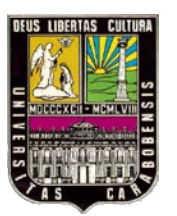

UNIVERSIDAD DE CARABOBO

FACULTAD DE INGENIERÍA.

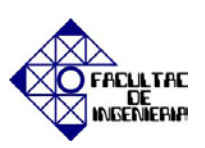

ESCUELA DE INGENIERÍA INDUSTRIAL

# **DESARROLLO DE UN SISTEMA DE INFORMACIÓN PARA EL ALMACÉN DE PARTES Y REPUESTOS DEL DEPARTAMENTO DE MANTENIMIENTO EN LA EMPRESA KBT C.A.**

**Tutor:** Autores:

Lic. Carnevali Ángel Díaz Ivonne C.I 18.180.762

Jaspe Luz C.I 18.627.642

Naguanagua, Noviembre de 2011

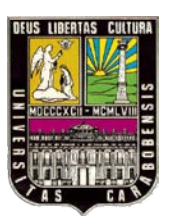

UNIVERSIDAD DE CARABOBO

FACULTAD DE INGENIERÍA.

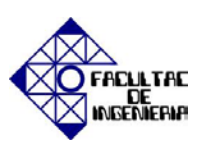

ESCUELA DE INGENIERÍA INDUSTRIAL

# **DESARROLLO DE UN SISTEMA DE INFORMACIÓN PARA EL ALMACÉN DE PARTES Y REPUESTOS DEL DEPARTAMENTO DE MANTENIMIENTO EN LA EMPRESA KBT C.A.**

Trabajo Especial de Grado presentado ante la Ilustre Universidad de Carabobo, para optar al Título de Ingeniero Industrial

# **Línea de Investigación:**

Investigación de Operaciones

# **Tutor:** Autores:

Lic. Carnevali Ángel Díaz Ivonne C.I 18.180.762

Jaspe Luz C.I 18.627.642

Naguanagua, Noviembre de 2011

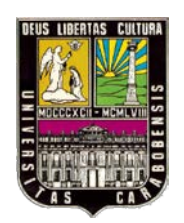

UNIVERSIDAD DE CARABOBO FACULTAD DE INGENIERÍA. ESCUELA DE INGENIERÍA INDUSTRIAL

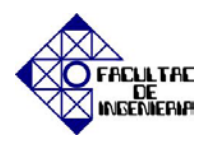

# CERTIFICADO DE APROBACIÓN

Quienes suscriben, Miembros del Jurado designado por el Consejo de Escuela de la Facultad de Ingeniería de la Universidad de Carabobo, para examinar el Trabajo Especial de Grado titulado "Desarrollo de un sistema de información para el almacén de partes y repuestos del departamento de mantenimiento en la empresa KBT c.a.", el cual está adscrito a la línea de Investigación "Investigación de Operaciones" del Departamento de Investigación de Operaciones, presentado por las Bachilleres Díaz Navarro Ivonne Julia C.I. 18.180.762 y Jaspe Torrealba Luz Valentina C.I. 18.627.642, a los fines de cumplir con el requisito académico exigido para optar al Título de Ingeniero Industrial, dejan constancia de lo siguiente:

- 1. Leído como fue dicho Trabajo Especial de Grado, por cada uno de los Miembros del Jurado, éste fijó el día miércoles de noviembre de 2011, a las 4:30 pm, para que el autor lo defendiera en forma pública, lo que éste hizo, en el Salón de Reuniones, mediante un resumen oral de su contenido, luego de lo cual respondió satisfactoriamente a las preguntas que le fueron formuladas por el Jurado, todo ello conforme a lo dispuesto en el Reglamento del Trabajo Especial de Grado de la Universidad de Carabobo y a las Normas de elaboración de Trabajo Especial de Grado de la Facultad de Ingeniería de la misma Universidad.
- 2. Finalizada la defensa pública del Trabajo Especial de Grado, el Jurado decidió aprobarlo por considerar que se ajusta a lo dispuesto y exigido por el Reglamento de Estudios de Pregrado.

En fe de lo cual se levanta la presente acta, a los 11 días del mes de Noviembre del 2011, dejándose también constancia de que actuó como Coordinador del Jurado el Tutor, Prof. Ángel Carnevali.

Firma del Jurado Examinador

Prof. Ángel Carnevali

Presidente del Jurado

Prof. Manuel Jiménez **Prof. Enrique Pérez** Prof. Enrique Pérez Miembro del Jurado Miembro del Jurado

### **AGRADECIMIENTOS**

- $\checkmark$  A Dios por estar presente en todo momento junto a mí guiándome, alentándome y orientándome día a día para así lograr culminar exitosamente esta meta planteada.
- $\checkmark$  A mi familia, por brindarme su apoyo incondicional en todo momento durante el logro de esta meta y a lo largo de mi vida.
- $\checkmark$  A mi tutor académico Lic. Ángel Carnevali, por apoyarme con sus ideas, conocimientos y experiencia, durante la elaboración de ésta investigación; permitiéndome alcanzar el mayor logro esperado.
- $\checkmark$  A mi tutor empresarial Ing. Francisco Mosquera, que con su constancia, calma y experiencia me inculcó todos los conocimientos necesarios para el éxito de esta etapa de mi vida.
- $\checkmark$  A la empresa KBT c.a. por brindarme su confianza y prestarme toda la colaboración posible, en el transcurso del desarrollo de este proyecto.
- $\checkmark$  A todas aquellas personas que de una u otra manera colaboraron en la realización de este trabajo, el cual es un paso importante hacia mi futuro personal.

*Ivonne Díaz*

### **DEDICATORIA**

"Dios Nuestro todo Poderoso", a ti por haberme mostrado y guiado en todo momento por el camino correcto del saber y porque me has ayudado a superar con mucha sabiduría todos los obstáculos que se han presentado en la trayectoria de mi camino, Gracias.

A mi padre: "José Ángel" (papito mío), quién con su gran ejemplo moral, profesional, espiritual y económico, me impulsó en este largo camino de estudios hasta lograr la meta esperada. Gracias por estar ahí y ser mi mejor reflejo TE AMO.

A mi Madre: "Olga de Jesús" (mi bumbi), como toda gran Madre, ha estado en todos mis momentos difíciles ayudándome a levantarme cuando caía, sabiendo calmar todas mis angustias con sus buenas palabras, apoyándome cuando más lo necesité. Gracias mamá por ser la mejor mujer del mundo TE AMO.

A mi Hermano: "Douglas José" (yucito), por estar SIEMPRE allí, por ser mi mejor amigo más que mi hermano, mi apoyo en todos los sentidos de mi ser. No tengo palabras para describir lo mucho que te quiero sólo me queda darte las GRACIAS totales.

A mi hermana: "Yelitza Betty" (mi baby), por estar a mi lado orientándome en dirección a mi bienestar en el camino. Gracias por formar parte de mi vida como lo haces, por darme el buen ejemplo y quererme tanto.

A todos mis Compañeros y Amigos: que me han apoyado y deseado todo lo mejor, brindándome su amistad sincera aportando un granito de arena para que se cumplan todas mis metas propuestas, Gracias.

*Ivonne Díaz*

# Agradecimiento

Al ser Supremo, Dios… por permitirme llegar a donde estoy con sus vicisitudes pero que fueron necesarias para lograr esta meta y las que faltan.

A mis Padres, que se han aguantado llantos, alegrías, durante este camino, que hoy da sus frutos. Son lo máximo.

A mi primo Javier Eduardo Padrón, que hoy celebra conmigo esta emoción gigantesca y que fue apoyo en momentos cruciales. Eres el mejor.

A mi prima Liliana Mendoza y su esposo Hernán Moreno que fueron de importante ayuda en materias que casi me hacen flaquear.

A mi tío José Torrealba, que dejo por momento su trabajo para brindarme su ayuda.

A mi compañera de tesis, amiga y casi hermana Ivonne Julia gracias por que fuiste la mejor compañera de tesis que pude haber tenido, tesis sin traumas.

A mis amigos Addy Perez, Lorena Godoy, Ximena Vilar, María Arriojas, Adriana Marco, Daniela Jaimez, Albano Silva, Enzo Mercado, Margaret Rodríguez, Julián Ortiz, Rafael De León porque estuvieron y están en momentos cuando más los necesitaba, siempre al pendiente de todo lo que acontecía.

Al profesor Carnevali por aceptarnos como sus tesistas.

Al conocido como Mrs. Crocker, Enrique Pérez por su inmensa colaboración.

A las mejores secretarias que se puedan encontrar, Adriana Castillo y Alba Barón por su paciencia y sobretodo ayuda para con nosotras.

# **GRACIAS**

# **Luz Valentina Jaspe**

# Dedicatoria

A mi hermana Diandra Jaspe, porque eres y serás uno de mis mejores ejemplos que cuando uno se propone algo y lo decide, lo logra. Te quiero.

A mi cuñado Jhony Guerra, por haber vivido conmigo toda mi carrera tus consejos y ejemplos, y momentos de mi vida que ni yo misma me acuerdo. Eres lo máximo vieja.

A mis sobrinos, David Alejandro y Gabriel Alejandro, para que el día de mañana sean hombres de bien y profesionales. Los adoro terremotos.

A mis primos que hoy por hoy se están iniciando en la universidad que no es un camino fácil, pero con dedicación todo se logra.

# **Luz Valentina Jaspe**

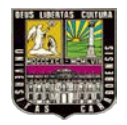

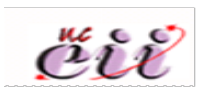

# **INDICE**

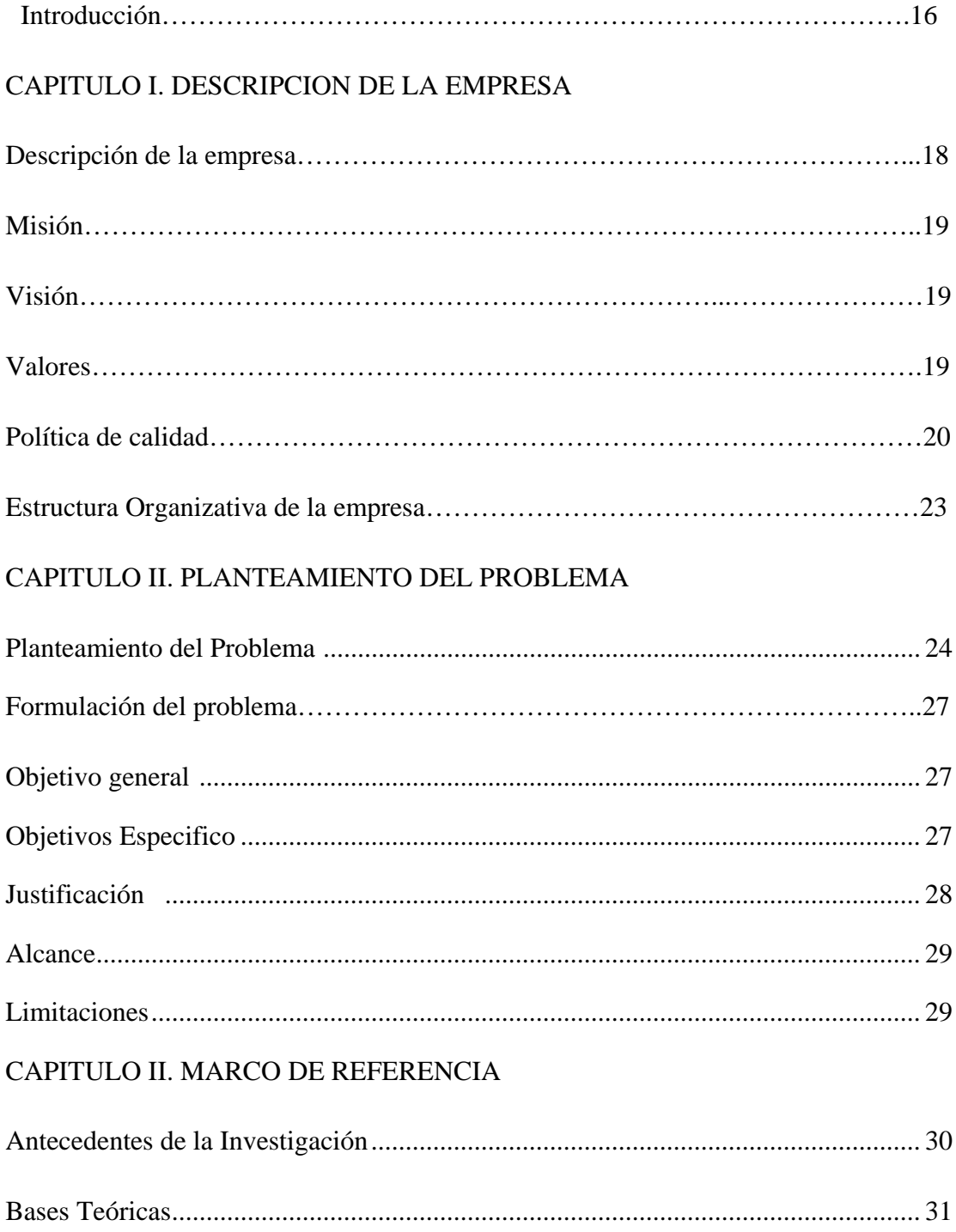

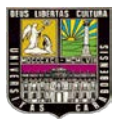

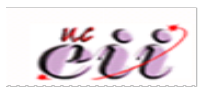

# CAPÍTULO IV. MARCO METODOLÓGICO

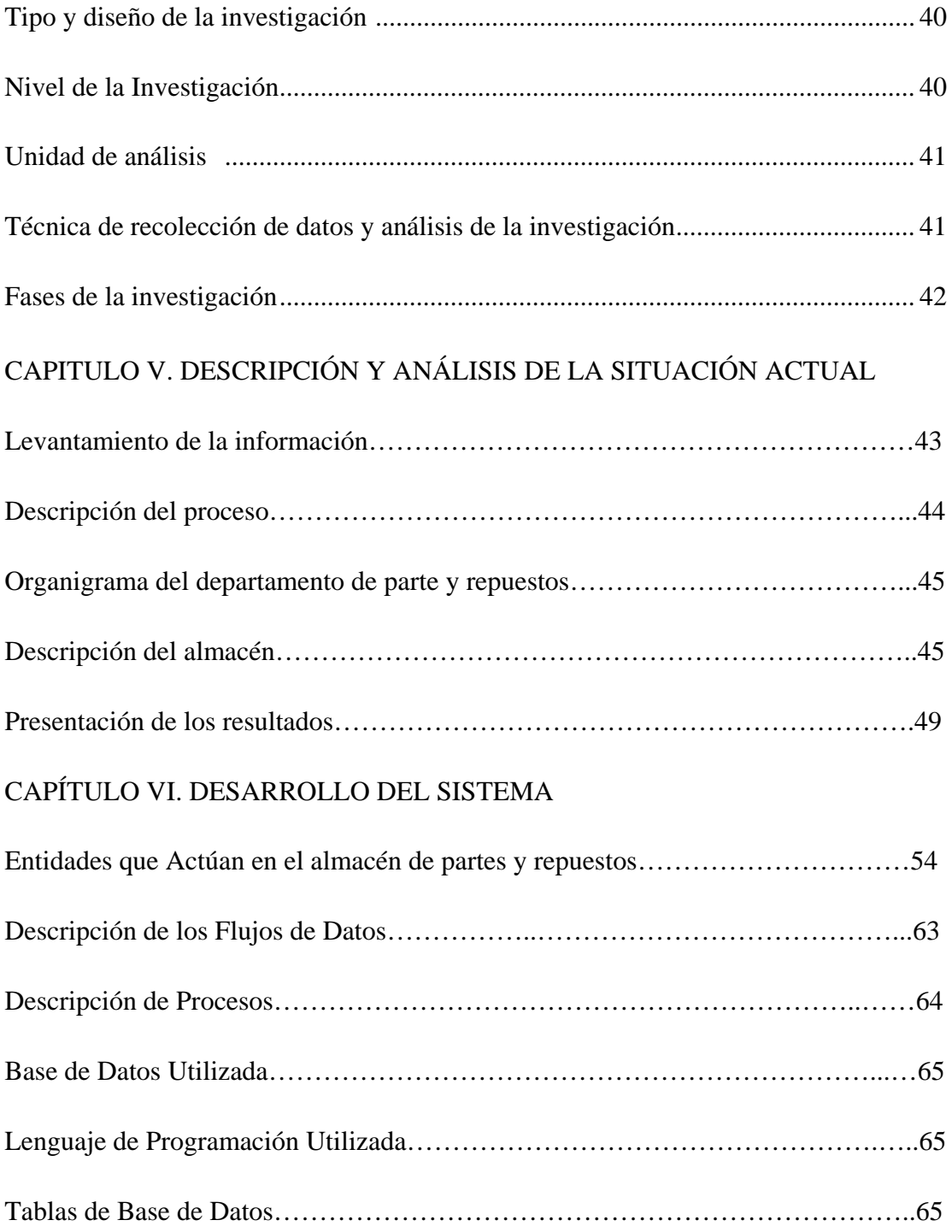

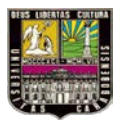

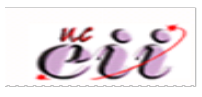

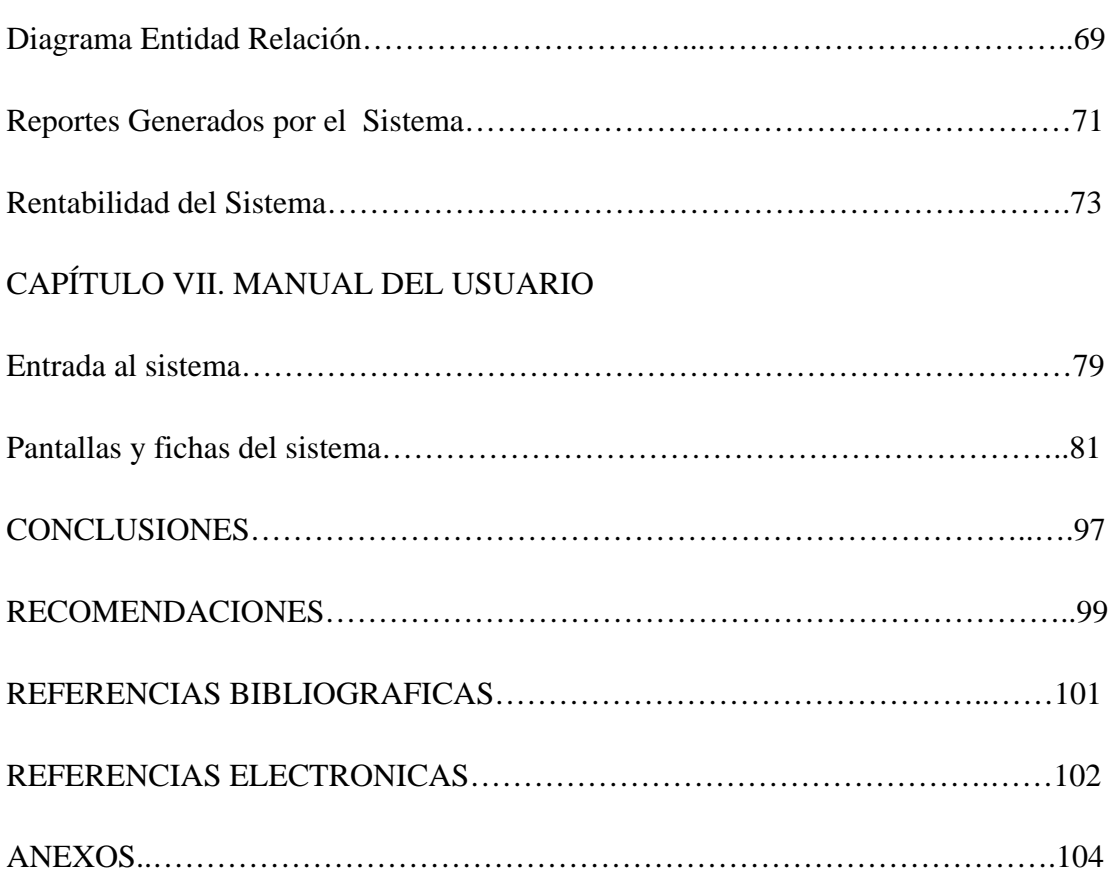

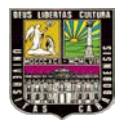

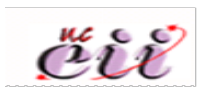

# **ÍNDICE DE GRÁFICOS**

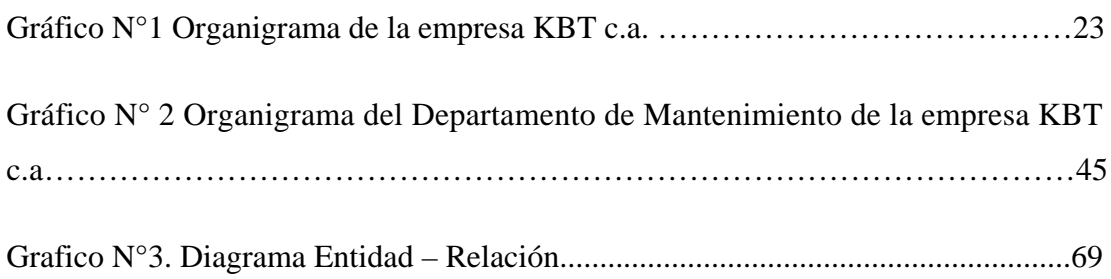

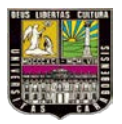

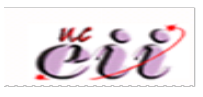

# **ÍNDICE DE FIGURAS**

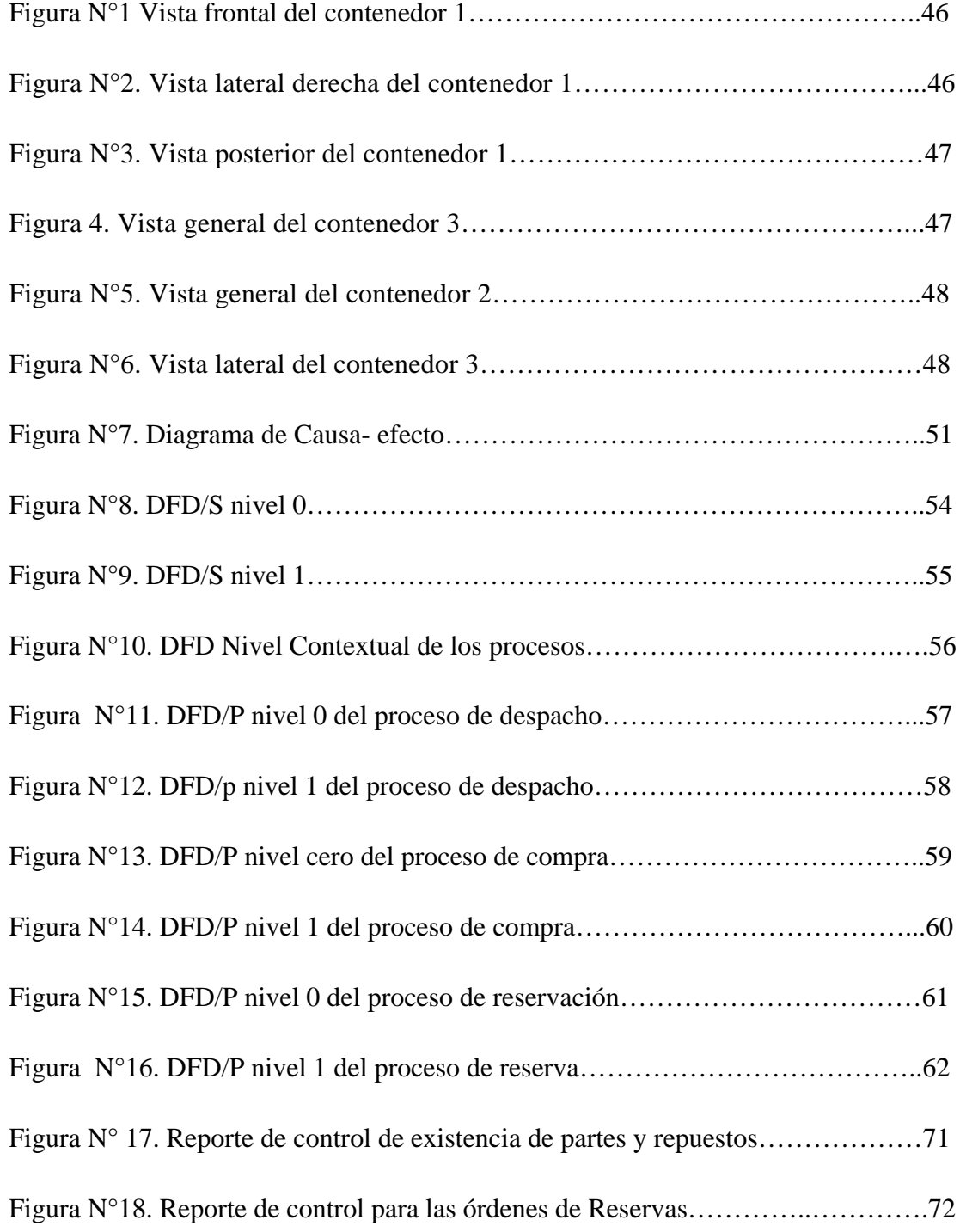

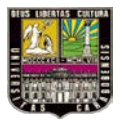

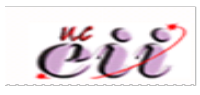

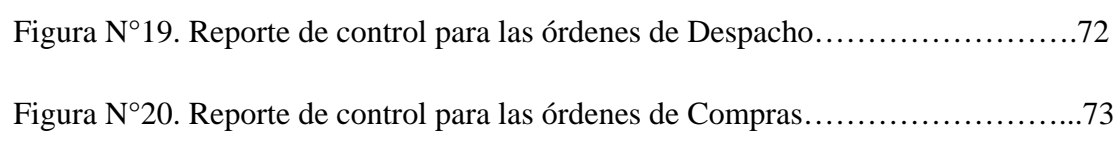

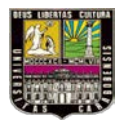

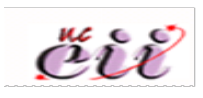

# **INDICE DE TABLAS**

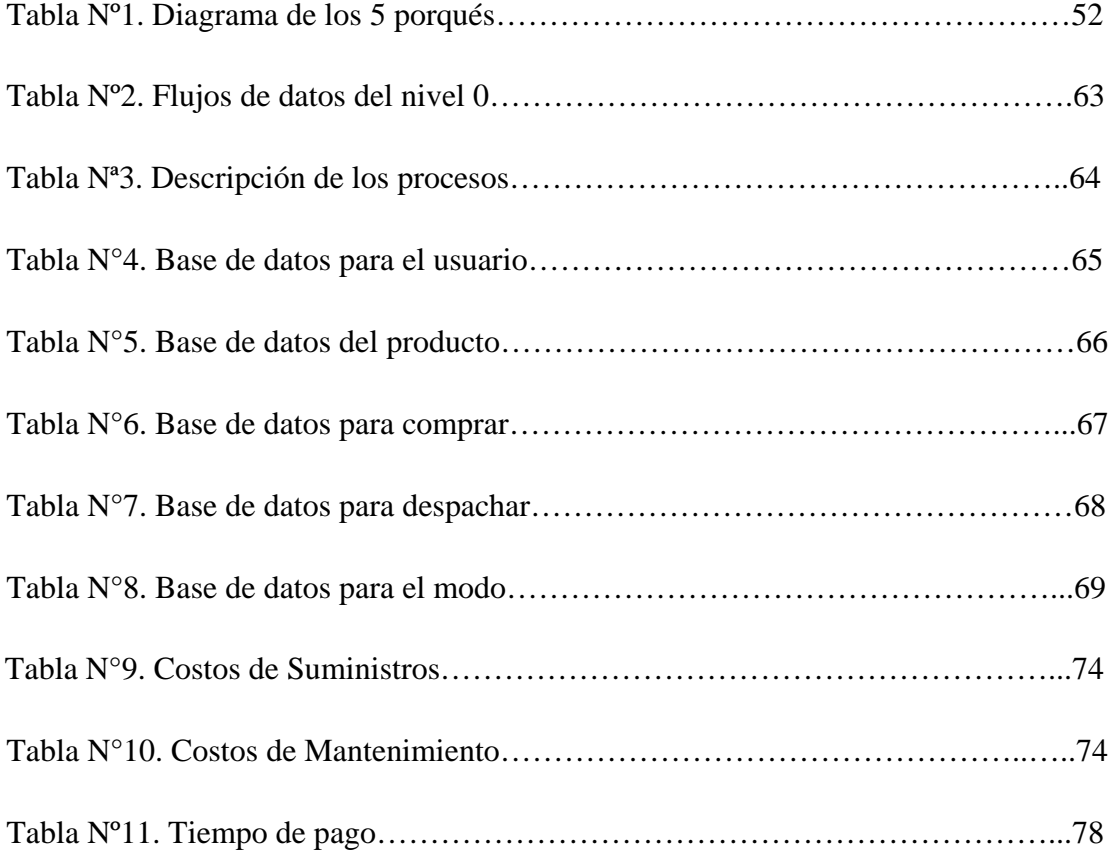

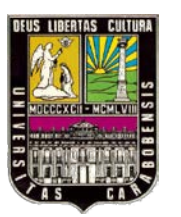

UNIVERSIDAD DE CARABOBO

FACULTAD DE INGENIERÍA.

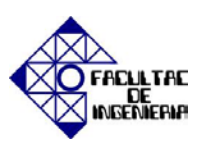

ESCUELA DE INGENIERÍA INDUSTRIAL

# **DESARROLLO DE UN SISTEMA DE INFORMACIÓN PARA EL ALMACÉN DE PARTES Y REPUESTOS DEL DEPARTAMENTO DE MANTENIMIENTO EN LA EMPRESA KBT C.A.**

LIC. CARNEVALI ANGEL DIAZ IVONNE

TUTOR: AUTORES:

JASPE LUZ

### **RESUMEN**

La siguiente investigación presenta el desarrollo de un sistema de información como una propuesta a la empresa KBT C.A, para la mejora en el control y manejo de sus inventarios en el almacén de partes y repuestos, en cuyo almacén se opera de forma manual y sin registro. Durante la recolección de datos y análisis de la situación actual en la empresa se procedió a la entrevista y observación directa, determinando los principales factores o causas que originan las complicaciones que se han presentado. El diseño del sistema de información propuesto se basa en la metodología de Carnevali y León, en conjunto con Microsoft Access 2003 para la base de datos y un lenguaje de programación Visual Basic 6. La implantación de este software traerá beneficios a futuro para la empresa ya que permitirá mejorar políticas de inventario al controlar la existencia en el almacén, evitando costos innecesarios por sobre stock o inamovilidad de los artículos; así como obtener información de los movimientos efectuados mediante la emisión de reportes diarios. El sistema de información cuenta con su respectivo manual de usuario.

**Palabras Claves**: Base de datos, diagrama de flujo de datos, sistema de información, políticas de inventarios, manual del usuario.

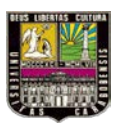

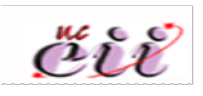

# **INTRODUCCIÓN**

El siglo XX, modificó totalmente la forma de vivir, pensar y actuar de la humanidad. Con la posibilidad de tener acceso a la información que hasta ese momento estaba limitada a libros, fue necesario crear otro medio de almacenamiento tan importante para la historia de la humanidad como lo es la computadora; de esta manera con su invención se avanzó en un mundo tecnológico que pronto sería cotidiano para todos.

Las empresas están en la necesidad de apoyarse con software y sistemas para facilitar sus procesos productivos, ya que el cliente cada vez es más exigente. Las tecnologías de la información se han convertido en una de las herramientas que por su fácil manejo y capacidad de integrarse a otros sistemas ya existentes es de gran utilidad. Cuando se habla de sistemas de información se habla desde el punto de vista organizacional, ya que por su versatilidad pueden ser usados y adecuados en base a las necesidades que se presenten.

El presente trabajo de investigación tiene como finalidad desarrollar un sistema de información para mejorar los procesos realizados en el almacén de partes y repuestos del departamento de mantenimiento de la empresa KBT c.a., pues hoy en día no cuentan con un sistema que registre y controle las entradas y salidas de artículos existentes en inventario. Este sistema de información podrá dar reportes de los movimientos efectuados dentro del almacén ya sea por despacho, reservación o compra de algún artículo. El beneficio que conlleva a la implantación de este software en KBT c.a. vendrá ofreciendo una reducción en unidades de tiempo en la búsqueda de artículos, así mismo dinero por consecuencia del orden y control, para a su vez aumentar la eficiencia y eficacia de los procesos. Como también los registros que el sistema de información brinda servirá de base para proponer mediante un

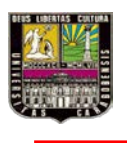

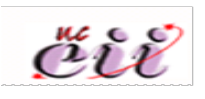

análisis y estudio de los mismos, una mejor política de inventarios y un manejo de artículos más enfocados al justo a tiempo.

Este trabajo de investigación consta de siete (7) capítulos, el primero de ellos (1) es una descripción breve de la empresa, el segundo capítulo (2) trata de exponer la problemática de la empresa, los objetivos que se quieren alcanzar, las limitaciones que se

presentan y el alcance, en el tercero (3) se encuentran las bases teóricas, el cuarto (4) presenta la metodología adoptada para realizar la investigación, en el quinto (5) se describe y analiza la situación actual de la empresa, en el sexto (6) se desarrolla el sistema de información, en el séptimo capítulo (7) muestran los análisis realizados a los datos obtenidos en el estudio dando a conocer el sistema de información diseñado, con su respectivo manual de usuario. Por último se tienen las conclusiones obtenidas y las recomendaciones dadas para el máximo aprovechamiento de este Trabajo Especial de Grado.

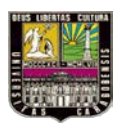

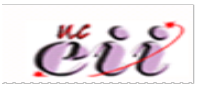

# **CAPÍTULO I. DESCRIPCIÓN DE LA EMPRESA**

# **I.1 DESCRIPCIÓN DE LA EMPRESA**

La empresa KBT c.a se encuentra ubicada en la zona industrial municipal norte en la Av. Este - Oeste No. 4, No. 67-90, en el estado Carabobo, Venezuela. Es una organización perteneciente al ramo de la construcción, la cual inicio sus actividades mercantiles el 25 de noviembre de 1981. Desde sus comienzos KBT, c.a. se ha caracterizado por el cumplimiento y la alta calidad en la ejecución de sus trabajos, cumpliendo con los cronogramas de ejecución y de las especificaciones de sus clientes, así como con las normas y leyes establecidas en el país.

Se dedica a realizar obras a nivel eléctrico, entre ellas líneas de transmisión hasta 400 KV, tendido de fibra óptica, redes de distribución aéreas y subterráneas, sub-estaciones de distribución, electricidad Industrial, comercial y residencial, control e Instrumentación. A su vez, realizan obras electromecánicas, por ejemplo, montaje de estructuras metálicas, tendido de tuberías, montaje de equipos, trabajos de soldadura, sand blasting, pintura, montaje general y limpieza de tanques, paradas de planta. En obras civiles, movimientos de tierra, urbanismos se dedican a movimientos de tierra y vialidad, urbanismos, acueductos, cunetas, drenajes, servicios, edificios, casas, galpones, concreto, muros y pavimentos. Y en construcciones para la industria petrolera realizan paradas de planta, instalación de tuberías (Pipelines), mantenimiento e instalación de tanques, electricidad e instrumentación, líneas hasta 400 KV y subestaciones, instalación de fibra óptica, obras civiles y movimientos de tierra.

Es una empresa con certificado ISO – 9001: 2000, por lo que mantiene sólidos procedimientos que garantizan la calidad del producto entregado al cliente. Por su naturaleza puede ejecutar varios trabajos al mismo tiempo y en diferentes puntos de la geografía nacional. La ejecución de un proyecto lleva consigo un gran esfuerzo

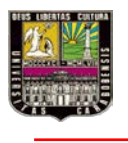

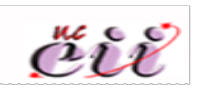

logístico en la movilización de los equipos, vehículos y herramientas al lugar de trabajo, así como también en la contratación de personal para cada proyecto.

Entre sus clientes están: Petróleos de Venezuela, S.A. (PDVSA), Alcaldía de Valencia, Ghella Sogene, C.A., SIEMENS, S.A., Instituto Municipal de Vialidad (IAMVIAL), Petroquímica de Venezuela, S.A. (PEQUIVEN), Compañía Anónima de la Administración y Fomento Eléctrico (CADAFE), entre otros.

# **I.2 MISIÓN:**

KBT, C.A., es una empresa dedicada a la construcción, conformada por un personal altamente calificado, destinado a servir a sus clientes con garantía de calidad y alta tecnología, con la sólida intención de mantenerse como líderes en el mercado.

# **I.3 VISIÓN:**

Ser una empresa líder y competitiva en el área de la construcción a nivel nacional e internacional, orientado a la mejora continua, capacitación del personal e implementación de nuevas tecnologías, con el fin de garantizar la satisfacción de los clientes.

### **1.4 VALORES**

KBT c.a. está orientada a la prestación de sus servicios con la convicción de cumplir su visión y misión, en la cultura de:

#### **Atención al Cliente**

El soporte y/o la resolución a las exigencias planteadas por el Cliente son respondidas de manera rápida y oportuna, sin ambigüedades e individualizando cada exigencia bajo el marco contractual y la legislación venezolana.

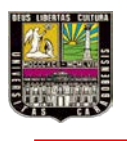

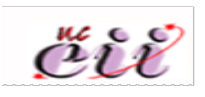

### **Competencia Laboral**

El adiestramiento continuo al personal es orientado al conocimiento de su competencia y a la aplicación de las buenas prácticas de trabajo, para una adecuada formación en los aspectos relacionados con la calidad, el medio ambiente y la seguridad y salud laboral; que son requeridos por las actividades de la organización.

### **Comunicación Eficaz**

El Personal tiene formación de ser claro, sincero y objetivo, receptivo a los planteamientos de manera que pregunte dudas y comparta ideas para innovar en los procesos operativos.

### **Conciencia Ambiental**

La preservación del medio ambiente natural es tomada en cuenta por la organización y los proveedores para proteger la vida, la salud y buscar, de manera proactiva, la forma de reducir los impactos ambientales en todas las actividades operativas.

## **I.5 POLÍTICA DE CALIDAD:**

Los objetivos de la calidad, del ambiente y de la seguridad y salud laboral que cubren los hitos de las declaraciones de política de la gestión integrada, el compromiso con la mejora continua y la satisfacción de los requisitos de sus servicios ante los Clientes. Dichos objetivos se establecen después de realizar la revisión del sistema de gestión integrada, ya que el resultado de la misma es de vital importancia para definirlos.

### **La alta dirección es responsable de**

• Asegurar que todos los riesgos al *Desarrollo Sostenible* hayan sido identificados, que se cuente con planes de acción, recursos y que se apliquen

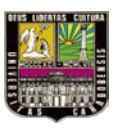

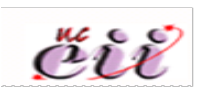

procedimientos efectivos para gestionar esos riesgos a un nivel tan bajo como sea razonablemente práctico.

- Establecer y administrar objetivos precisos, con indicadores que midan el desempeño económico, la preservación ambiental y de la vida incluyendo la relacionada con las actividades operativas.
- Monitorear y evaluar, en base a los indicadores, de manera sistemática y transparente, el desempeño de la empresa, el personal y los proveedores; retroalimentando los resultados para realizar mejoras a los aspectos fundamentales de las actividades operativas.
- Asegurar que esta política haya sido constituida en todos los procesos del acontecer diario y que se refleje en la cultura de la organización y de los proveedores.
- Promover la adopción de los principios de *Desarrollo Sostenible* con las organizaciones de las empresas miembros de la organización.

# **Los trabajadores y proveedores tienen el compromiso de**

- Proteger la vida, la salud y buscar, de manera proactiva, la forma de reducir los impactos medioambientales en todas las actividades operativas.
- Cumplir con la legislación venezolana, las normas internacionales e implementar las buenas prácticas de la ciencia y tecnología.
- Identificar y gestionar de manera proactiva, los riesgos que afecten al desarrollo sostenible, establecer barreras para que éstos no ocurran, e implementar mejoras a los procesos relacionados.
- Detener y reportar a la unidad organizativa correspondiente, cualquier situación insegura e incontrolable.

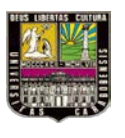

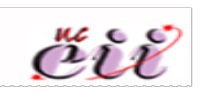

• Mantener relaciones sostenibles con el público en general, agregarle valor al servicio de los clientes y desarrollar matrices de confianza con la sociedad venezolana.

Con la finalidad de aplicar y mantener dicha declaraciones de política de la calidad, del ambiente y de la seguridad y salud laboral enunciada y debidamente divulgada en la organización, se han establecido un total de nueve (9) objetivos, los cuales son cuantificados y medidos como sigue:

# **Índices de gestión de la seguridad y salud laboral**

- (0) cero accidentes con gran discapacidad y/o muerte, hasta la fecha.
- (200.000) doscientas mil horas hombre sin accidentes discapacitantes parcial, total y/o absoluta permanente.
- (5%) cinco por ciento de horas hombre mensual de inducciones sobre seguridad y salud laboral del total de la carga laboral mensual.

# **Índices de gestión del ambiente**

- Los vertederos de desechos no peligrosos deben ser (0) cero, eliminados de los sitios de trabajos mediante los rellenos sanitarios municipales.
- Las sanciones medioambientales impuestas por las autoridades competentes deben ser (0) cero, no tolerables bajo ninguna circunstancia.

# **Índices de gestión de la calidad**

- Las autoevaluaciones (auditorias) del control de gestión deben ser mayor a (80%) ochenta por ciento al período.
- La cantidad de revisiones permisibles en documentos generados por la gestión de ingeniería debe ser menor a (5) cinco desde la emisión original.
- Los retrasos a las adquisiciones originados por la gestión de procura deben ser menor a (15%) quince por ciento del tiempo total de despacho.

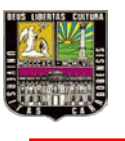

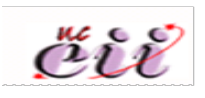

• La desviación del avance de ejecución de obras en la gestión de construcción debe ser menor a (5%) cinco por ciento de la meta base.

En síntesis, el plan de objetivos contiene los indicadores de la gestión integrada y así como la planificación de las actividades y de los recursos humanos, materiales, físicos y económicos necesarios para alcanzar tales objetivos.

## **I.6 ESTRUCTURA ORGANIZATIVA DE LA EMPRESA**

La empresa actualmente está estructurada como se muestra a continuación:

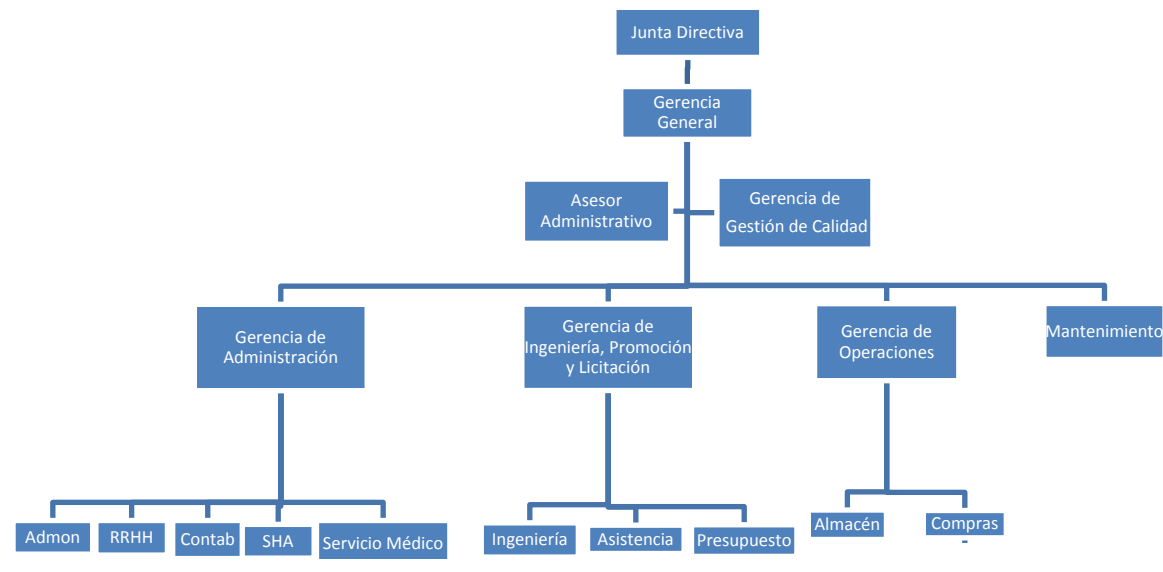

**Gráfico N°1.** Organigrama de la empresa KBT c.a.

**Fuente**: manual de normas y procedimientos de KBT

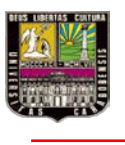

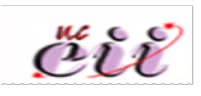

### **CAPITULO II. PLANTEAMIENTO DEL PROBLEMA**

#### **II.1 PLANTEAMIENTO DEL PROBLEMA**

Los grupos de pequeñas, medianas y algunas grandes empresas del sector industrial se han transformado en un importante centro de atención y debate en América Latina. Expone Dabéne (2000), en su síntesis titulada "América Latina en el siglo XX"; el relevante desafío para estas empresas es debido a la necesidad de adaptarse, en la medida de sus posibilidades, al nuevo modelo económico que surge a mediados de los ochenta y que se ha venido desarrollando tecnológicamente en el tiempo, ofreciendo para este nuevo contexto ciertas oportunidades entre flexibilidad, innovación, ajuste rápido a distintas escalas, y cambios en la especificidad de la demanda; encontrándose rodeado de una gran gama de elementos determinantes y variables que inciden en el desempeño de los sectores industriales, afectando por ende la competitividad.

Los avances científicos y tecnológicos están revolucionando al mundo a una velocidad vertiginosa, donde la globalización empresarial se ha impuesto mayor presión en cuanto a la competitividad de las empresas. Por otro lado, una vez que los beneficios de la ciencia y la tecnología son conocidos y empiezan a llegar a manos de las organizaciones, éstas asimilan rápidamente sus ventajas y comodidades. En la actualidad, Venezuela se está viendo afectada por constantes cambios, los cuales exigen que las empresas procuren el mejoramiento de sus procesos con la finalidad de que les permita mantenerse en el mercado, siendo el sector de la construcción uno de los más importantes en el país. Por otra parte, el riesgo y la incertidumbre predominan ausentándose el incentivo para la inversión nacional e internacional, el interés de ser líder en el mercado venezolano motiva a algunas empresas a correr ese riesgo, pero los adelantos tecnológicos han obligado a las empresas no sólo a desarrollarse, sino a incrementar la calidad y eficiencia de las desiguales formas de

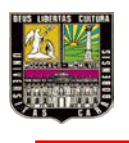

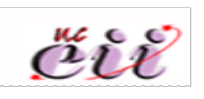

producción de bienes y servicios; puesto que el uso de tecnología ya no es un lujo, esta ha pasado a formar parte esencial en los modelos de negocios de las empresas. Ante ello surgen necesidades como por ejemplo, la gestión de inventarios con políticas de inventarios adecuadas en almacenes de insumos, repuestos, producto terminado, producto en proceso, entre otros; como gran trascendencia en cualquier tipo de empresa.

De acuerdo a Laretto (2006) "es imprescindible disponer de un inventario que asegure la satisfacción del servicio con una cierta confianza y eficiencia", que para cumplirse de modo efectivo se necesita el desarrollo e implantación de tecnologías de información facilitando el manejo, procesamiento, transformación, almacenamiento, protección, y recuperación de datos e información. Las tecnologías de información permiten desde la interacción más directa y eficiente con el proveedor, pasando por la mejora de los procesos internos de la empresa hasta poder conocer al cliente y sus preferencias.

La empresa KBT c.a cuenta con un almacén de partes y repuestos, estrechamente relacionado al departamento de mantenimiento. En dicho almacén se deben encontrar todas y cada una de las partes y repuestos de los equipos y máquinas con los que cuenta la empresa. Dentro del inventario de maquinaria pesada existente están 16 grúas (de diferentes tipos), 8 excavadoras, 7 payloaders, 9 tractores (orugas), 38 retroexcavabadoras, 8 compactadoras, 5 patrol, 11 montacargas (diferentes tipos), 4 elevadores y un minie shower. Al momento de realizarles algún mantenimiento bien sea preventivo o correctivo, convendría contar con la parte o repuesto requerida por el departamento de mantenimiento al almacén, situación que no siempre ocurre conllevando al atraso de obras y hasta paradas de las mismas.

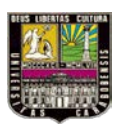

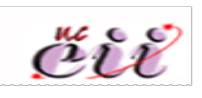

KBT c.a en la actualidad no cuenta con un sistema de información adecuado para el almacén de partes y repuestos del departamento de mantenimiento; para controlar, contabilizar y ubicar los mismos. Este procedimiento se hace de manera manual haciendo uso de la memoria junto con la habilidad visual del jefe taller, no teniendo un registro físico de las entradas - salidas del inventario. La localización y disposición de las partes y repuestos en el almacén no está sistematizada, contando con una incompleta codificación en los estantes, además de que éstos códigos no corresponden con los artículos colocados en dicho lugar.

La ausencia de un sistema que permita hacerle seguimiento al proceso, retrasa la emisión de órdenes de partes y repuestos, trayendo un efecto negativo al incurrir en errores en las cantidades y características de los activos a ordenar; también se acarrea demora en la búsqueda de alguna parte o repuesto solicitado, porque el jefe de taller no siempre tiene la rapidez o agilidad mental para ubicar el requerimiento que el departamento de mantenimiento ha solicitado. Una política de inventarios de partes y repuestos eficiente, se permitiría disminuir costos de posesión y de escasez, tener almacenes organizados y controlados, control de las unidades existentes y necesarias para mantener la logística de la empresa.

Aunque la actividad económica de KBT c.a, no radica principalmente en el almacén de partes y repuestos, éste constituye una parte importante de egresos para la empresa; de ahí la importancia de la contabilización detallada y minuciosa de los elementos que lo conforman. El tener la capacidad de contabilizar estos renglones de forma adecuada, traerá ventajas competitivas a la empresa al corto plazo teniendo nociones exactas del hacia donde se dirige ésta.

KBT c.a, debe asumir el desafío de la actualización tecnológica moderna, considerando que la mejor forma de hacerlo es con un sistema de información; de allí

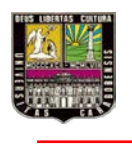

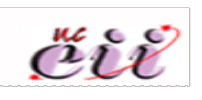

la necesidad de contar con uno capaz de agilizar sus procesos de gestión de inventarios del almacén de partes y repuestos; ofreciendo luego de un estudio posterior la cantidad óptima de artículos a ordenar y almacenar en el momento justo, ubicándolos de manera correcta, facilitando cualquier otra información referente a los proveedores y clientes; beneficiando directamente al departamento de mantenimiento.

## **II. 2 Formulación del Problema**

¿El desarrollo de un sistema de información para el almacén de partes y repuestos del departamento de mantenimiento permitirá un mejor control del inventario en la empresa KBT c.a.?

# **II. 3 OBJETIVO GENERAL**

Desarrollar un sistema de información para el almacén de partes y repuestos del departamento de mantenimiento para un mejor control del inventario en la empresa KBT c.a.

# **II. 4 OBJETIVOS ESPECÍFICOS**

- 1. Analizar la situación actual del almacén de partes y repuestos del departamento de mantenimiento, mediante la observación directa y la entrevista a fin de identificar la criticidad del problema presente.
- 2. Clasificar la información referente a la documentación de las maquinarias y equipos que maneja el almacén, así como los formatos de requerimientos de compra.
- 3. Diseñar un sistema de información que permita modernizar, controlar,

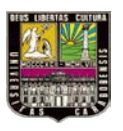

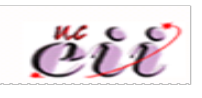

gestionar, registrar y mejorar los procesos de la empresa de una manera eficiente, simple económica y sistemática.

4. Implementar el sistema de información.

# **II. 5 JUSTIFICACIÓN**

El registro y ubicación de los requerimientos existentes y faltantes son de vital utilidad en un almacén para el efectivo uso del tiempo, el cual está relacionado con dinero; a su vez ésta información es importante para que la empresa se mantenga en movimiento y no retrasar así sus procesos. Con un conocimiento completo y sobre todo adecuado de las partes y repuestos, se pronosticara cuándo se necesita realizar nuevos pedidos, para que éstos estén listos justo a tiempo evitando quiebre de inventario en el almacén, luego de realizar un análisis del comportamiento de los mismos. La falta de un sistema que permita conocer de manera rápida y eficaz la cantidad de requerimientos existentes y/o faltantes, trae como consecuencia un efecto perjudicial al departamento de mantenimiento puesto que las reparaciones correctivas y/o preventivas podrían atrasarse, como bien se ha explicado antes. Adicionalmente las órdenes de compra de partes y repuestos que son importados se harán de modo previo a su necesidad, porque existe un tiempo de espera del pedido; este tiempo es variable a razón de políticas nacionales y de la empresa. Lo que se quiere, es no incurrir en escasez a causa de no contar con un stock de seguridad ni control de inventario.

Lo mencionado anteriormente, está relacionado con la ausencia de un sistema de información, que permita acelerar y mantener al día los inventarios de partes y repuestos (requerimientos). El desarrollo de un sistema de información es una herramienta de gran utilidad, pues ayuda a mejorar los procesos dentro y fuera, del

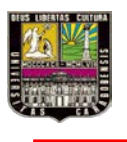

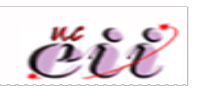

almacén; disminuyendo tiempos de búsqueda, recorridos innecesarios, costos adicionales, etc. Al mismo tiempo se evitan retrasos en la disponibilidad de equipos y máquinas que no se encuentren en condiciones para su funcionamiento.

Al aplicar tecnologías de informática se fomenta el desarrollo, la comunicación y el desempeño de los trabajadores, estableciendo una relación efectiva entre el departamento de mantenimiento y el almacén de partes y repuestos; beneficiando paralelamente al departamento de compras de la empresa.

### **II. 6 ALCANCE**

El Trabajo Especial de Grado que se presenta está dirigido al almacén de partes y repuestos que está incluido dentro del departamento de mantenimiento de la empresa KBT c.a. El propósito de la investigación es desarrollar un sistema de información que permitirá aumentar la velocidad de respuesta por parte del almacén en el momento que sea solicitado un repuesto y/o parte, disminuyendo los costos asociados al retraso en cuando a la inexistencia y búsqueda de los mismos.

Quedando de parte de la empresa la implantación de este sistema de información.

### **II. 7 LIMITACIONES**

El almacén carece de orden y clasificación de los inventarios existentes; por ello la data es difícil de tomar. Por otro lado, el personal que labora en este departamento expresa cierto recelo al momento de ceder información confidencial, que es de vital importancia para concretar la investigación; impidiendo conocer la situación actual con facilidad.

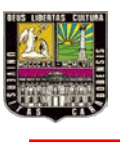

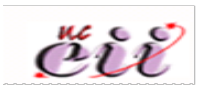

### **CAPITULO III. MARCO DE REFERENCIA**

#### **III. 1 Antecedentes de la Investigación**

En la investigación realizada por Aragott y Zambrano (2010), con nombre "Desarrollo de un sistema de información para automatizar el control de inventarios y facturación (caso LIDERMAQ C.A)", se estudiaron los problemas de inventarios de repuestos y facturación de la empresa, estos registros se hacían de manera manual sin ningún tipo de formato específico; buscando solución a ellos mediante el desarrollo de un software como herramienta tecnológica capaz de modernizar los servicios prestados. Este último servirá como referencia para desarrollar el sistema de información para la empresa en estudio.

El trabajo realizado por Castañeda y Meléndez (2010), con nombre "Propuesta de herramientas de manufactura esbelta (lean manufacturing) a la planta alimentos Súper-S ubicada en Valencia-Edo. Carabobo, en el almacén de sacos y big-bags", por medio de diferentes herramientas de almacén esbelto (lean manufacturing) se encontraron los desperdicios de material presentes en el almacén en estudio, al tener que dejarlos a la intemperie o en un lugar no adecuado; apoyados en un software para reducir la sobre utilización de los almacenes. Como resultado se mejoraron las relaciones entre los departamentos de la compañía, situación de interés para esta investigación.

Latorre (1996), habla sobre la investigación científica primeramente, posterior a ello se introduce en el amplio mundo de la teoría de sistemas con conceptos básicos y generales; utilizando como base teorías publicadas anteriormente por otros expertos del tema como Van Gigch y Bertalanffy. Se debe previamente saber que es, cómo funciona, y para qué sirve un sistema en la solución de problemas; así se logrará

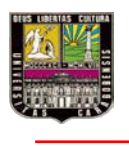

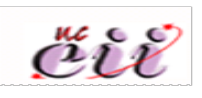

comprender el uso de un sistema de información para la mejora en el control de inventario de un almacén.

El trabajo de ascenso de Carnevali y León (1999), habla sobre el diseño y desarrollo de sistemas de información para la ingeniería industrial, donde se evidencian temas relacionados con esta herramienta tecnológica. Este trabajo facilito las nociones básicas y avanzadas sobre diagramas de flujos, programación básica, entre otras herramientas útiles para desarrollar el sistema de información requerido, cumpliendo los objetivos que competen a este Trabajo Especial de Grado, y alcanzar las expectativas de la empresa con respecto a dicha investigación.

# **III. 2 BASES TEÓRICAS**

#### **Inventario**

Según Acevedo (2004) "El inventario es el conjunto de mercancías o artículos que tiene la empresa para comerciar con aquellos, permitiendo la compra y venta o la fabricación primero antes de venderlos, en un periodo económico determinado". Los inventarios son bienes tangibles que se tienen para la venta en el curso ordinario del negocio o para ser consumido en la producción de bienes o servicios para su posterior comercialización. Los inventarios comprenden, además de la materias primas, productos en proceso y productos terminados o mercancías para la venta, los materiales, repuestos y accesorios para ser consumidos en la producción de bienes fabricados para la venta o en la prestación de servicios; empaques y envases y los inventarios en tránsito.

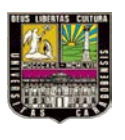

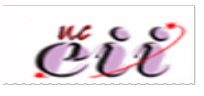

#### **Tipos de Inventario**

#### Materias primas

Comprende los elementos básicos o principales que entran en la elaboración del producto. En toda actividad industrial concurren una variedad de artículos (materia prima) y materiales, los que serán sometidos a un proceso para obtener al final un articulo terminado o acabado. A los materiales que intervienen en mayor grado en la producción se les considera "Materia Prima", ya que su uso se hace en cantidades lo suficientemente importantes del producto acabado. La materia prima, es aquel o aquellos artículos sometidos a un proceso de fabricación que al final se convertirá en un producto terminado.

#### Inventarios de Productos en Proceso

El inventario de productos en proceso consiste en todos los artículos o elementos que se utilizan en el actual proceso de producción. Es decir, son productos parcialmente terminados que se encuentran en un grado intermedio de producción y a los cuales se les aplicó la labor directa y gastos indirectos inherentes al proceso de producción en un momento dado.

Una de las características del inventario de producto en proceso es que va aumentando en valor a medida que es transformada la materia prima en producto terminado como consecuencia del proceso de producción.

### Inventarios de Productos Terminados

Comprende, los artículos transferidos por el departamento de producción al almacén de productos terminados por haber éstos alcanzados su grado de terminación total, que a la hora de la toma física de inventarios se encuentren aún en los

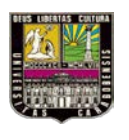

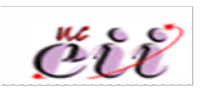

almacenes, es decir, los que todavía no han sido vendidos. El nivel de inventarios de productos terminados va a depender directamente de las ventas, es decir su nivel esta dado por la demanda.

# Inventarios de Materiales y Suministros

En el inventario de materiales y suministros se incluye:

- Materias primas secundarias, sus especificaciones varían según el tipo de industria, un ejemplo; para la industria cervecera es: sales para el tratamiento de agua.
- Artículos de consumo destinados para ser usados en la operación de la industria, dentro de estos artículos de consumo los más importantes son los destinados a las operaciones, y están formados por los combustibles y lubricantes, estos en las industria tiene gran relevancia.
- Los artículos y materiales de reparación y mantenimiento de las maquinarias y aparatos operativos, los artículos de reparación por su gran volumen necesitan ser controladores adecuadamente, la existencia de estos varían en relación a sus necesidades.

## Inventario de Seguridad

Este tipo de inventario es utilizado para impedir la interrupción en el aprovisionamiento causado por demoras en la entrega o por el aumento imprevisto de la demanda durante un período de reabastecimiento, la importancia del mismo está ligada al nivel de servicio, la fluctuación de la demanda y la variación de las demoras de la entrega.

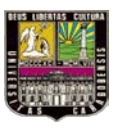

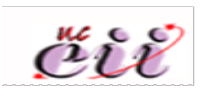

Los propósitos de las políticas de inventarios deben ser:

- Planificar el nivel óptimo de inversión en inventarios
- A través de control, mantener los niveles óptimos tan cerca como sea posible de lo planificado.

#### **Sistema**

Según Puleo (1985) "Un sistema es un conjunto de entidades caracterizadas por ciertos atributos, que tienen relaciones entre sí y están localizadas en un cierto ambiente, de acuerdo con cierto objetivo".

#### **Sistema de información**

Ahora bien, sobre la base de las consideraciones anteriores y profundizando más hacia el tema principal del trabajo un sistema de información es aquel que suministra la misma. Según Carnevali y León (1999) "desde el punto de vista organizacional son todos aquellos sistemas responsables para el desarrollo, operación y mantenimiento de sistemas, generalmente, basados en computadoras".

De igual manera está definido por Cohen y Asin (2004) como:

"Un conjunto de elementos que interactúan entre sí, con el fin de apoyar las actividades de una empresa o servicio. Estos elementos son de naturaleza diversa y normalmente incluyen: equipo computacional (hardware y software), recurso humano, datos o información."

#### **Actividades que realiza un sistema de información**

Sobre las actividades que realiza un sistema de información Cohen y Asin (2004) expresan lo siguiente:

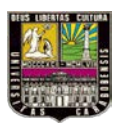

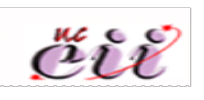

Un sistema de información realiza cuatro actividades básicas: entrada, almacenamiento, procesamiento y salida de información.

- *Entrada de información:* es el proceso mediante el cual el Sistema de información toma los datos que requiere para procesar la información (nombre, edad, sexo) las entradas pueden ser manuales o automáticas. Las manuales son aquellas que se proporcionan en forma directa por el usuario, mientras que las automáticas son datos o información que provienen o son tomados de otros sistemas o módulos.
- *Almacenamiento de información:* es una de las actividades o capacidades más importantes que tiene una computadora, ya que a través de esta propiedad el

sistema puede recordar la información guardada en la sección o proceso anterior. Ésta información suele ser almacenada en estructuras de información denominadas archivos.

- *Procesamiento de información:* es la capacidad del sistema de información para efectuar cálculos de acuerdo con una secuencia de operaciones preestablecidas. Estos cálculos pueden efectuarse con datos introducidos recientemente en el sistema o bien con datos que están almacenados. Esta característica de los sistemas permite la transformación de datos fuente en información que puede ser utilizada para la toma de decisiones, lo que hace posible, entre otras cosas, que un tomador de decisiones genere una proyección financiera a partir de los datos que contiene un estado de resultados o un balance general de un año base.
- *Salida de* información*:* la salida es la capacidad de un sistema de información para sacar la información procesada o bien datos de entrada al exterior. Las unidades típicas de salida son la impresora, terminales, pendrives, cintas

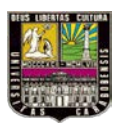

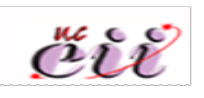

magnéticas, entre otros. Es importante aclarar que la salida de un sistema de información puede constituir la entrada a otro sistema de información o módulo.

#### **Diagrama de flujo DFD**

Un concepto preciso de diagrama de flujo de datos lo brinda Carnevali y León (1999) y dice "Los DFD representan gráficamente al sistema, mostrando tanto los procesos que en él se llevan a cabo, como los datos que pasan de un proceso a otro. Señala la anatomía del sistema". Por lo tanto, el diagrama de flujo de datos es un modelo que describe los flujos de datos, los procesos que cambian o transforman los datos en un sistema, las entidades externas que son fuente o destino de los datos y los almacenamientos o depósitos de datos a los cuales tiene acceso el sistema, permitiendo así describir el movimiento de los datos a través del sistema.

Los diagramas de flujo de datos pueden ser trazados en forma sistemática. Según Kendall & Kendall (1997) "primero el analista de sistema necesita conceptualizar los flujos de datos desde una perspectiva de arriba hacia abajo"; es decir, desde lo macro hasta lo micro para desglosar cada uno de los procesos y sistemas involucrados en el sistema en sí. Una de las desventajas de los diagramas de flujos de datos es su generalidad, pues aunque permiten describir los flujos y las entidades que intervienen en algún proceso muchas veces esto puede ser abstracto para un tercero que lo lea; a su vez presenta una gran ventaja al poder relacionar en un nivel básico o contextual el panorama de las entidades que intervienen.

En síntesis, el Diagrama de Flujo de Datos describe:

- Los lugares de origen y destino de los datos (los límites del sistema).
- Las transformaciones a las que son sometidos los datos (los procesos internos).
- Los lugares en los que se almacenan los datos dentro del sistema, y los canales por donde circulan los datos.

Existen dos tipos de Diagramas de Flujo de Datos, los de sistema y los de
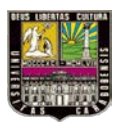

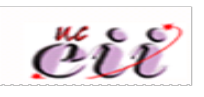

proceso en donde Callaos (1993) define que los DFD/S representan el flujo de datos entre sistemas y/o subsistemas. Los DFD/P reflejan el flujo de datos entre procesos y/o almacenamiento de datos.

#### **Lenguaje de programación**

Según el diccionario informático, "Es el lenguaje artificial que puede ser usado para controlar el comportamiento de una máquina, especialmente una [computadora.](http://www.alegsa.com.ar/Dic/computadora.php)

Estos se componen de un conjunto de reglas sintácticas y semánticas que permiten expresar instrucciones que luego serán interpretadas".

Hoy en día dentro de los lenguajes de programación más empleados en el mercado se encuentran: JAVA, JAVA SCRIPT, PHP, VISUAL BASIC y PERL.

#### **Ventajas de un lenguaje de programación**

Un lenguaje de programación permite especificar de manera precisa sobre qué datos debe operar una computadora, como estos datos deben ser almacenados o transmitidos y qué acciones debe tomar bajo una variada gama de circunstancias. Todo esto a través de un lenguaje que intenta estar relativamente próximo al lenguaje humano o natural.

#### **Modelo entidad relación**

Según Cabo (2009) "Es una técnica descriptiva que permite, representar en lo que se llama diagrama ER, un sistema de información, siguiendo una metodología gráfica basada en reglas símbolos y métodos para diseñar base de datos. El objetivo principal es la obtención de un modelo abstracto que represente la información obtenida del mundo real gráficamente. Para ello se hace uso fundamental de tres conceptos muy importantes como lo son: entidad, relación y atributo".

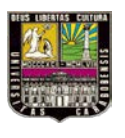

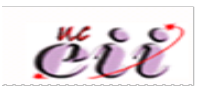

#### **Entidad**

Se puede definir como la representación de un objeto en el universo sobre el que se debe almacenar información en la base de datos, cada ocurrencia de una entidad debe distinguirse de las demás, se representan gráficamente mediante figura de forma rectangular.

#### **Tipos de entidades**

Se pueden clasificar en dos tipos regulares o fuertes y las débiles:

- Las entidades regulares o fuertes: son aquellas cuyas ocurrencias no dependen, para existir de la presencia de ocurrencias de ninguna otra entidad.
- Las entidades débiles: son aquellas cuyas ocurrencias solo pueden aparecer cuando existen ocurrencias de una entidad regular de la que dependen. Las entidades débiles siempre están relacionadas con entidades regulares de las que dependen.

#### **Relación**

Es una asociación entre entidades. Cada ocurrencia de una relación asocia una ocurrencia de cada uno de los objetos relacionados. En el modelo ER la relación se representa mediante un rombo unido por un arco a cada una de las entidades asociadas.

#### **Atributos**

Es una propiedad o característica asociada a una determinada entidad o relación y, por tanto común a todas las ocurrencias de esa entidad o relación. Existen distintas representaciones para los atributos como lo son:

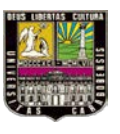

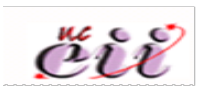

- Atributo simple.
- Atributo identificador principal. Un atributo candidato que se elige como el principal.
- Atributo identificador alternativo. Si hay más de un candidato, los no elegidos como atributos identificadores principales.

#### **Base de datos**

Según Gómez Gómez (2001), es un conjunto de información en forma normalizada, almacenada en cualquier dispositivo y entre la que se establece un número limitado o ilimitado de relaciones.

Las características de una base de datos son:

- Posibilidad de acceso según múltiples criterios, es decir, se puede obtener una misma información preguntando por distintas características de la misma.
- Estructuración de los datos de una manera única.
- Proporcionar un acceso a los datos a través de un lenguaje lo más natural

posible.

- Relaciones entre los datos.
- Los datos son independientes de los programas de aplicación en los que se van a usar.
- Eliminación de la inconsistencia de la información, al haber unicidad de datos.

Entre los manejadores de bases de datos actuales más usados se encuentran: ACCESS, [MySQL,](http://es.wikipedia.org/wiki/MySQL) [PostgreSQL,](http://es.wikipedia.org/wiki/PostgreSQL) IBM [DB2,](http://es.wikipedia.org/wiki/DB2) IBM [INFORMIX,](http://es.wikipedia.org/w/index.php?title=INFORMIX&action=edit&redlink=1) [ORACLE,](http://es.wikipedia.org/wiki/Oracle) PARADOX, y [SQL.](http://es.wikipedia.org/wiki/Microsoft_SQL_Server)

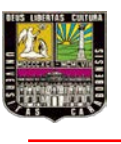

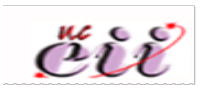

# **CAPÍTULO IV. MARCO METODOLÓGICO**

#### **IV.1 Tipo y Diseño de la Investigación**

Una definición clara y lógica de un diseño según Gómez (2006) "el término de diseño se refiere al plan o estrategia concebida para obtener la información que desee, es decir, es el plan de acción a seguir en el trabajo de campo." De allí la necesidad de buscar un diseño de la investigación que se adecue a los requerimientos de ella pues, lo que se busca es aplicar una acción y luego observar las consecuencias tomando en cuenta las variables que intervienen en el problema.

Apoyados en lo descrito por Tamayo y Tamayo quien define que: ¨ la investigación experimental se ha ideado con el propósito de determinar con la mayor confiabilidad posible, relaciones causa-efecto…¨ (p. 45); se puede aseverar que esta investigación es de tipo experimental, ya que se analizo los efectos que se obtuvieron ante la propuesta e implementación de un sistema de información como mejora en el almacén de partes y repuestos del departamento de mantenimiento de KBT c.a.

#### **IV.2 Nivel de la investigación**

Con la finalidad de poder estudiar el comportamiento de una variable en función de otra, con relación causa – efecto. Se tiene una investigación descriptiva ya que señala cómo es y cómo se manifiesta un fenómeno o evento, cuando se busca especificar las propiedades importantes para medir y evaluar aspectos, dimensiones o componentes del fenómeno a estudiar. Tomando en cuenta la observación, registro y análisis de las variables intervinientes en el problema y responder a las causas que lo originan.

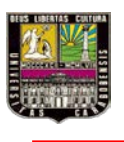

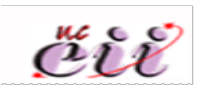

#### **IV.3 Unidad de análisis**

La unidad de análisis de esta investigación es el almacén de partes y repuestos del departamento de mantenimiento, donde se incluye sus procesos y todas aquellas actividades que influyen sobre éste.

#### **IV.4 Técnicas de Recolección y Análisis de la Información**

Según Méndez (2010) "las fuentes son hechos o documentos a los que acuden el investigador y que le permiten obtener información. Las técnicas son los medios empleados para recolectar la información."

Dentro de las fuentes primarias se realizaron:

#### **Entrevistas**

Al jefe de mantenimiento y al personal que labora en el almacén, para obtener una descripción detallada del proceso de almacenaje y flujo de las solicitudes, a fin de reconocer las fallas y problemas presentes.

#### **Observación**

De manera directa los procesos de almacenaje y flujo de las solicitudes, para confirmar la información suministrada por las entrevistas hechas al personal y así plantear posibles soluciones. Ya que para Méndez (2010) "se puede afirmar que la observación científica conoce la realidad y permite definir previamente los datos más importantes que deben recogerse por tener relación directa con el problema de investigación".

Dentro de las fuentes secundarias que se obtuvieron están: trabajos especiales de grados y libros especializados en lenguaje de programación, con la finalidad de

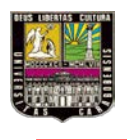

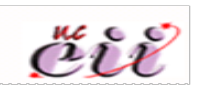

tener información escrita, recopilada y transcrita por personas que la han recibido a través de otras fuentes escritas o por participantes involucrados en sucesos similares.

#### **IV.5 FASES DE LA INVESTIGACIÓN**

#### **FASE I**

Se observaron el conjunto de procesos involucrados en el almacén de partes y repuestos, a su vez se entrevistará al personal que labora en el área de interés para lograr conocer los métodos y técnicas actuales utilizados para controlar los inventarios de partes y repuestos. Una vez administrada ésta información se procede a definir las deficiencias a las cuales se enfrenta la empresa KBT c.a en el área anteriormente mencionada, se identifican las posibles causas de los problemas presentes obteniendo así una descripción detallada de la situación actual.

#### **FASE II**

En ésta fase se plantean posibles soluciones a los problemas encontrados en la fase anterior, siendo la mejor opción para los investigadores un sistema de información ya que es de interés el área de operativa y para la empresa KBT c.a. representa un avance en la tecnología usada en el manejo de su inventario. Una vez definida la solución, se buscaron en libros, tesis de grado, o bien sea vía web; los conocimientos previos para poder desarrollarlo. Así mismo se proponen a fin de ordenar el inventario una codificación adecuada a las necesidades del almacén para lograr llevar un registro más eficiente, simple y confiable del manejo de los mismos.

#### **FASE III**

En la realización de esta fase se diseña el sistema de información, de igual manera se define el lenguaje de programación a utilizar, se documenta la información, prueba e implementa el sistema de información.

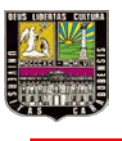

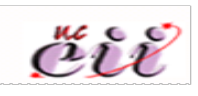

# **CAPITULO V. DESCRIPCIÓN Y ANÁLISIS DE LA SITUACIÓN ACTUAL V.1 LEVANTAMIENTO DE LA INFORMACIÓN**

El éxito de una investigación depende de la calidad de la información que se obtiene de las fuentes, así como de su tabulación, ordenamiento, procesamiento y presentación.

La necesidad de información exige al investigador identificar donde y como obtenerla de acuerdo con el diseño planteado; además, seleccionar las fuentes a las que se ha de acudir. En éste trabajo se le realizaron entrevistas informales al personal que labora en el departamento de mantenimiento, área de almacén de partes y repuestos; estas personas fueron: jefe del departamento de mantenimiento, el Sr. Manuel Rodríguez, quien comento que el tiempo de búsqueda de un artículo en promedio era de 30 min/articulo, en ocasiones existen productos que como son de poco uso, no recuerda la ubicación de los mismos generando tiempo de búsqueda entre 8 y 15 min, como también nos informo acerca de la cantidad aproximada total que maneja el almacén siendo unos 2000 artículos. También coincidió con esta información el asistente de almacén de partes y repuestos el Sr. Luis González, quien por no estar más familiarizado con el almacén su tiempo de búsqueda de producto rondaba los 18 y 35 min, posteriormente se converso con los mecánicos, entre otras personas que desarrollan actividades allí, para conocer su opinión ante tal situación, y la mayoría coincidió que en ocasiones tenían que esperar largos periodos para iniciar y/o continuar una reparación, puesto que no se encontraban las partes y repuestos. Estas entrevistas tienen la finalidad de recaudar la mayor información necesaria para poder analizar y determinar el adecuado propósito del sistema de información.

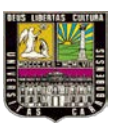

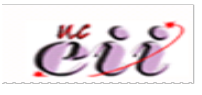

# **V.2 DESCRIPCIÓN DEL PROCESO**

En el departamento de mantenimiento el proceso se realiza de la siguiente manera: los mecánicos del taller de mantenimiento de máquinas y equipos notifican al asistente del jefe de taller los requerimientos de manera verbal, luego éste se encarga de ejecutar el pedido bajo el formato de solicitud de requerimientos que está establecido por la empresa. Posteriormente se le notifica al jefe de taller acerca de la exigencia, el cual aprueba o rechaza la solicitud dependiendo el caso; así mismo se ocupa de verificar en el almacén de partes y repuestos la existencia de dicho requerimiento, esta verificación se hace de modo visual; en caso de haberlo se inicia el proceso de despacho del mismo. Sí, la parte o repuesto es la última en existencia se despacha, luego se estudia la procedencia de éste para saber si es importado o nacional, si es importado automáticamente se hace la solicitud de un nuevo pedido pues estos artículos llevan un tiempo de espera por nacionalización de bienes (el tiempo es variable por cuestiones político-económicas, aproximadamente tres meses), dólares CADIVI y transporte. Cuando esta situación ocurre, el jefe de taller lleva la solicitud de requerimientos al departamento de compras nacionales e internacionales; el cual se encarga de realizar la compra finalmente.

En el momento que llega la compra, pasa al departamento de mantenimiento donde es chequeado directamente por el asistente de jefe de taller, aprobando su conformidad, es importante destacar que no cuentan con un almacenista. Una vez revisado, se traslada al almacén de partes y repuestos donde se ubica en algún espacio disponible sin ningún orden previo; no quedando registro escrito de su llegada. Por último, se hace el despacho de las partes y piezas solicitadas por los mecánicos ausentándose una vez más cualquier tipo de registro escrito de este expendio.

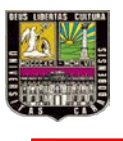

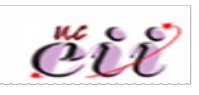

### **V.3 ORGANIGRAMA DEL DEPARTAMENTO DE PARTES Y REPUESTOS.**

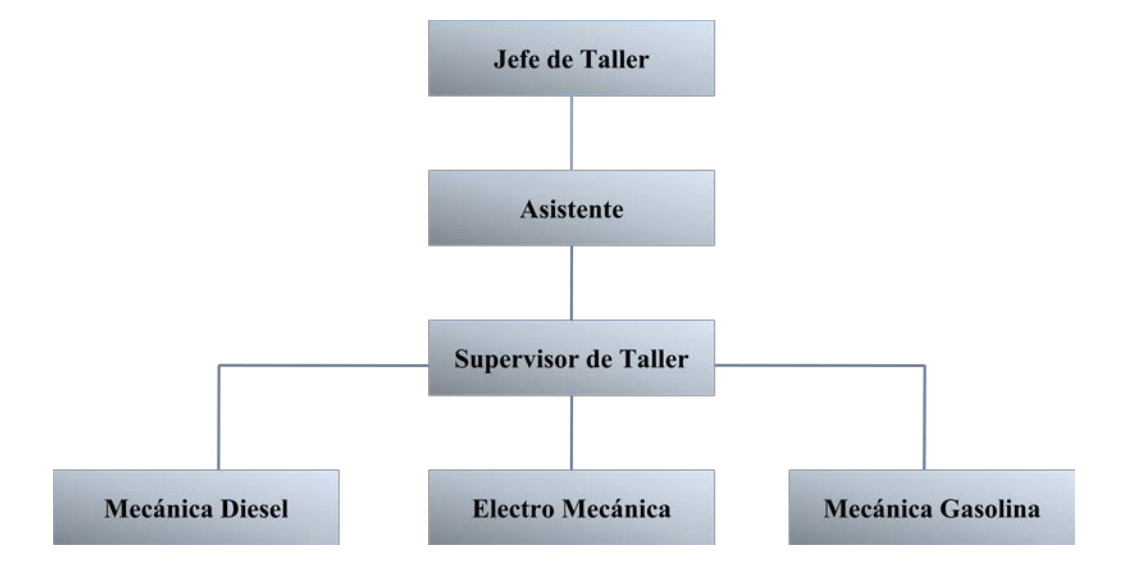

**Gráfico N°2**. Organigrama del Departamento de Mantenimiento de la empresa KBT c.a.

**Fuente**: manual de normas y procedimientos de KBT c.a.

# **V.4. DESCRIPCIÓN DEL ALMACÉN**

Las partes y repuestos son almacenados en 3 contenedores metálicos de 20 pies, con capacidad interior de 5.898 mm de largo (19´4"), 2.352 mm de ancho (7´9") y 2.393 mm de alto (7´10"); los cuales protegen la mercancía de las condiciones ambientales que puedan deteriorar la calidad de ellos. En su interior hay racks de 900 mm de ancho, 300 mm de profundidad con regulaciones (peldaños) cada 100 mm; para facilitar la ubicación, manteniendo el orden; disponen de algunas identificaciones mediante letreros o avisos con las especificaciones de cada parte y repuesto, pero por lo general no corresponden con los artículos colocados en ese espacio. Cuenta con una sola entrada y salida de carga y descarga.

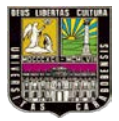

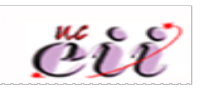

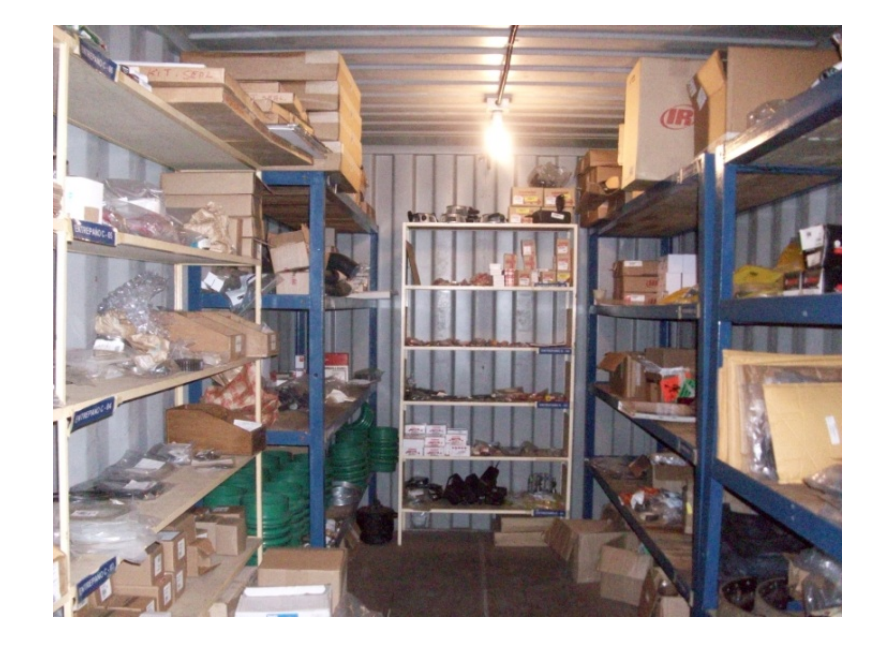

**Figura N°1.** Vista frontal del contenedor 1.

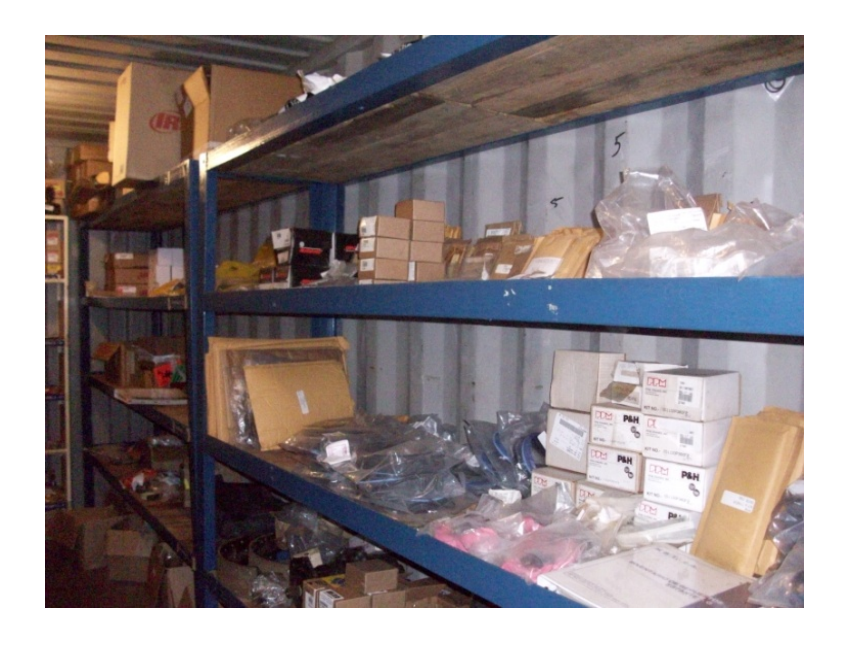

**Figura N°2.** Vista lateral derecha del contenedor 1.

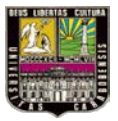

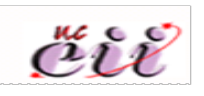

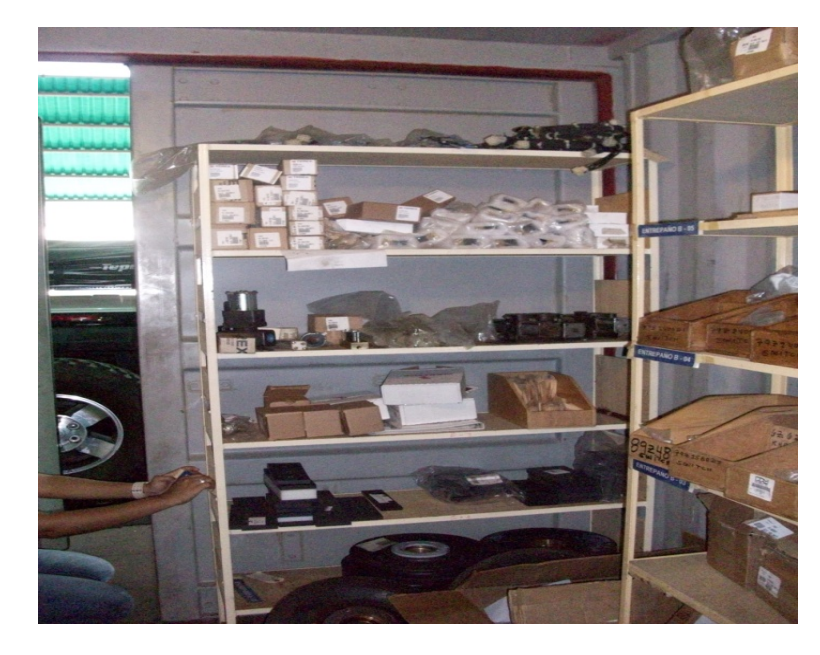

**Figura N°3.** Vista posterior del contenedor 1.

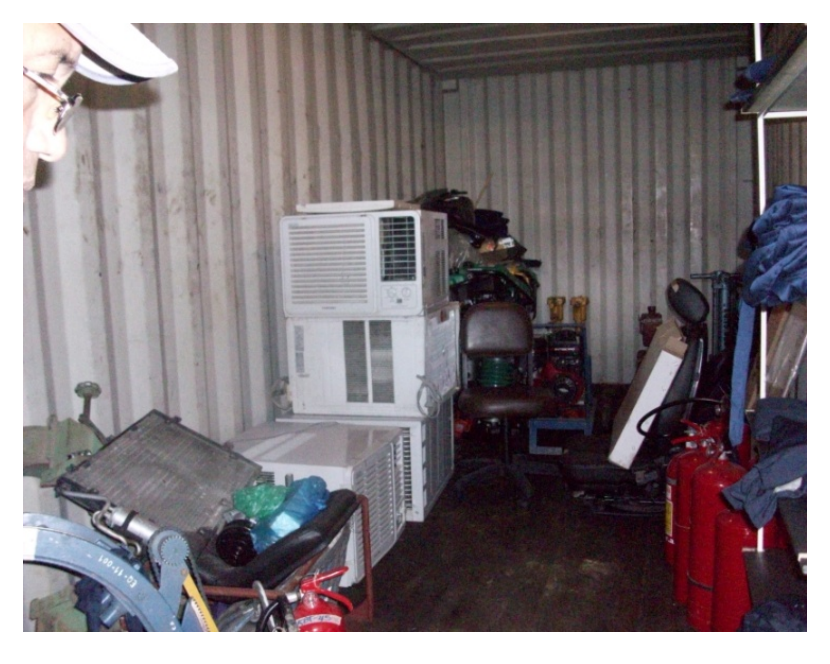

**Figura N°4.** Vista general del contenedor 3.

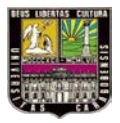

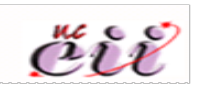

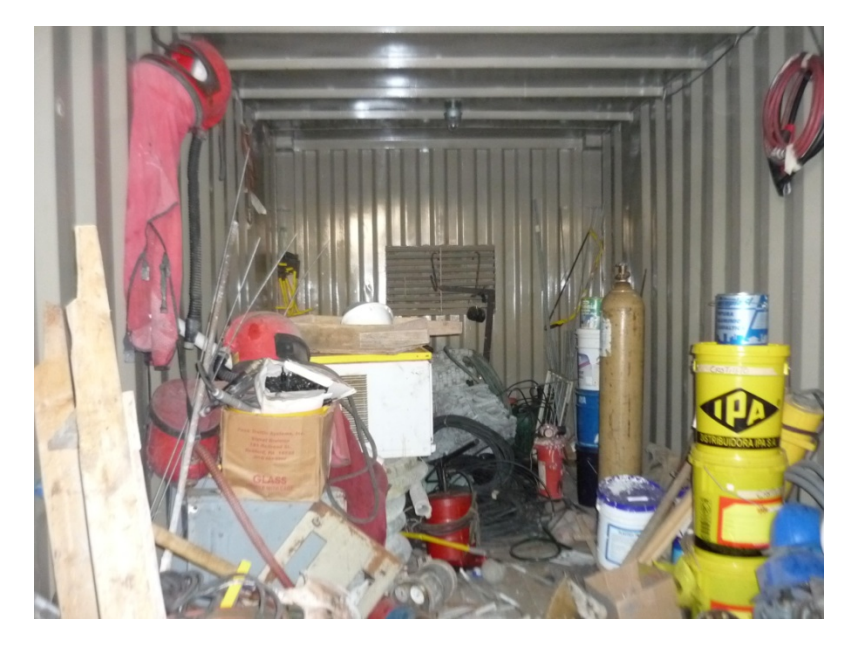

**Figura N°5.** Vista general del contenedor 2.

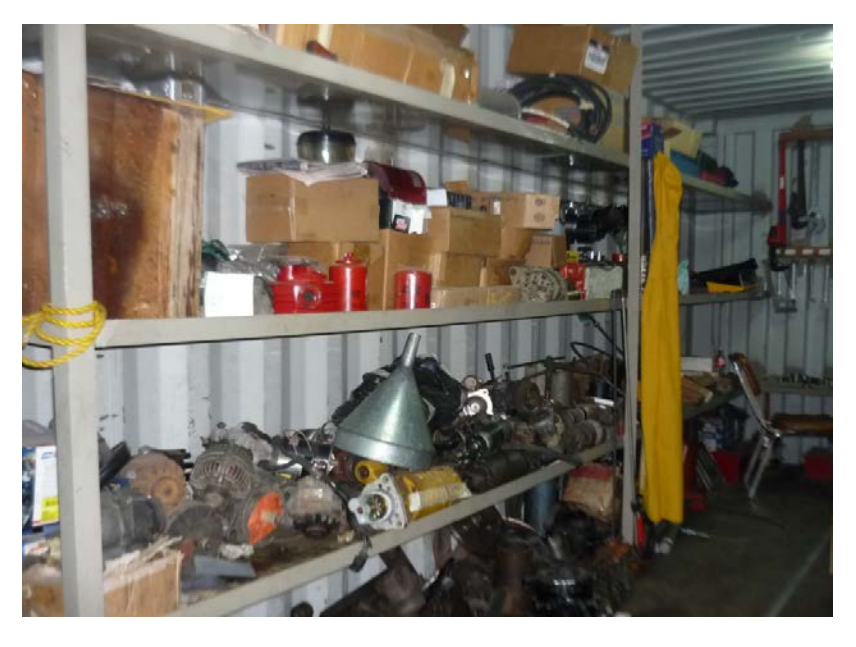

**Figura N°6.** Vista lateral del contenedor 3.

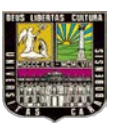

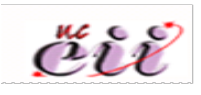

# **V.5. PRESENTACIÓN DE LOS RESULTADOS.**

Con la idea de estructurar el desarrollo del trabajo de una manera satisfactoria se definió la manera como se desarrolla el trabajo y cada una de sus fases. En ésta sección se cierra la cadena de procedimientos realizados iniciada desde el capítulo I, hasta llegar aquí; donde se descubre la concordancia de lo propuesto y lo realmente obtenido.

Es por ellos que al entrevistar a todo el personal seleccionado se obtuvo una información muy valiosa ya que se puede conocer que opinan los empleados en cuanto al desarrollo de las actividades actuales, y en como un sistema de información podría mejorar los procesos productivos. Ninguno opinó que el sistema de trabajo que manejan hasta los momentos es el adecuado; sin embargo el jefe de taller mostró desinterés hacia la propuesta de implantar un sistema de información, pues el alega que su modo de disponer del almacén le ha funcionado sin problemas. Esto último puede deberse al temor de perder su puesto de trabajo o simplemente que la empresa decida prescindir de sus servicios, una recomendación para implantar la propuesta será dar a conocer los beneficios que conlleva el uso de un sistema de información para el control del almacén dando paso así a que el personal se familiarice y lo adopte de modo eficiente.

Se deben encontrar en primer lugar las posibles causas de los problemas que se han originado en el almacén de partes y repuestos del departamento de mantenimiento, es por ello que el uso del diagrama de causa-efecto implantado por Ishikawa es una herramienta muy útil. Ésta información la dio el personal entrevistado: una de las razones por las cuales el almacén no trabaja eficazmente es la ausencia de un formato adecuado, no existe ningún tipo de formato para llevar el control del inventario de partes y repuestos; y por lo general el jefe de taller lleva el registro en su mente o no lo lleva, situación que es muy poco práctica y puede

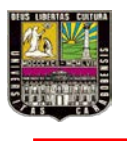

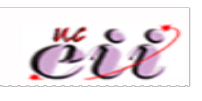

acarrear una deficiente contabilización de la mercancía. Además el proceso es lento, esto también se debe al grado de desorden que existe en los almacenes ya que los repuestos no se encuentran ubicados en sus respectivas zonas y algunos no se encuentra previamente identificados. Por otro lado se cae regularmente en sobre inventario o escasez, el flujo de entrada-salida de las partes y repuestos en los almacenes no se lleva de forma adecuada, esto se debe a que la empresa carece de una política de inventarios y de los formatos adecuados para llevar el registro. Las pérdidas de tiempo y dinero por la ausencia de los artículos requeridos surgen a raíz de la escasez en la que se incurre, cuando los mecánicos necesitan alguna parte o repuesto muchas veces éstos no se encuentran en almacén teniendo que esperar un tiempo variable para que lleguen de nuevo.

#### **V.5.1 Ausencia de formatos y codificación.**

En KBT C.A, no existe ningún tipo de formato para llevar el control de entradas y salidas del inventario de repuesto, el jefe de taller lleva el registro mental de todo este procedimiento lo cual es poco práctico; ya que debido a la cantidad de contenedores usados como almacenes muchas veces se pasan por alto algunas ubicaciones de los repuestos y se contabilizan mal.

Cabe destacar que el proceso es lento, esto se debe al grado de desorden que existe en los almacenes, los repuestos no se encuentran ubicados en sus respectivas zonas, con su específica codificación y por lo tanto previamente no identificados.

#### **V.5.2 Se cae generalmente en escasez**

Al no llevar control de las entradas y salidas de los inventarios, no se conoce la existencia real de los artículos almacenados; siendo ignorados los niveles existentes para la reposición de ellos.

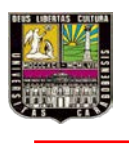

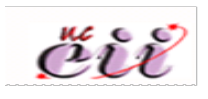

### **V.5.3. Pérdida de tiempo y dinero**

El desorden, la ausencia de una codificación adecuada y el descontrol de inventario; hacen que el jefe de taller demore más tiempo del debido en buscar algún requerimiento hecho por los mecánicos, lo que conlleva a pérdidas de tiempo lo que se traduce en pérdidas de dinero para la empresa.

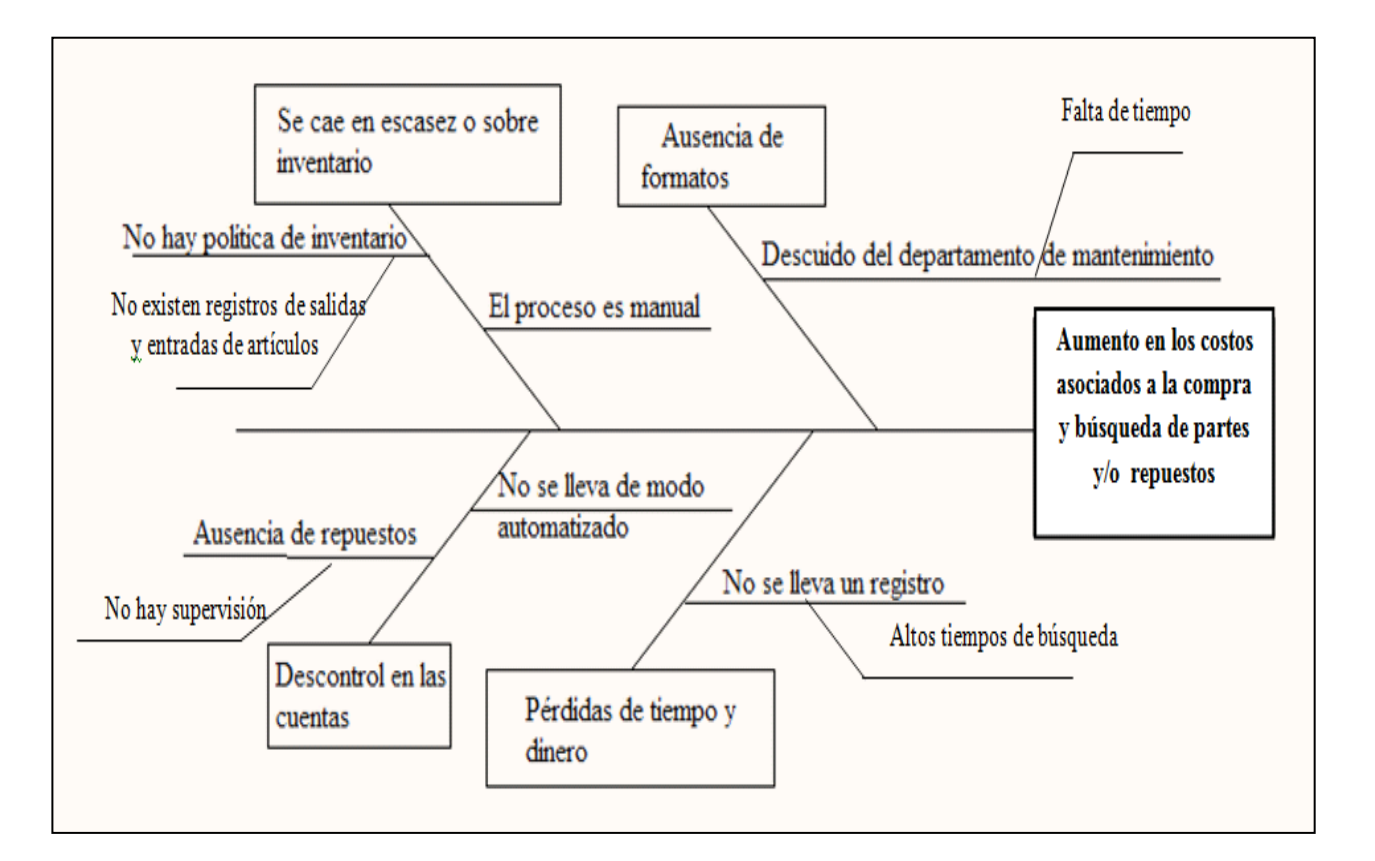

**Figura N°7. Diagrama de Causa- efecto.**

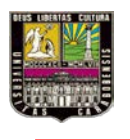

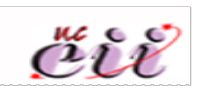

Otra técnica válida para el estudio de las causas es la técnica de los 5 Porqués, un método basado en realizar preguntas para explorar las relaciones de causa-efecto que generan un problema en particular, cuyo, objetivo final es determinar la causa raíz de un defecto o problema.

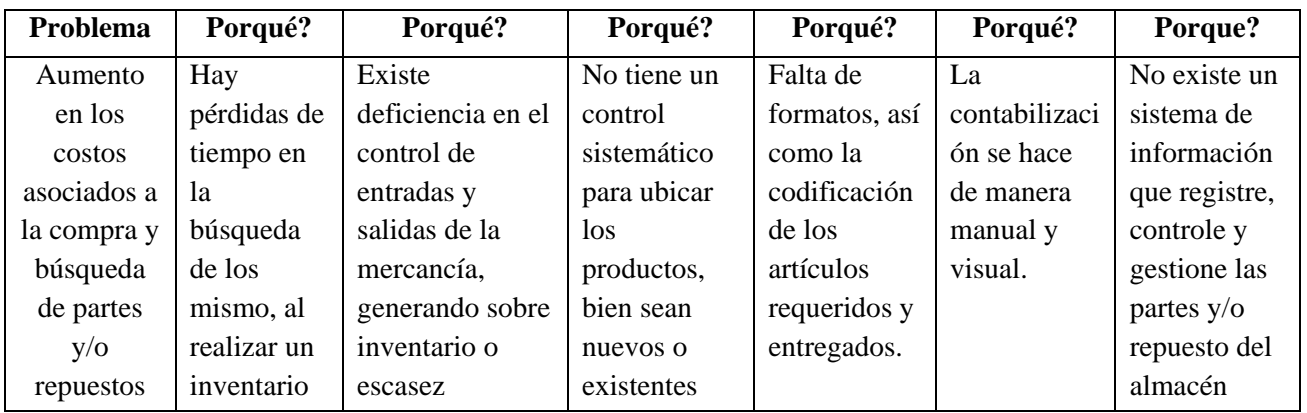

### **Tabla N°1. Diagrama de los 5 porqués.**

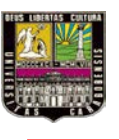

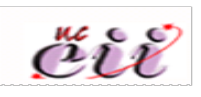

# **CAPÍTULO VI. DESARROLLO DEL SISTEMA**

#### **VI.1 Entidades que Actúan en el almacén de partes y repuestos**

Las entidades que interactúan en el sistema de información propuesto fueron tres (3), siendo las siguientes a describir:

• Gerencia

Se encarga de todo lo que tiene que ver con la toma de decisiones sobre *qué, cuándo y cuánto* se va a pedir de repuestos y partes a los distintos proveedores, a su vez es la que propone modificaciones en los inventarios, resuelve los problemas con proveedores o con el cliente. Siendo ésta la entidad la encargada de informar al dueño de KBT c.a, todo lo que ocurre con respeto al almacén.

• Cliente

Es aquel que se define por quien solicita consultas de los repuestos y/o partes al almacén; con sus respectivas características específicas por artículo, *qué y cuánto*. A su vez recibe los despachos de los requerimientos hechos, también ejecuta reservaciones.

• Administrador

La entidad de administrador puede realizar todas las funciones de una entidad cliente, así mismo es quien permite el ingreso de nuevos pedidos de compra al sistema, anulaciones de reservaciones, reportes de flujo, y reportes de inventarios.

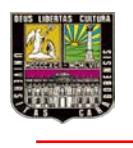

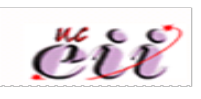

Estas entidades anteriormente mencionadas y explicadas constituyen lo fundamental al momento de realizar los diagramas de flujos, ya que ellos muestran los procesos que se llevan a cabo en el sistema de información, con sus flujos de datos, para cambiarlos o transformarlos según el proceso solicitado o requerido, permitiendo observar los movimientos de los datos a través del sistema.

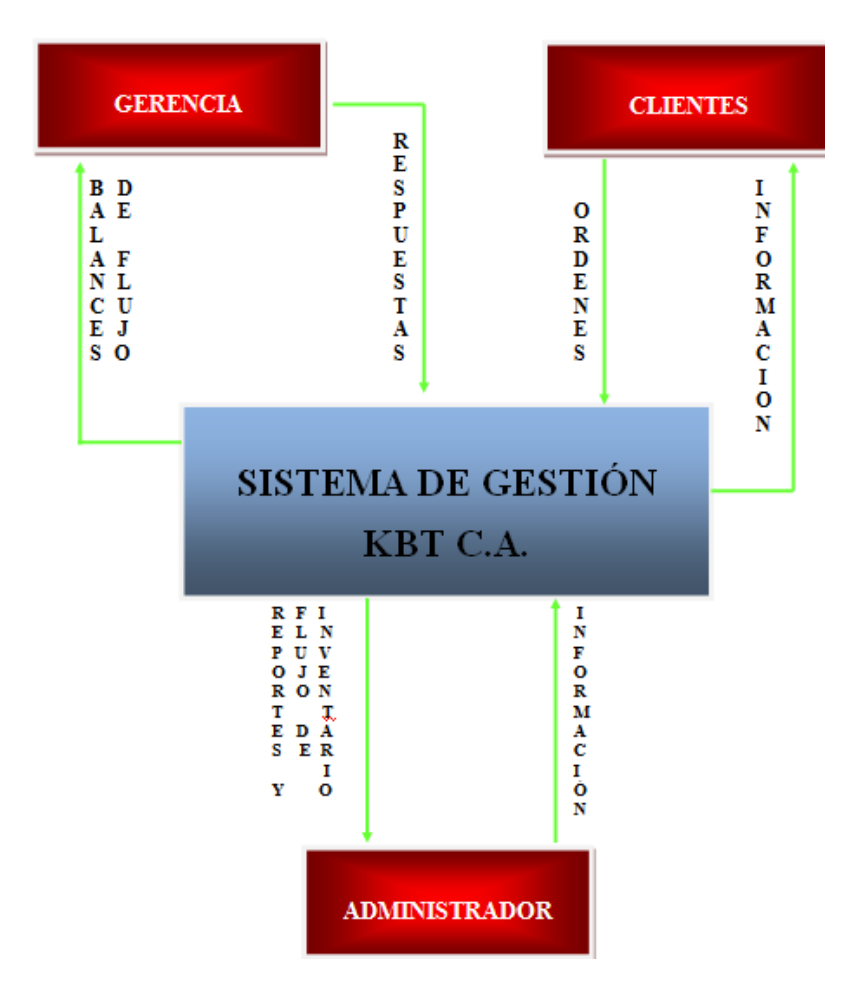

**Figura N°8. DFD/S nivel 0.**

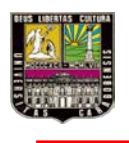

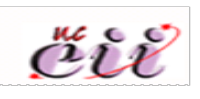

El diagrama de flujo DFD/S nivel 1, muestra como se desglosan las actividades de las tres entidades y los subsistemas existentes en el sistema de información con sus respectivos intercambios de datos.

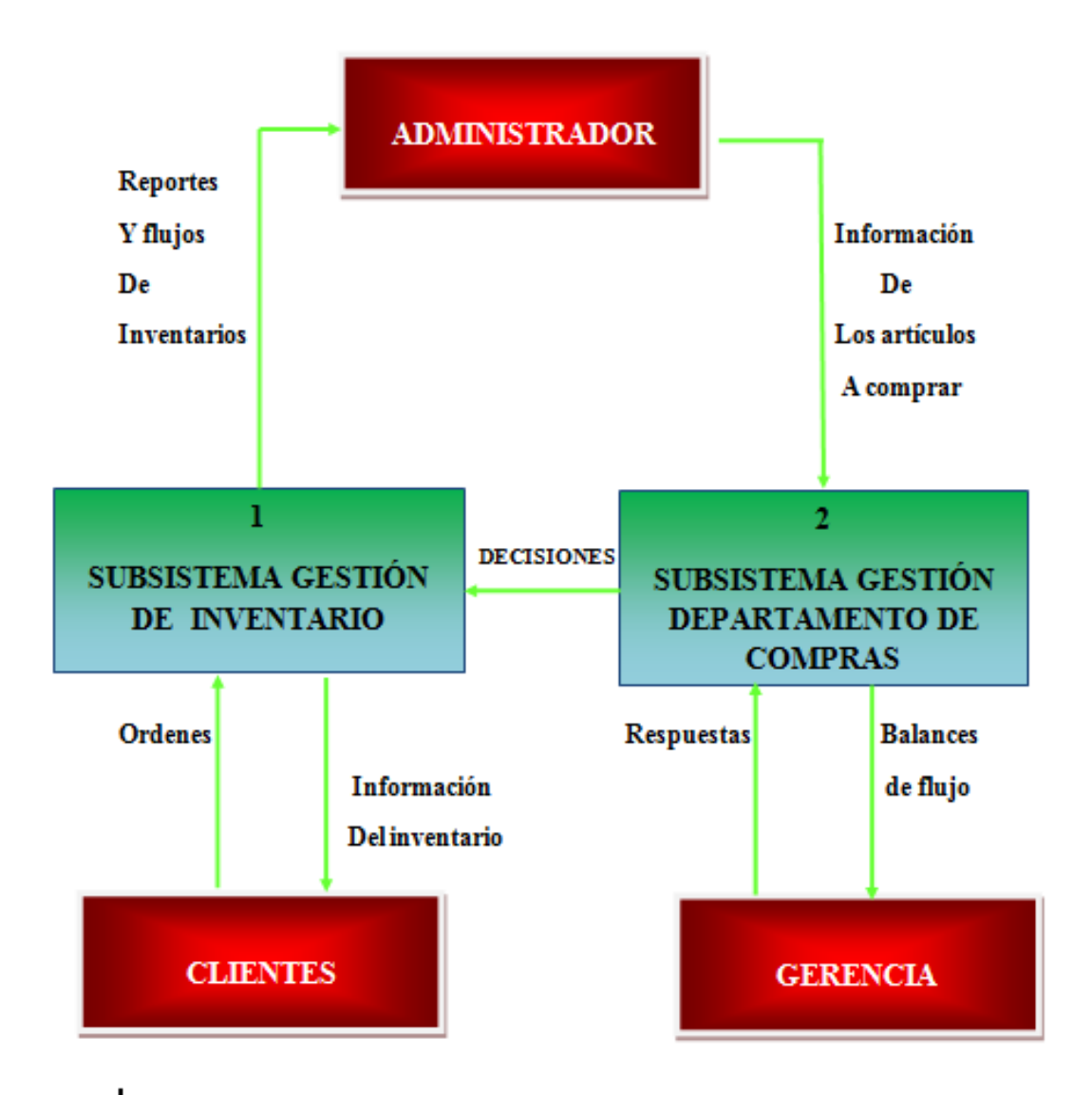

**Figura N°9. DFD/S nivel 1.**

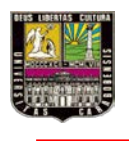

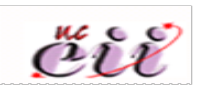

En este diagrama de flujo se desglosan los movimientos que existen entre las tres entidades (administrador, gerencia, clientes) y los tres procesos que ocurren el almacén (compra, despacho, reserva).

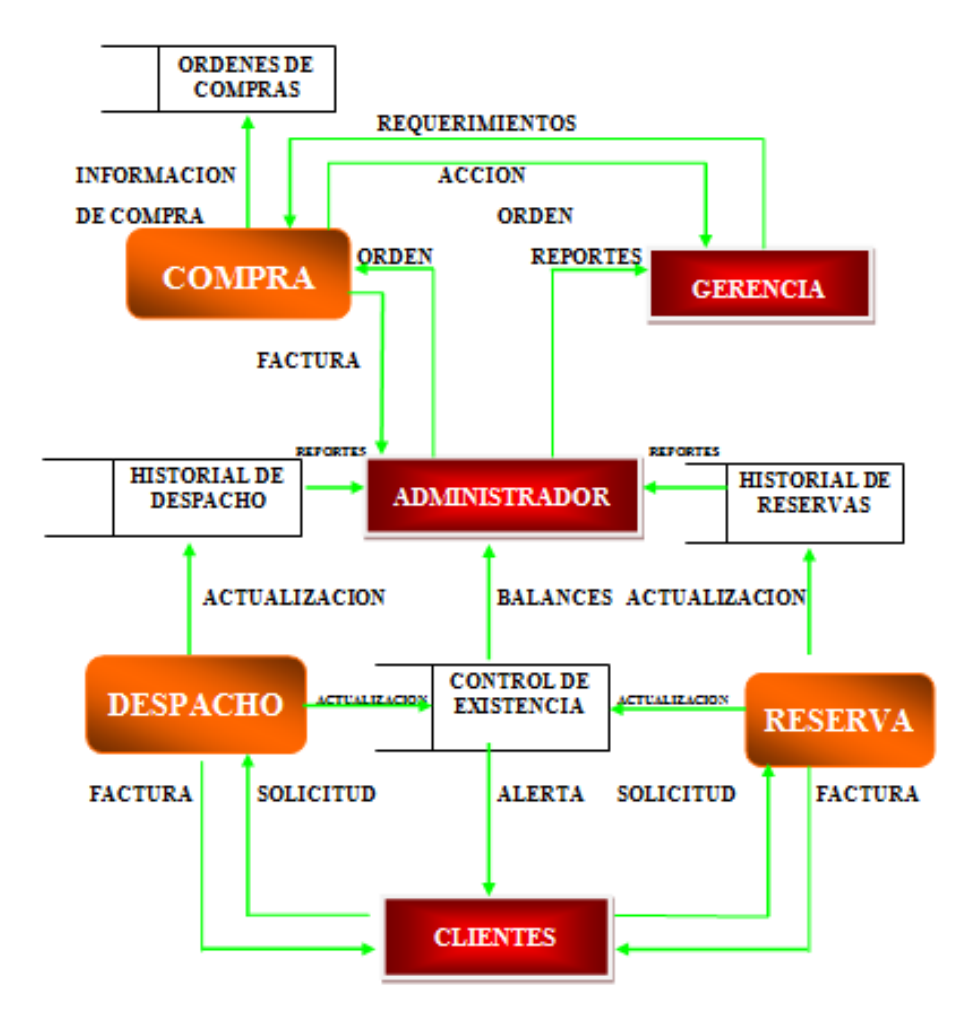

**Figura N°10. DFD Nivel Contextual de los procesos.**

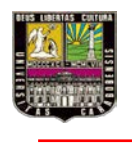

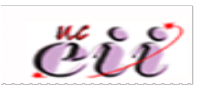

El proceso de despacho, el cliente ordena se actualiza el inventario, quedando almacenado en un historial de despacho para posteriores usos, y se envía la factura correspondiente al pedido solicitado.

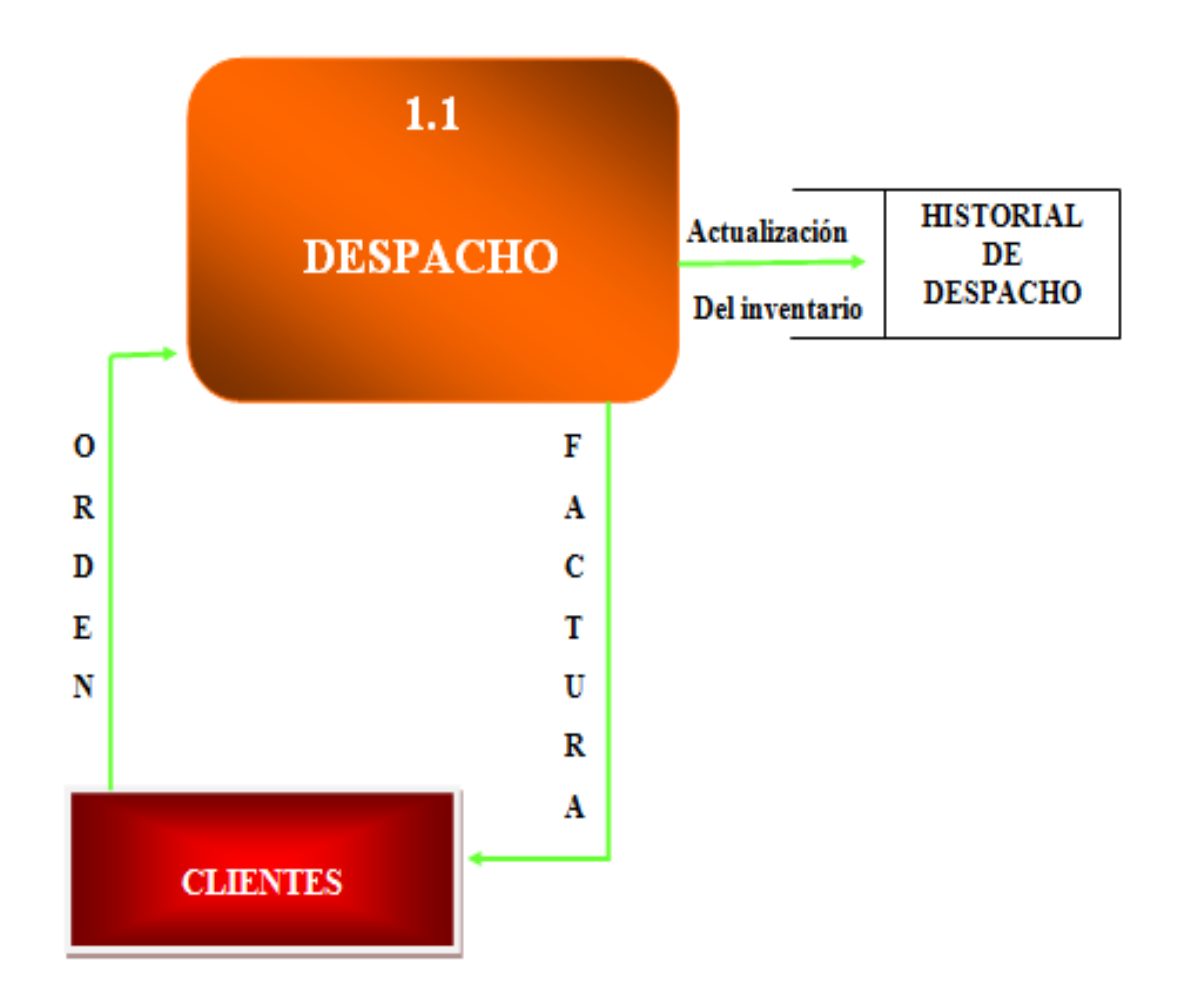

**Figura N°11. DFD/P nivel 0 del proceso de despacho.**

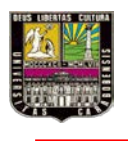

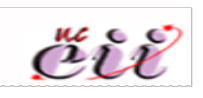

En el proceso de despacho primero se debe consultar el estatus del artículo mediante un flujo de datos llamado solicitud, para luego poder realizar el proceso de entrega de articulo. Estas transacciones requieren que sea consultado el almacén de datos, control de existencia, el administrador es quien puede consultar el historial de despacho para general reportes.

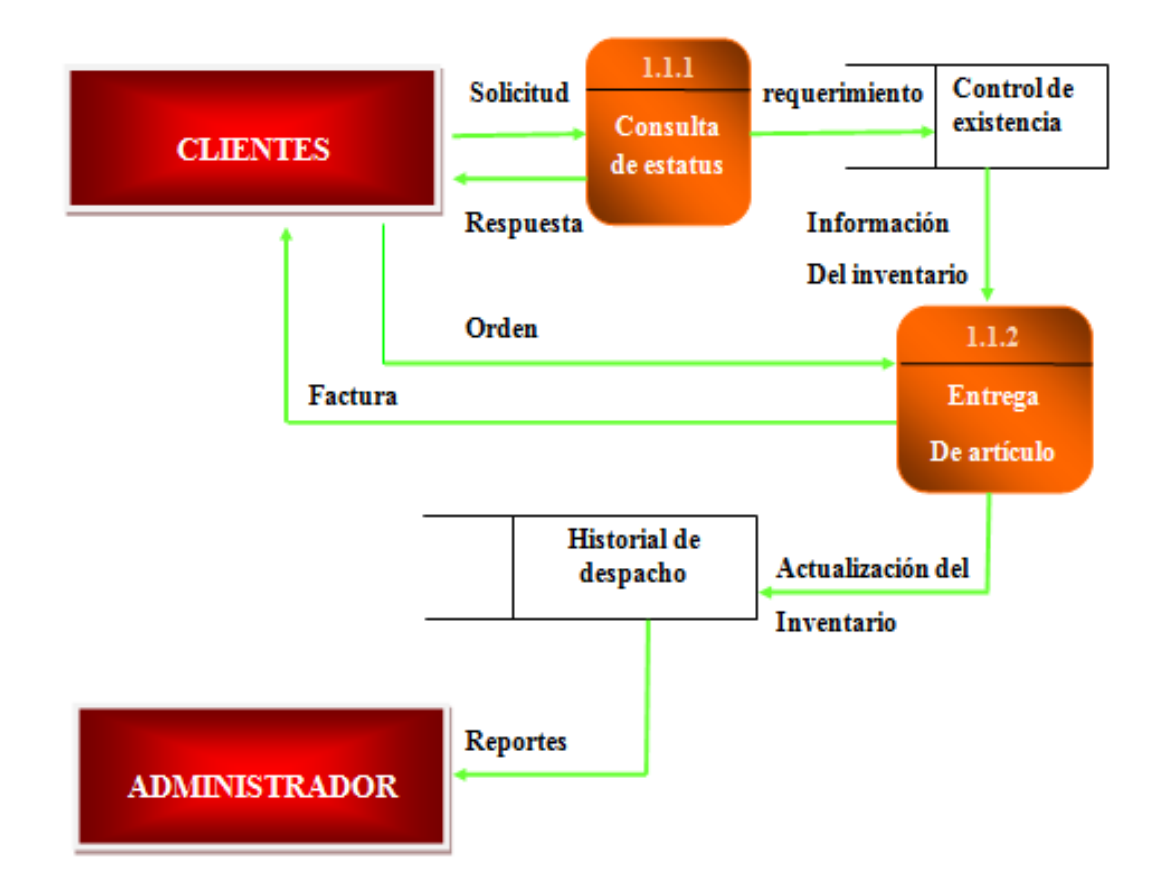

**Figura N°12. DFD/p nivel 1 del proceso de despacho.**

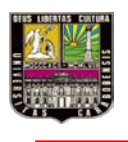

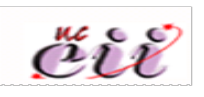

La compra, o el proceso compra está relacionado con las entidades administrador y gerencia, ya que el administrador es quien suministra la información de que y cuanto se necesita, mientras que la gerencia devuelve la decisión de que, cuanto se comprara.

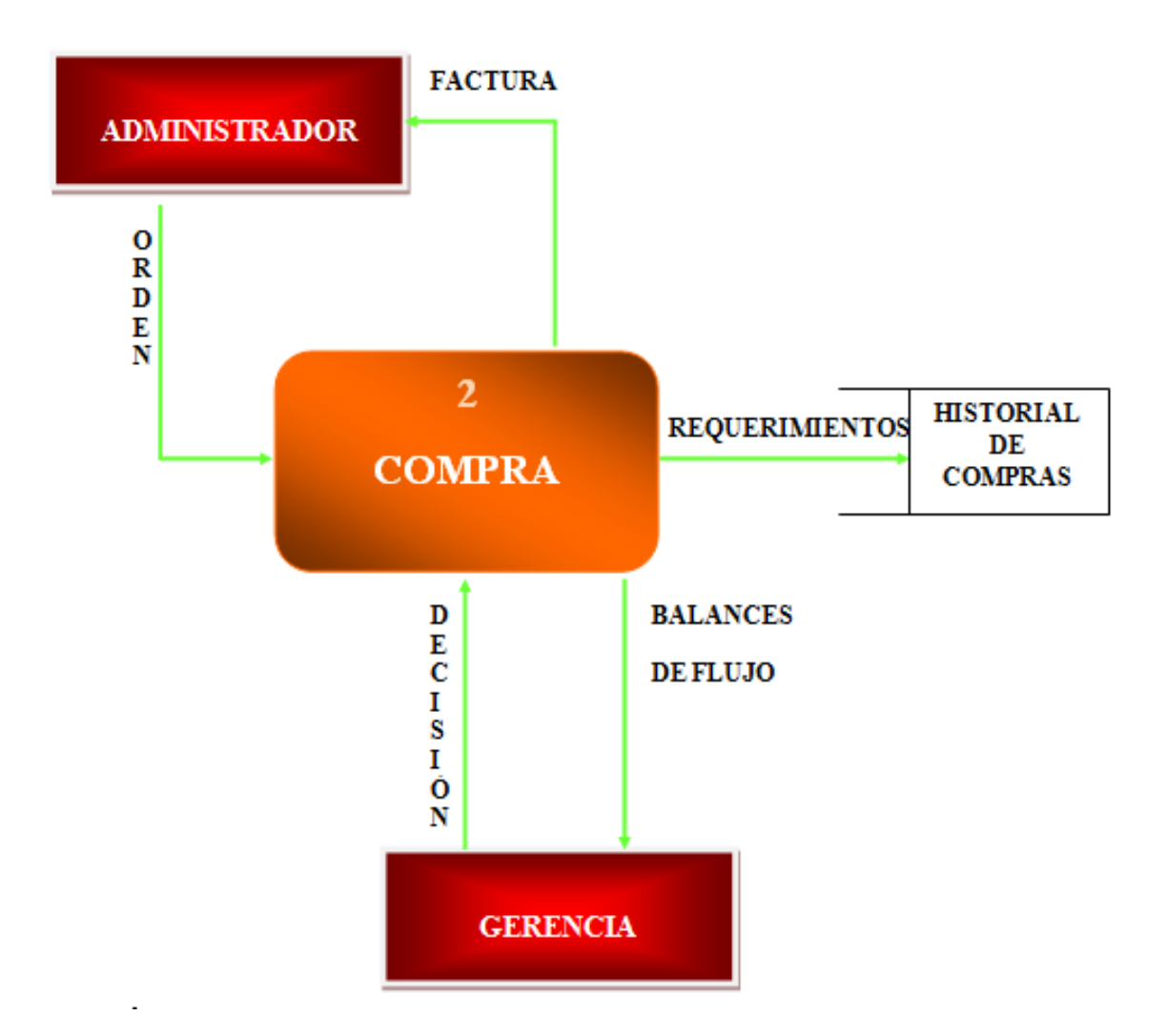

**Figura N°13. DFD/P nivel 0 del proceso de compra.**

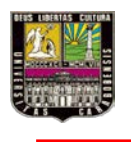

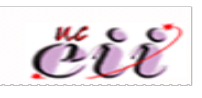

Las entidades, se ven involucradas con tres procesos solicitud de compra, ingreso de artículo y ejecución de compra. Indicando en los flujos de datos las características a requerir en cada caso.

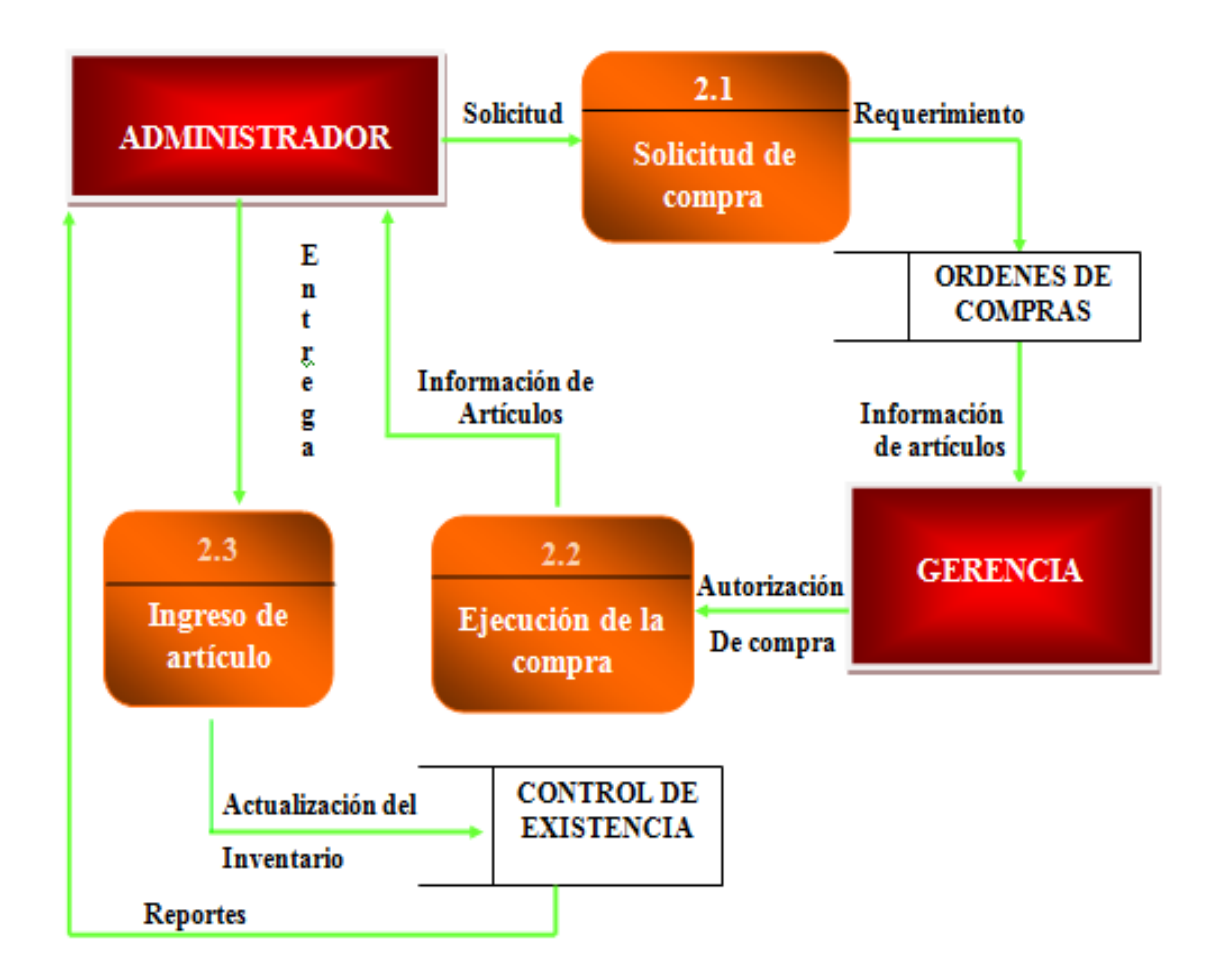

**Figura N°14. DFD/P nivel 1 del proceso de compra.**

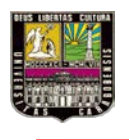

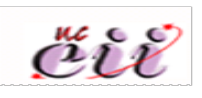

Aquí se observa la relación del proceso de reservación con las entidades administrador y clientes. El administrador puede anular una reserva, que también puede editarla, y el cliente solicita. En cualquiera de los casos queda registrado en un almacén de datos llamado historial de reserva.

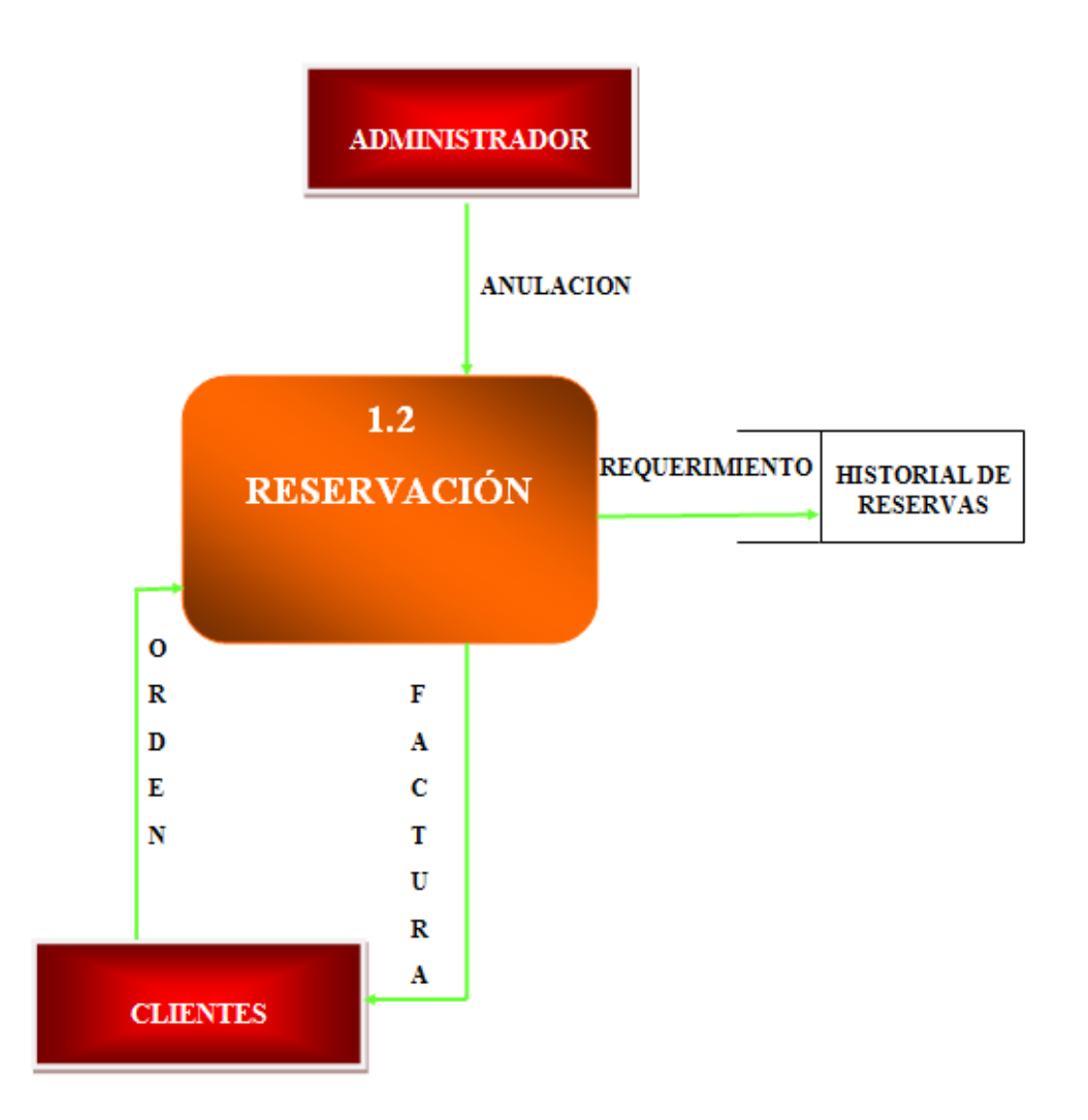

**Figura N°15. DFD/P nivel 0 del proceso de reservación-**

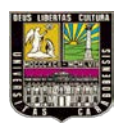

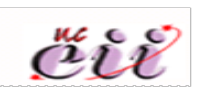

El cliente envía la solitud del artículo y cantidad, se realiza la reserva la cual se verifica con la cantidad de producto existente en almacén, se ejecuta la reserva y se genera la factura. Aquí también existe un flujo de datos con la entidad administrador ya que él puede consultar, eliminar reservas anteriores.

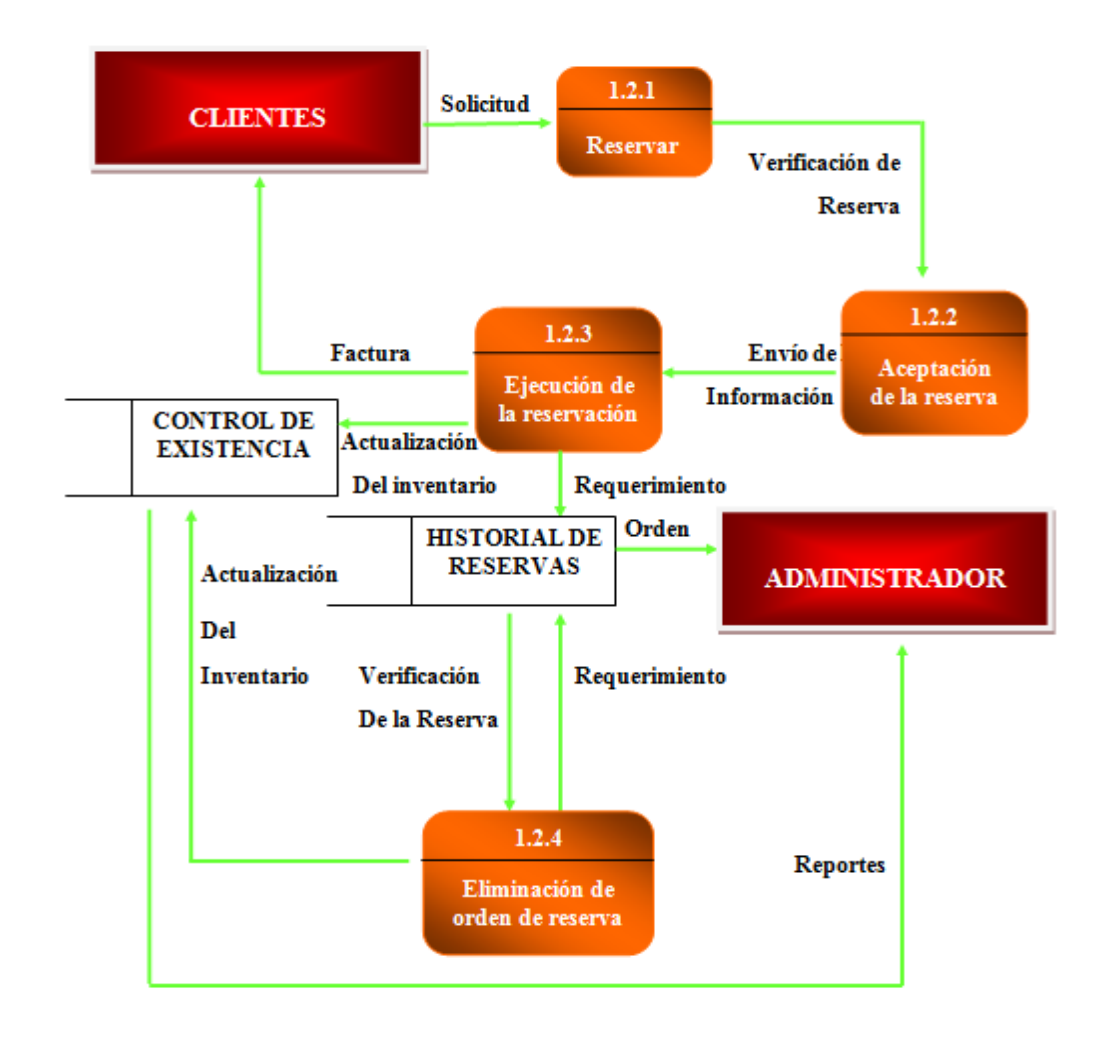

**Figura N° 16. DFD/P nivel 1 del proceso de reserva.**

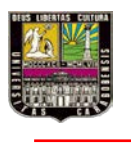

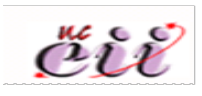

# **VI.2 Descripción de los Flujos de Datos**

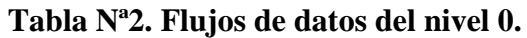

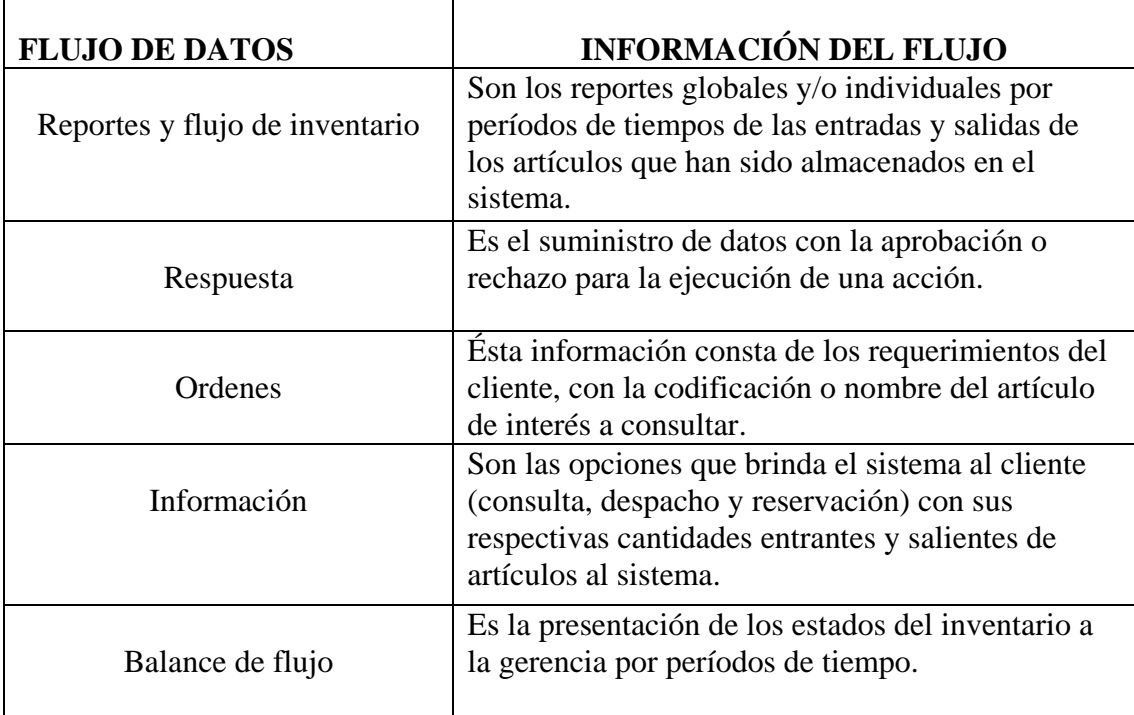

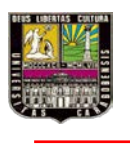

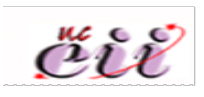

# **VI.3 Descripción de Procesos**

# **Tabla Nª3. Descripción de los procesos.**

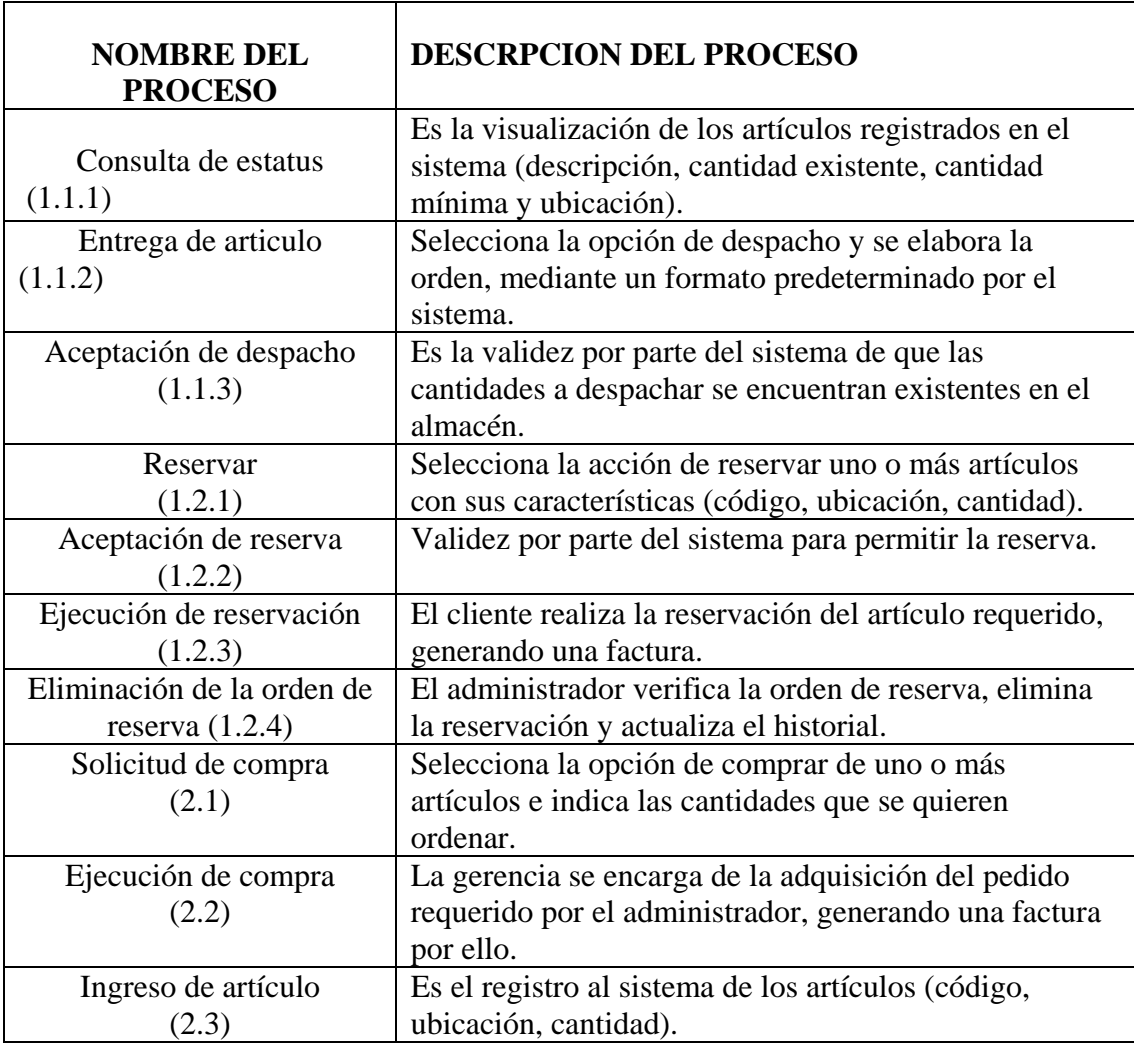

# **VI.4 Base de Datos Utilizada**

 De las bases de datos que actualmente se utilizan se seleccionó, para efectos de este sistema, Microsoft Office Access 2003. Puesto que Access 2003 permite manejar

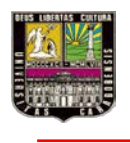

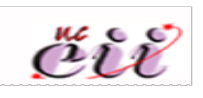

una cantidad de información en estructuras, conocidas como tablas, y la empresa cuenta con él dentro del paquete office en sus ordenadores.

#### **VI.5 Lenguaje de Programación Utilizada**

Seleccionándose para este Trabajo Especial de Grado Visual Basic 6.0 ya que principalmente se acopla muy bien con la base de datos seleccionada permite la integración e implementación de formularios mediante códigos y presenta una interfaz grafica agradable al usuario.

#### **VI.6 Tablas de Base de Datos**

#### **Base de dato para el Usuario**

**Descripción:** contiene la información de identificación para cada cliente.

| <b>Items</b>  | <b>Atributo</b> | Tipo de dato | Descripción                                     |
|---------------|-----------------|--------------|-------------------------------------------------|
|               | Usuario         | Alfanumérico | Seudónimo que será la<br>entrada al sistema.    |
|               | Clave           | Alfanumérico | Registra la contraseña de<br>entrada al sistema |
| $\mathcal{R}$ | Modo            | Texto        | Identificación del<br>alcance del usuario       |

**Tabla N°4. Base de datos para el usuario.**

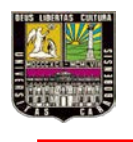

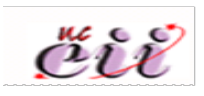

# **Base de datos del Producto**

**Descripción:** contiene la información de las características de las partes y repuestos.

| <b>Ítems</b>   | Atributo    | Tipo de dato | Descripción                                                                                     |
|----------------|-------------|--------------|-------------------------------------------------------------------------------------------------|
| 1              | Código      | Alfanumérico | Identificación asignada<br>de la parte o repuesto.                                              |
| $\overline{2}$ | Ubicación   | Alfanumérico | Localización de la parte<br>o repuesto dentro del<br>almacén.                                   |
| 3              | Descripción | Alfanumérico | Nombre completo de la<br>parte o repuesto.                                                      |
| $\overline{4}$ | mínima      | Numérico     | Cantidad mínima de esa<br>parte o repuesto que<br>debe ser mantenida en<br>stock en el almacén. |
| 5              | máxima      | Numérico     | Cantidad máxima de esa<br>parte o repuesto que<br>debe ser mantenida en<br>stock en el almacén. |
| 6              | Existente   | numérico     | Cantidad disponible en<br>el almacén de la parte o<br>repuesto.                                 |

**Tabla N°5. Base de datos del producto.**

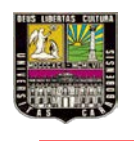

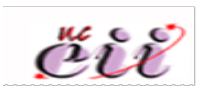

# **Base de datos para Compra**

**Descripción:** contiene todo lo referente a la reservación de una o más partes y/o repuestos.

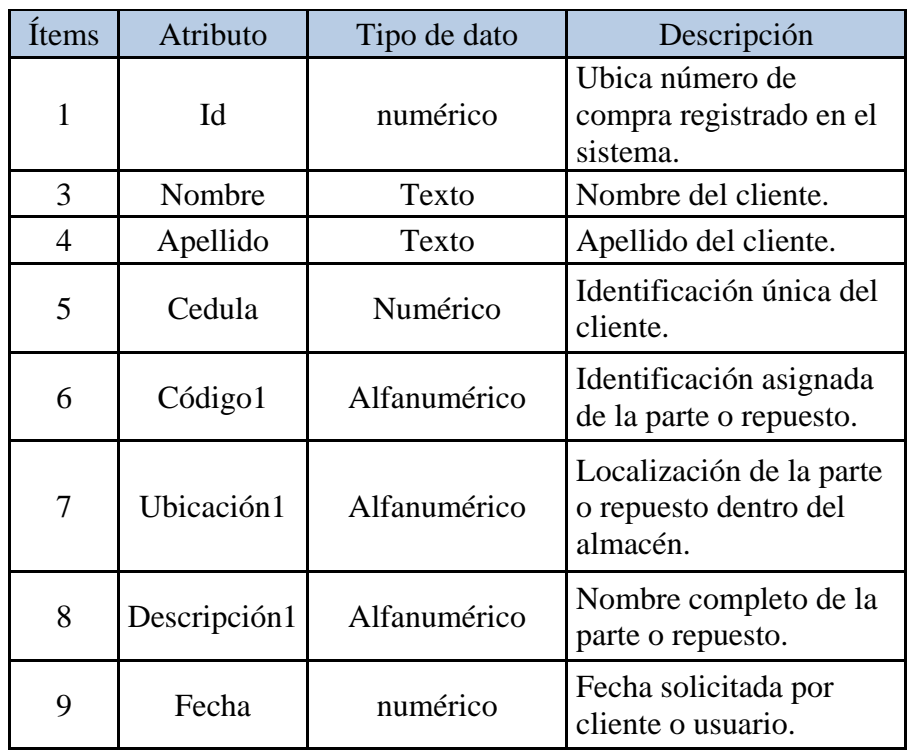

# **Tabla N**° **6. Base de datos para comprar.**

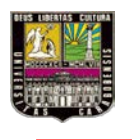

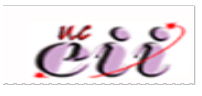

# **Tabla de base de datos para despachar**

**Descripción:** contiene todo lo referente al despacho de una o más partes y/o repuestos.

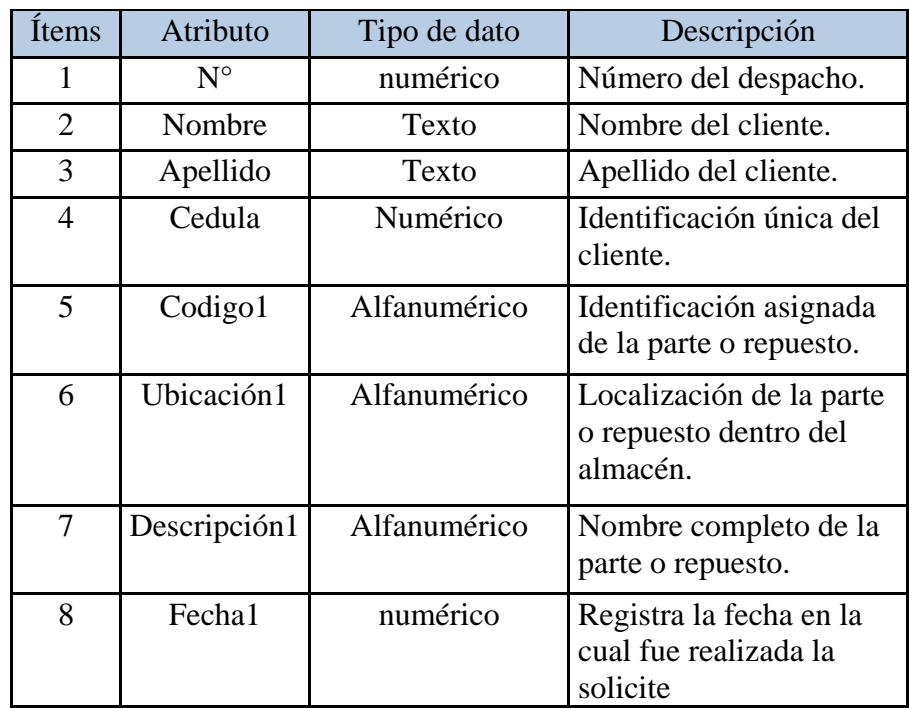

# **Tabla N°7. Base de datos para despachar.**

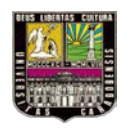

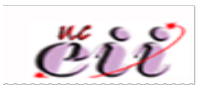

#### **Base de datos para el Modo**

**Descripción:** contiene la información referente al modo del usuario (administrador o usuario común).

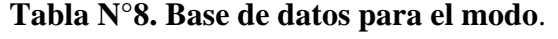

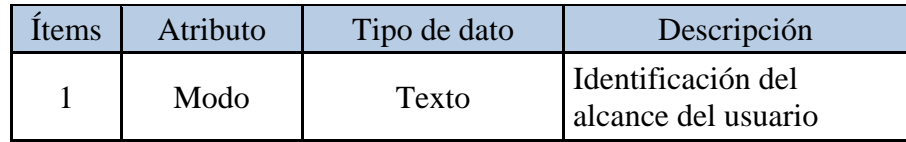

### **VI.7 Diagrama Entidad Relación**

Un Diagrama Entidad Relación es una [herramienta de modelado](http://www.alegsa.com.ar/Dic/herramienta%20de%20modelado.php) de [sistemas,](http://www.alegsa.com.ar/Dic/sistema.php) que se concentra en los datos almacenados en el sistema y las relaciones entre éstos. Es un modelo de red que describe la distribución de los datos almacenados en un sistema de forma abstracta.

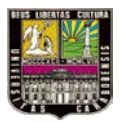

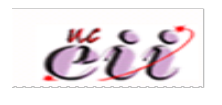

**Grafico N°3. Diagrama Entidad – Relación**

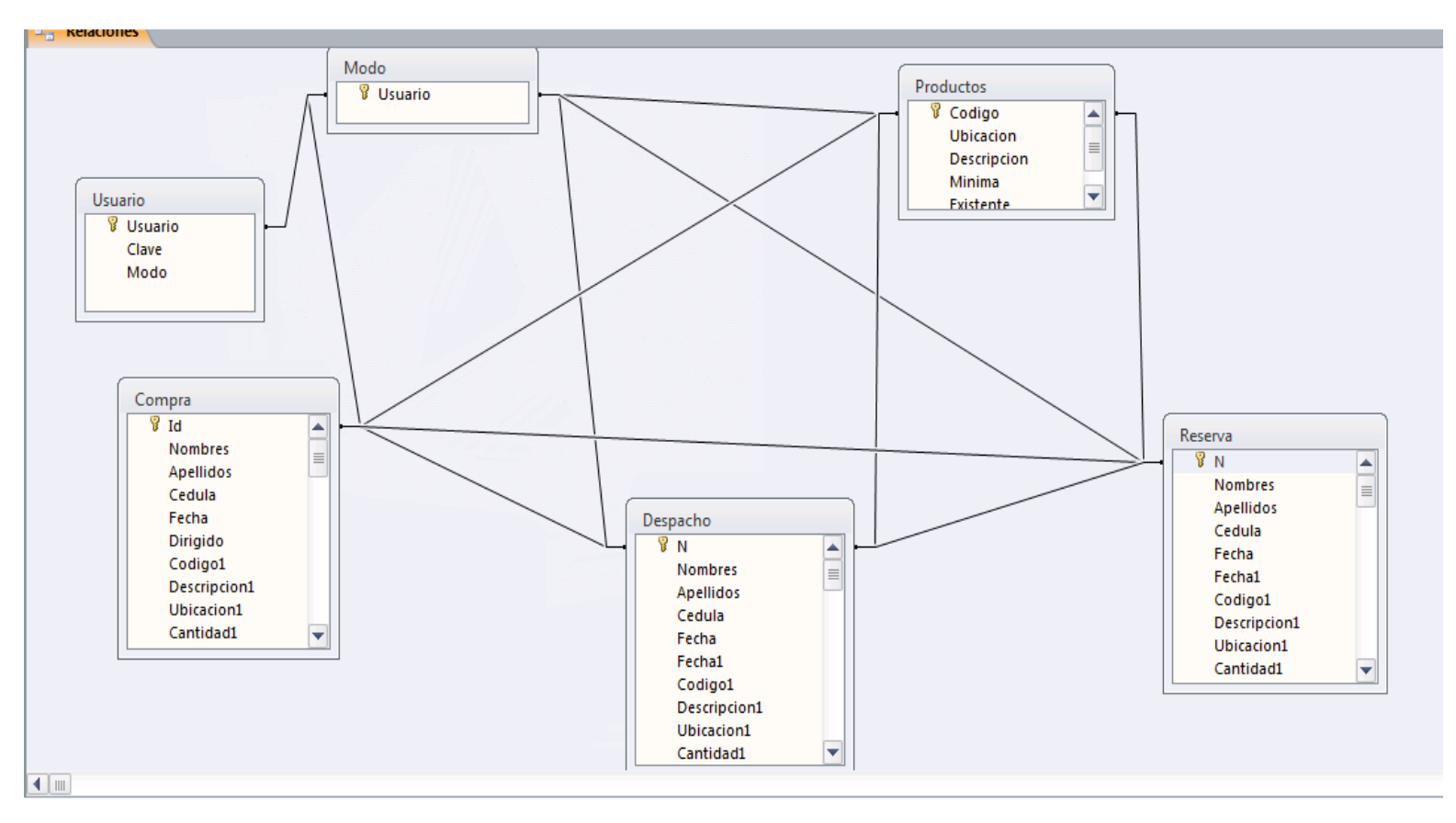

**Fuente. Elaboración propia en acces.**

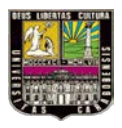

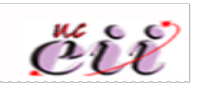

# **VI.8 Reportes Generados por el Sistema**

El primer reporte que se puede obtener del sistemas es el reporte de inventario, el cual incluye el estatus a la fecha de todas las partes y/o repuestos existentes en el almacén. Con el fin de llevar un registro en físico del mismo.

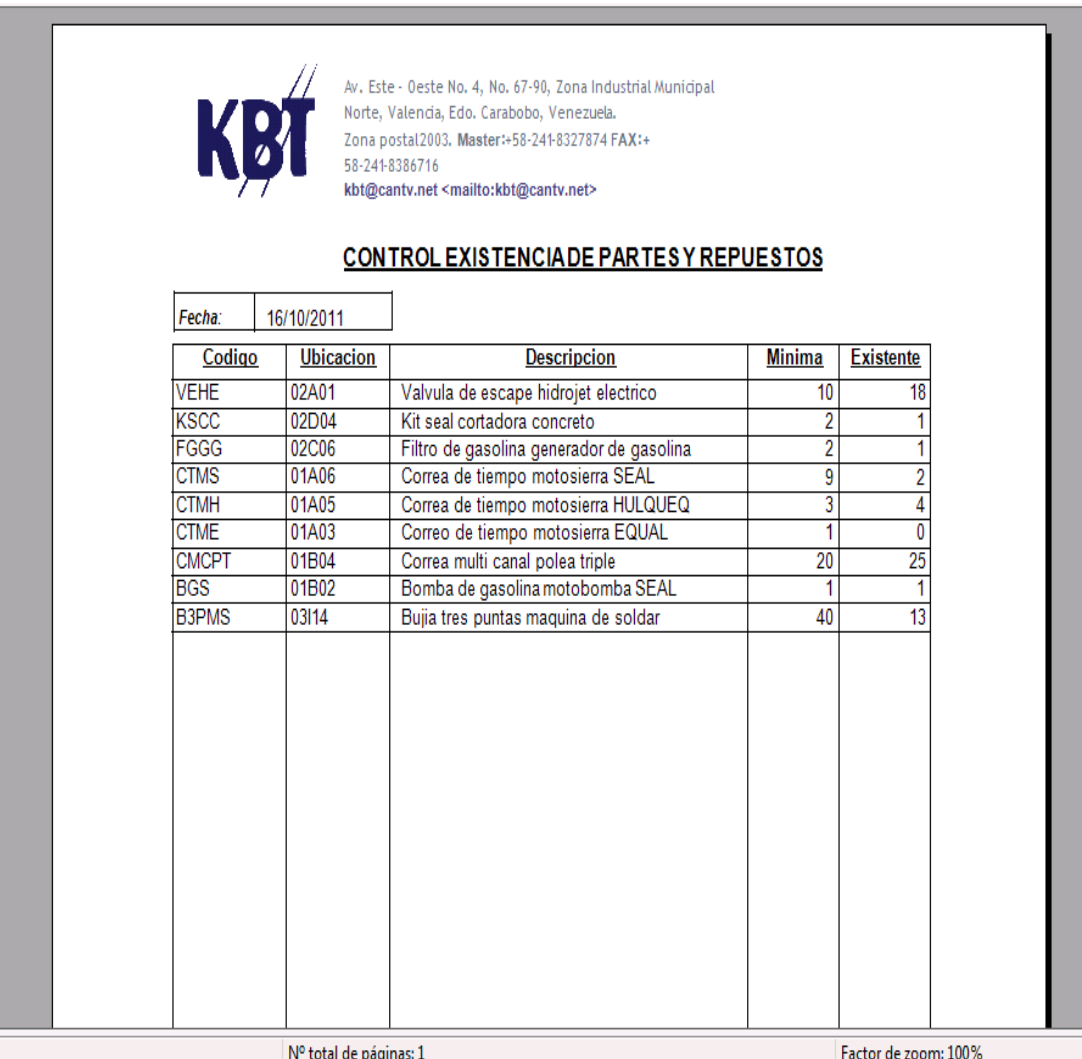

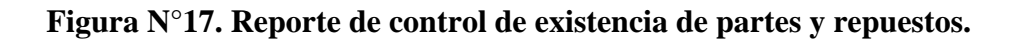

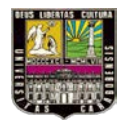

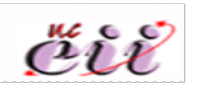

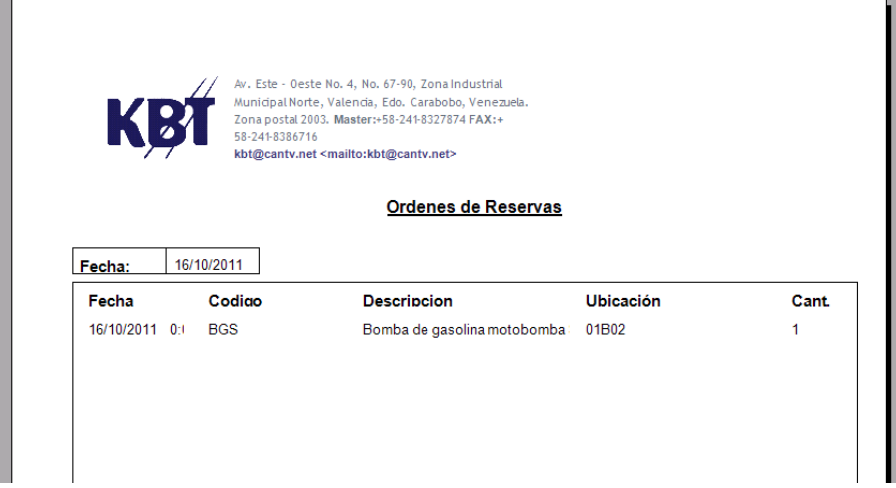

**Figura N°18. Reporte de control para las órdenes de Reservas**

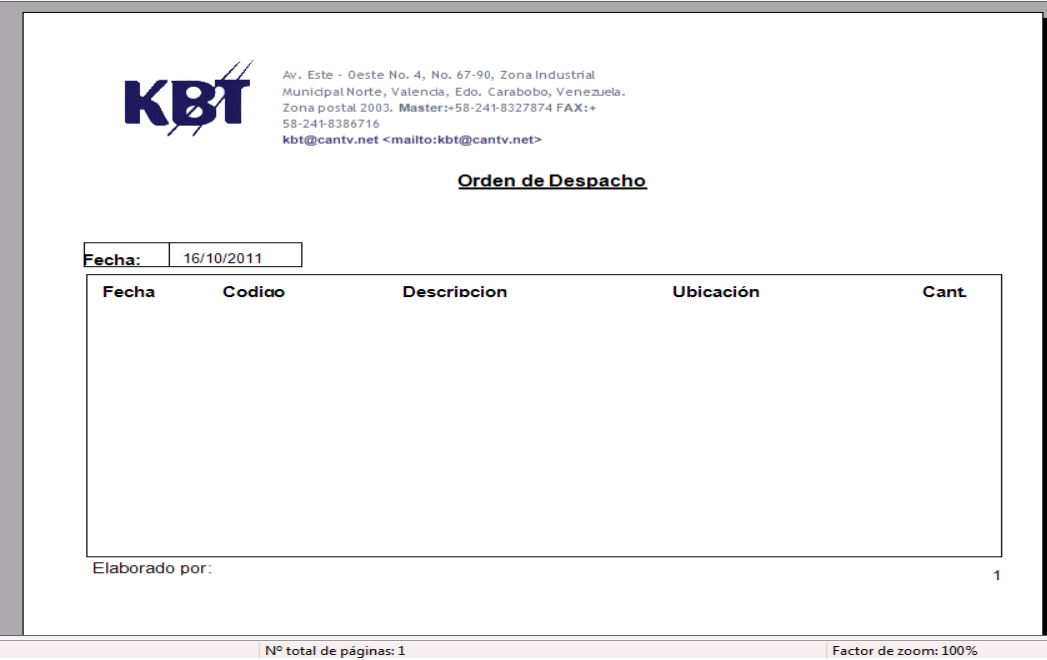

**Figura N°19. Reporte de control para las órdenes de Despacho.**
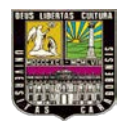

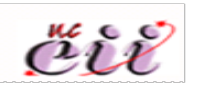

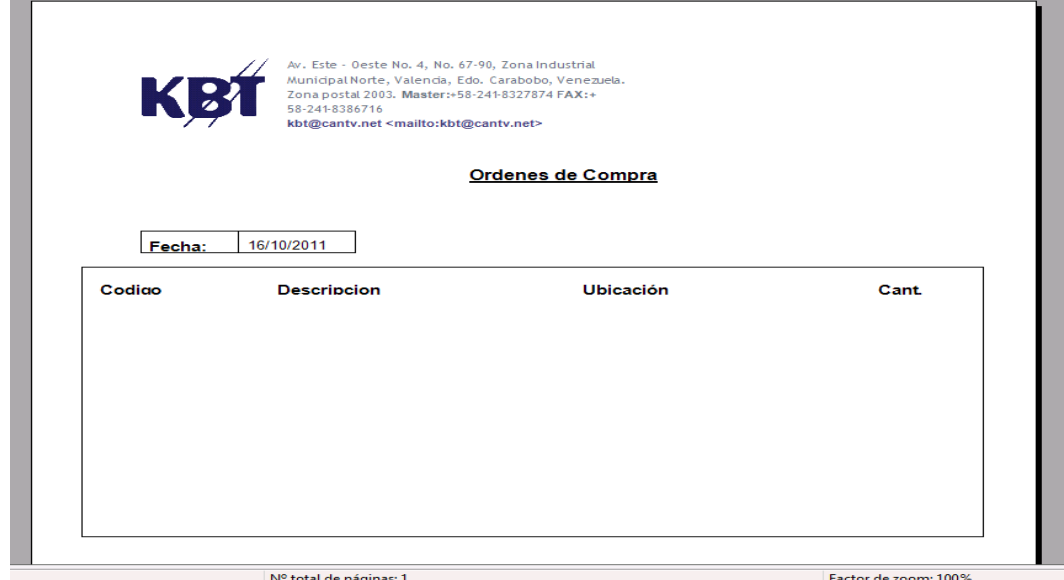

**Figura N°20. Reporte de control para las órdenes de Compras.**

#### **VI.9 Rentabilidad del Sistema**

#### **VI.9.1 Inversión Inicial**

Costo de Ingeniería: 10.000 BsF. Desarrollo del sistema: 7.000 BsF. Costo de Instalación: 2.100 BsF. Entrenamiento al personal: 1.800 BsF. **TOTAL DE INVERSIÓN INICIAL: 20.900 BsF.**

El costo de ingeniería abarca el trabajo de recolección de datos, cálculos y diseño del software. El desarrollo del sistema es el trabajo realizado para integrar toda la información en un programa donde los requerimientos fueron establecidos por la empresa. El entrenamiento al personal es la capacitación que se les dará a todos los usuarios del sistema y la instalación es la implementación del sistema en KBT c,a.

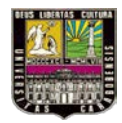

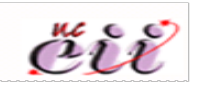

Aclarando que la empresa cuenta con los equipos necesarios para la implementación del sistema por lo que no es necesario colocar dentro de la inversión inicial costos de equipos.

#### **VI.9.2 Costos de Operación**

• Costo de operación por suministros:

#### **Tabla N°9. Costos de Suministros.**

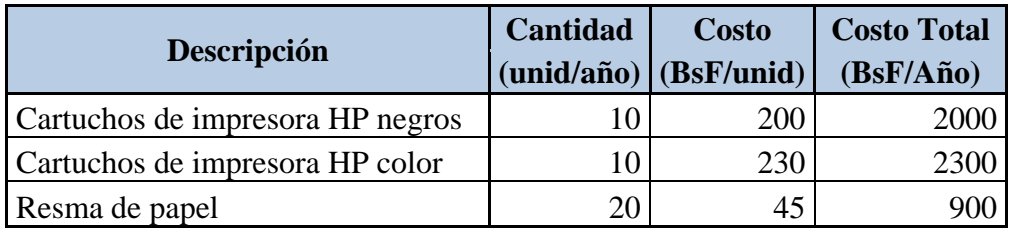

TOTAL COSTO SUMINISTROS: 5.200 BsF/Año.

• Costo de operación por mantenimiento:

#### **Tabla N°10. Costos de Mantenimiento**

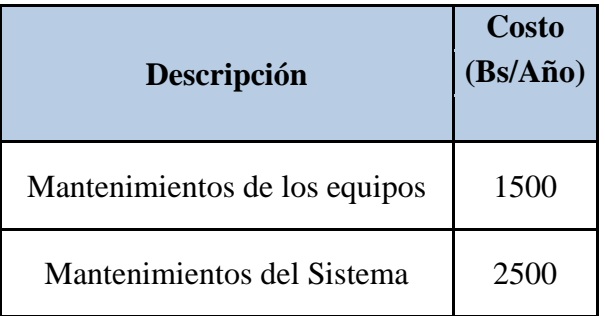

#### TOTAL COSTOS MANTENIMIENTO: 4.000 BsF/año

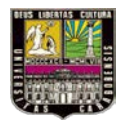

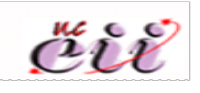

El costo de operación de mantenimientos de los equipos consta de limpieza, liberación de espacio en el disco y optimización del SO; mientras que, el mantenimiento del sistema abarca desde la depuración de la base de datos hasta la mejoras en este.

Entonces el costo de operación total será la suma de:

TOTAL COSTO SUMINISTROS: 5.200 BsF/Año. TOTAL COSTOS MANTENIMIENTO: 4.000 BsF/año. **TOTAL COSTOS DE OPERACIÓN: 9.200 BsF/año.**

#### **VI.9.3 Beneficios Tangibles**

Para el beneficio tangible se tomara en cuenta el ahorro promedio que generara el cliente al usar el sistema y buscar un articulo, como el ahorro del administrador al momento de realizar balances de flujos.

#### **VI.9.3.1 Ahorro del cliente**

El cliente se ahorrara en promedio 90% minutos en la búsqueda de un artículo con respecto a su jornada laboral, por lo que se tienes:

Jornada laboral: 
$$
8\left(\frac{hr}{dia}\right) * \left(\frac{60 \text{ min}}{1 \text{ hr}}\right) = 480 \left(\frac{min}{dia}\right)
$$
  
Tiempo Promedio de Busqueda<sub>antes</sub>:  $30\left(\frac{min}{articulo}\right)$   
Tiempo Promedio de Busqueda<sub>actual</sub>:  $30\left(\frac{min}{articulo}\right) * (.90) = 3\left(\frac{min}{articulo}\right)$ 

Este tiempo de búsqueda actual, el cual es el tiempo desde que introducimos los datos al sistema y entregamos el artículo, fue obtenido al medir mediante el uso de cronometro el tiempo que se empleaba en condiciones ideales. Ya que este tiempo

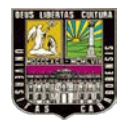

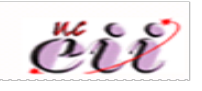

variara de acuerdo a la distancia del sistema (computador) y el almacén. Por ello se ahorrara en promedio un 90% del tiempo.

En donde un cliente en promedio solicita al almacén 10 artículos al día:

$$
TOTAL AHORRO CLIENTE: 27\left(\frac{min}{articulo}\right) * 10\left(\frac{articulo}{dia}\right) * 22\left(\frac{dia}{mes}\right) * 0,1466\left(\frac{BsF}{min}\right) * 12\left(\frac{mes}{ano}\right) = 10.449,648\frac{BsF}{a\tilde{n}o}
$$

Existiendo actualmente dos clientes se obtendría un ahorro de: 20.899,296  $\frac{BSF}{a\tilde{n}o}$ , este ahorro incluye la realización del Balance de Flujos del almacén de partes y repuestos de KBT. C.A. ya que el sistema mantiene de forma actualizada los movimientos realizados en el mismo. Permitiendo en cualquier momento imprimir reportes.

#### **TOTAL BENEFICIOS TANGIBLES: 20.899,296** año

#### **VI.9.4 Beneficios Intangibles**

- Mayor control en la gestión de inventario.
- Flexibilidad de las políticas de inventario.
- Mejora en la comunicación entre los entes de la empresa.
- Manejo de la información más fiable y seguro.
- Mayor eficiencia de los estados de inventario.
- Aumento del uso del Almacén de partes y repuestos.

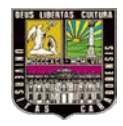

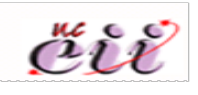

#### **VI.9.5 Flujos Monetarios**

**VI.9.5.1 Utilidad Anual**

Beneficios - Costos de operación=Utilidad 20.899,296BsF/año – 9.200 BsF/año= **11.699,296 BsF/año**

Mediante el modelo de evaluación económica Valor Actual (VA) se obtendrá la rentabilidad del sistema, para el cual se necesitara los flujos monetarios anuales, la tasa mínima de rendimiento y especificar la vida útil del sistema. El valor actual será:

$$
VA = \sum_{t=0}^{r} Ft\left(\frac{P}{Ri, t}\right)
$$

El periodo de tiempo que se estudiara será de tres años, esto es a causa de lo debido a lo variante que es la tecnología y los recurrentes cambios en la política económica. Construyendo la escala de tiempo junto con los flujos monetarios con la inversión inicial y la utilidad anual, se tiene:

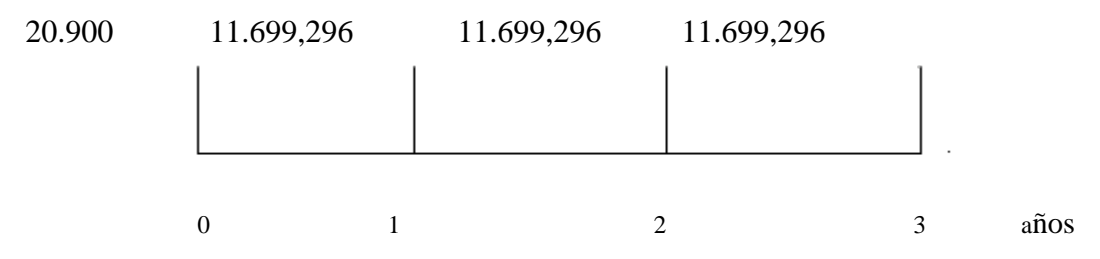

KBT. C.A. ha dispuesto de una cierta cantidad de dinero para la inversión en nuevas tecnologías por ello exige una tasa minina de rendimiento de un 28%, puesto que es la tasa pasiva que el banco genera al mismo.

Calculando el valor actual tenemos:

VA 
$$
(28\%)
$$
 = -20.900 + 11.699,296  $\binom{P}{Ri,t}$ 

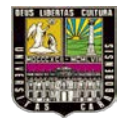

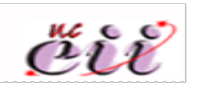

VA (28%)= - 20.900 + 11.699,296 \*(1.8704) VA  $(28%) = 982, 3632$ 

Como el VA (28%) > 0, se considera al proyecto económicamente rentable.

#### **VI.9.6 Tiempo de Pago**

El tiempo de pago está determinado por la expresión:

$$
-H + \sum_{t=0}^{r} Ft = 0
$$

La inversión inicial es de 20.900 BsF y los flujos monetarios de 11.699,296 BsF, para un tiempo de un año, como se puede observar en la tabla siguiente.

**Tabla Nª11. Tiempo de pago.**

| Item | $II + Fiti$ |
|------|-------------|
| t=1  | 11.678.396  |

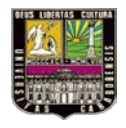

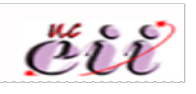

### **CAPÍTULO VII. MANUAL DEL USUARIO**

#### **Entada al Sistema**

KBT Selfware

Se debe cliquear el icono  $\sqrt{ }$  que posteriormente se presentará una

pantalla como la siguiente:

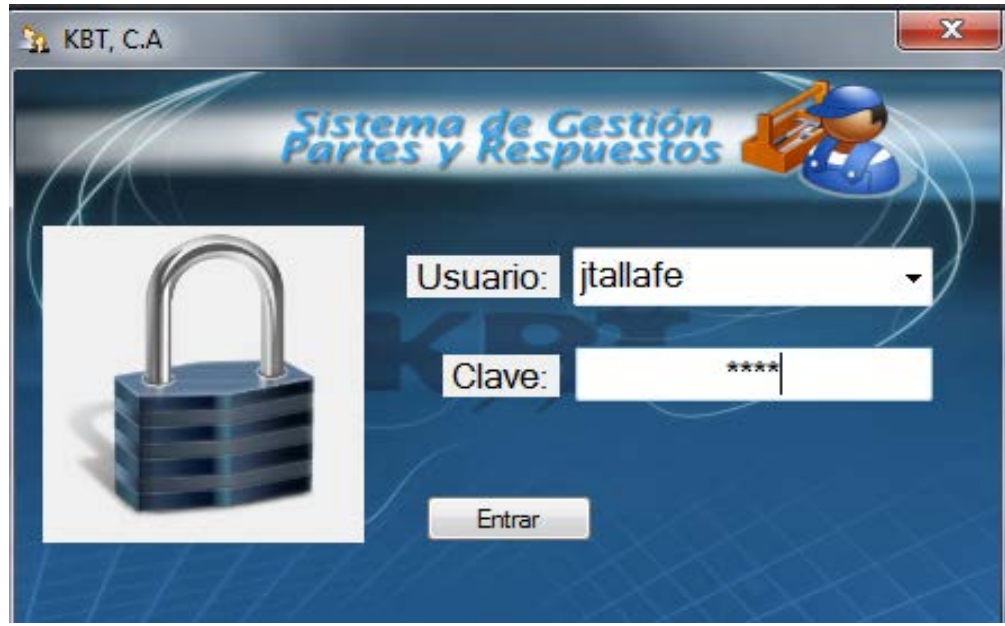

Aquí se muestra la entrada al sistema donde se elige el usuario y se introduce la clave del mismo, presionando el botón Entrar. En donde si la clave y el usuario no coinciden se muestra la siguiente pantalla:

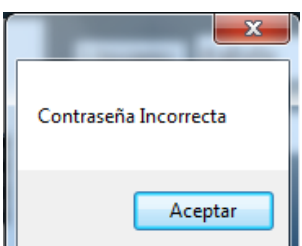

**Menú Principal del Sistema**

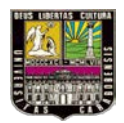

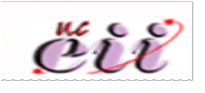

Si el nombre de usuario y contraseña han sido correctos el sistema mostrará la siguiente pantalla donde se observa el menú principal.

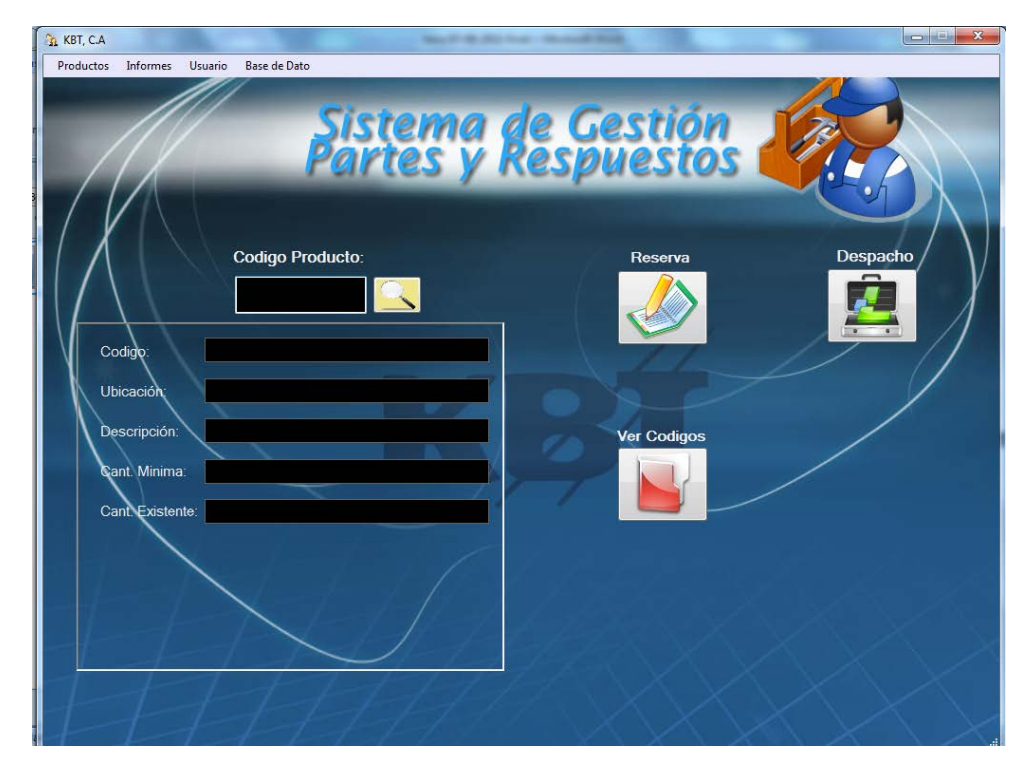

Aquí se puede observar los campos para realizar una consulta rápida de las partes y/o repuestos existentes en el almacén.

A su vez se puede realizar orden de reserva  $\Box$  y despacho de los mismos, que se serán más detallados adelante.

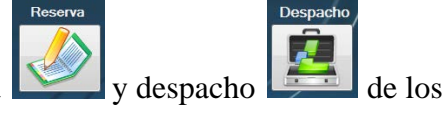

Como también podemos consultar los códigos, ya que puede darse el caso de

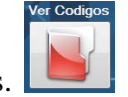

olvido de los mismos.

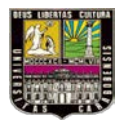

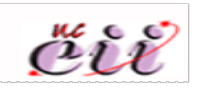

#### **Pantallas y Fichas del sistema**

En la barra de herramienta se encuentran cuatro iconos, productos, informe, usuario y base de dato. Que al realizar clic en ellos se despliega la lista de las acciones a realizar cada uno.

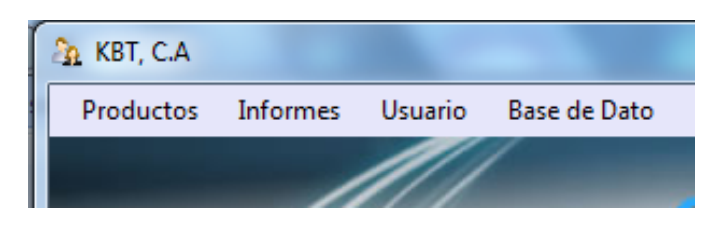

En el icono Productos se despliegan las siguientes acciones, agregar, editar, eliminar, comprar e inventario.

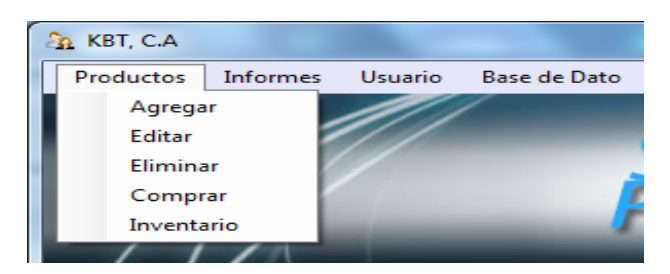

Si el usuario realiza clic en Informe se despliega las siguientes acciones:

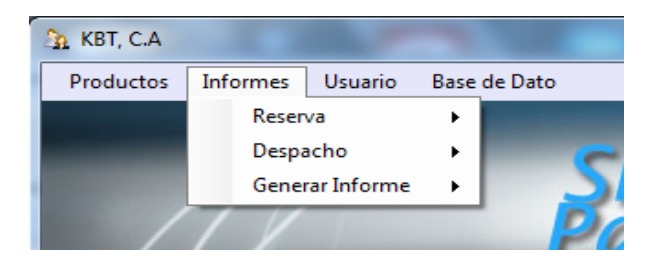

En donde al colocar el mouse en el Reserva se abre las siguientes opciones a realizar, Editar y Eliminar ordenes de Reserva ya realizadas.

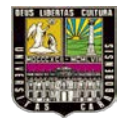

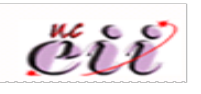

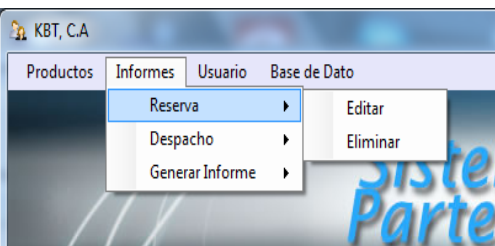

Si bien el usuario se coloca en Despacho se desplegaran las siguientes acciones, Editar y Eliminar, las ordenes de Despacho ya realizadas.

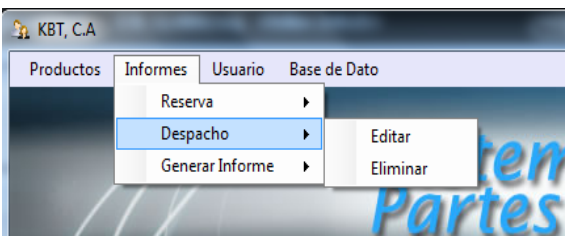

Tambien podrá generar reportes con fechas antiguas, al hacer click en generar informes se desplegan las siguientes opciones

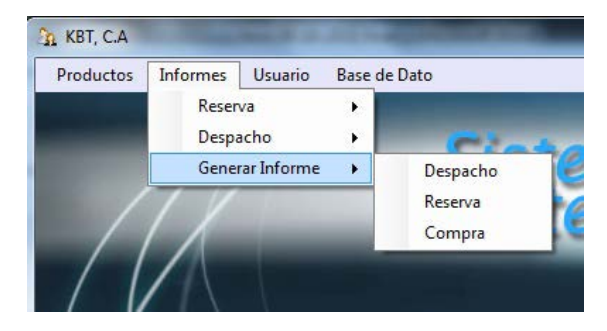

Al cliquear el icono Usuario se muestra la siguiente pantalla, donde el administrador puede Agregar, Editar o Eliminar un o unos usuarios.

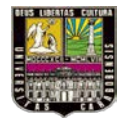

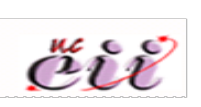

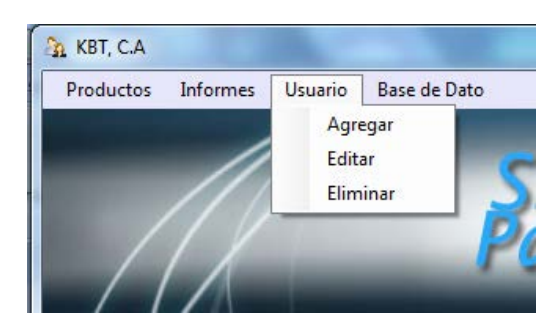

En el icono Base de Dato se puede comprobar como se comporta la conexión del sistema.

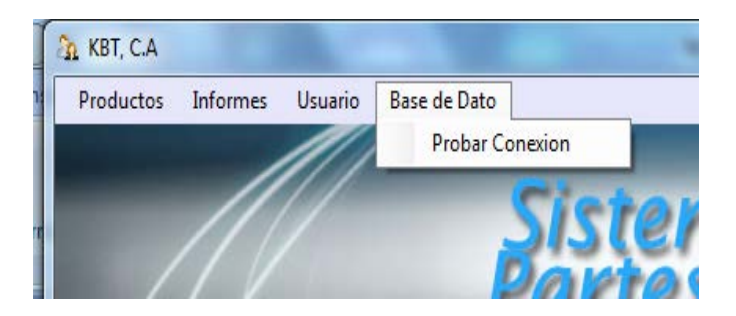

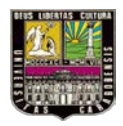

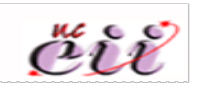

#### **Opción Productos de la barra de herramienta:**

Cuando se quiera agregar un artículo nuevo al almacén se hace clic en productos, luego en agregar y debe aparecer esta ventana.

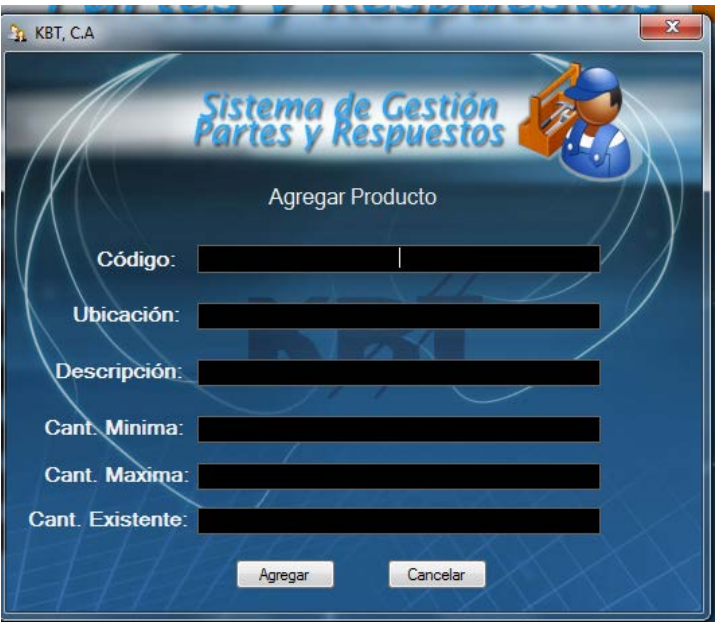

Una vez lleno los campos con las características del producto se debe hacer clic en

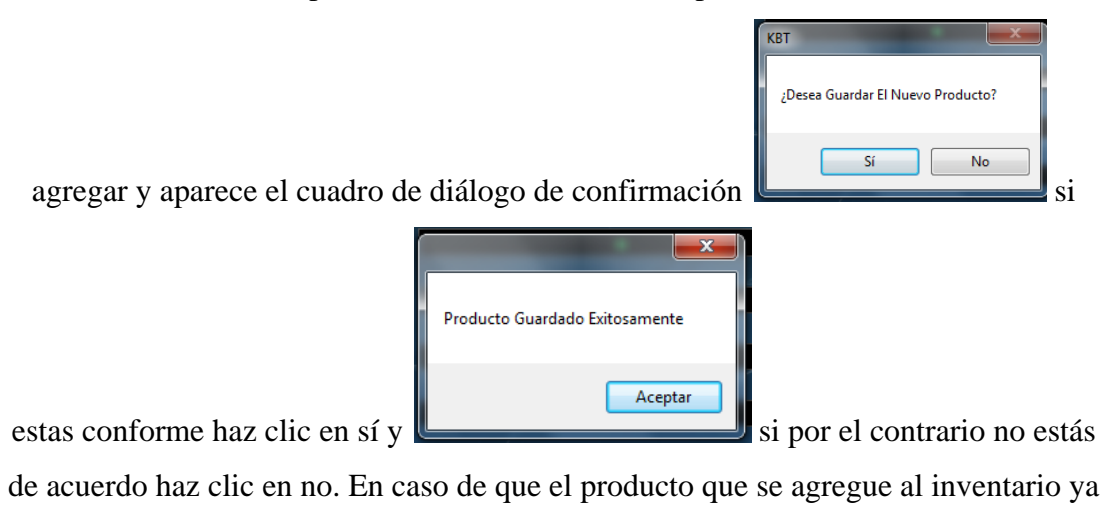

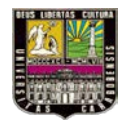

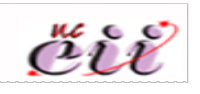

este registrado debe aparecer el siguiente cuadro de diálogo.

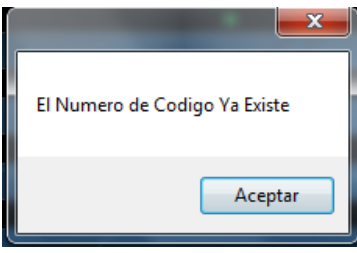

Para editar un articulo, se hace clic en la pestaña productos y luego en editar apareciendo en pantalla lo siguiente.

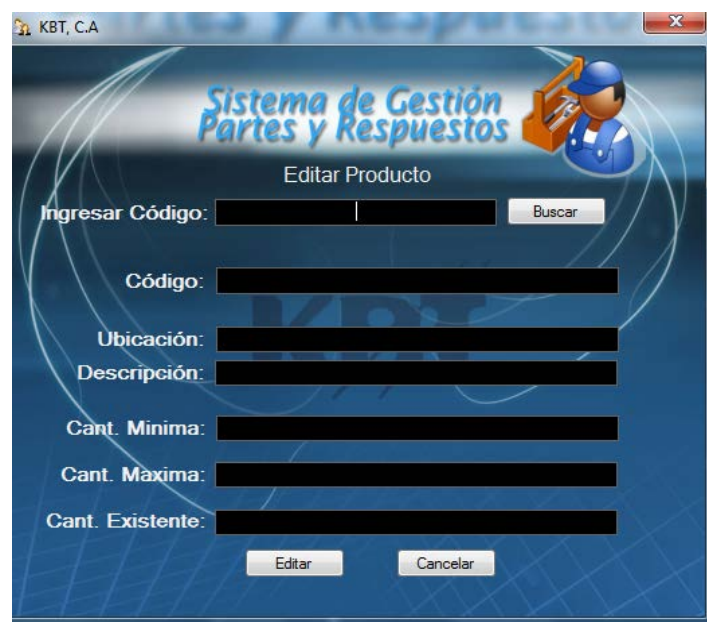

Una vez editada la información que se desea se debe confirmar los cambios haciendo clic en sí del siguiente cuadro de texto.

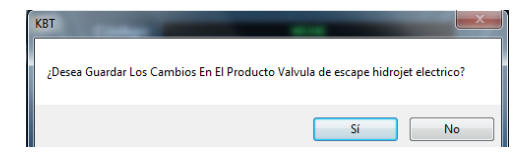

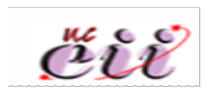

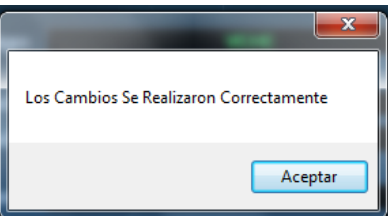

Y por último se mostrara la siguiente pantalla.

Si por el contrario se desea eliminar un producto, se hace clic en la pestaña producto y luego en eliminar apareciendo en pantalla lo siguiente.

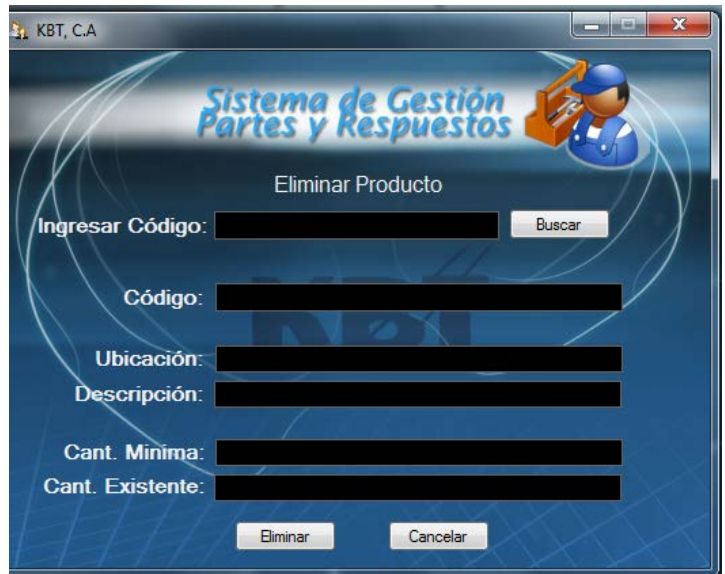

Ingresas el código del producto a eliminar y debes clickear en eliminar una vez

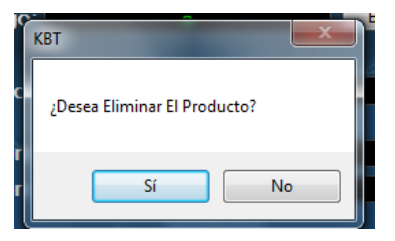

realizado este paso debe aparecer este cuadro de texto

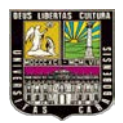

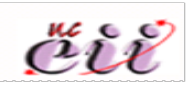

para confirmar si realmente quieres eliminar el producto; al hace clic en sí

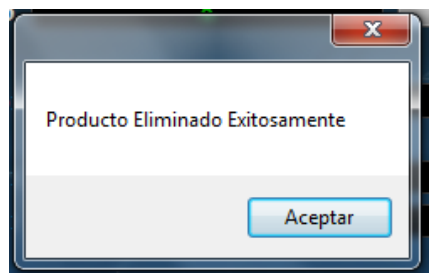

si no lo deseas eliminar entonces haz clic en no.

Cuando se requiera efectuar una compra, se debe hacer clic en la pestaña producto, luego en compra y aparece el formato de compra siguiente:

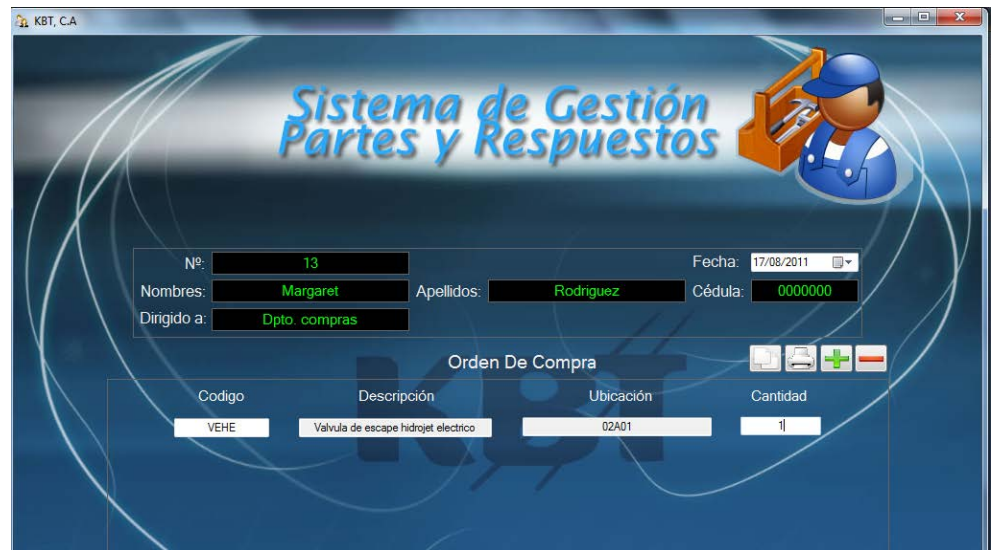

Por último si se desea conocer la existencia de productos en inventario se debe hacer clic en producto y luego en la opción inventario, esto brinda las cantidades existentes en almacén.

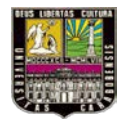

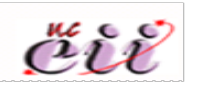

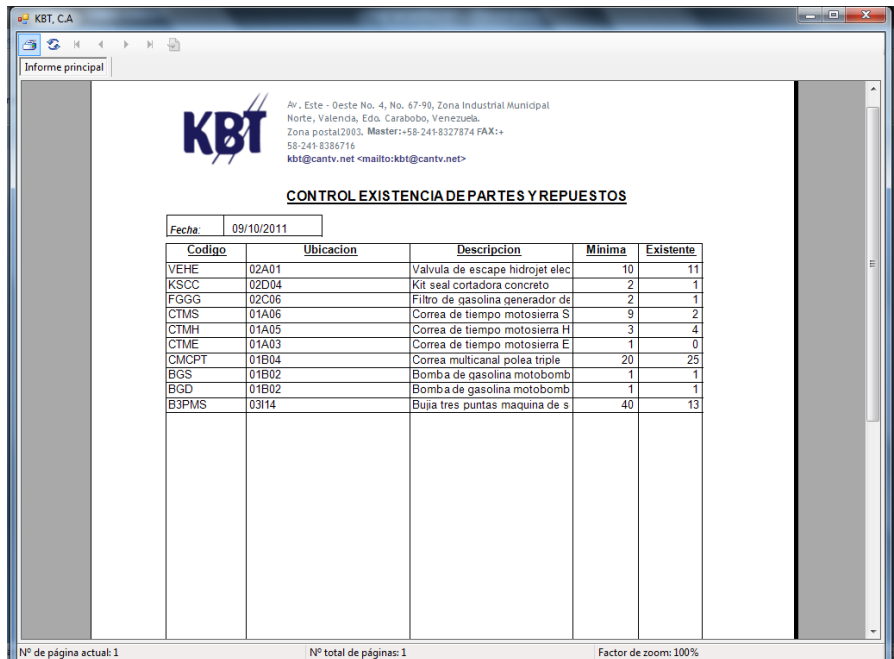

#### **Opción informes de la barra de herramienta:**

Si se quiere editar una reserva haz clic en reserva, luego en editar. Se ingresa el número de reserva y se desplega el siguiente formato:

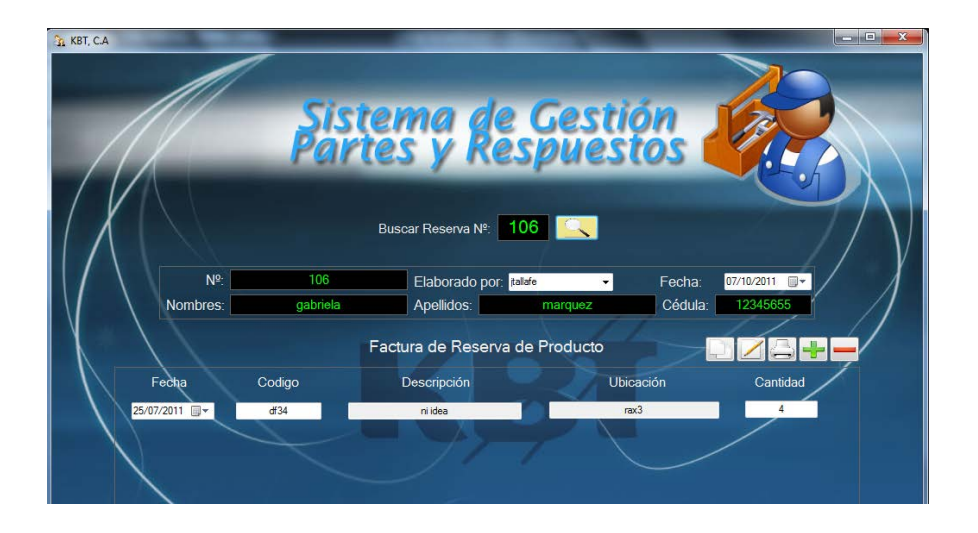

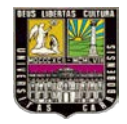

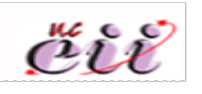

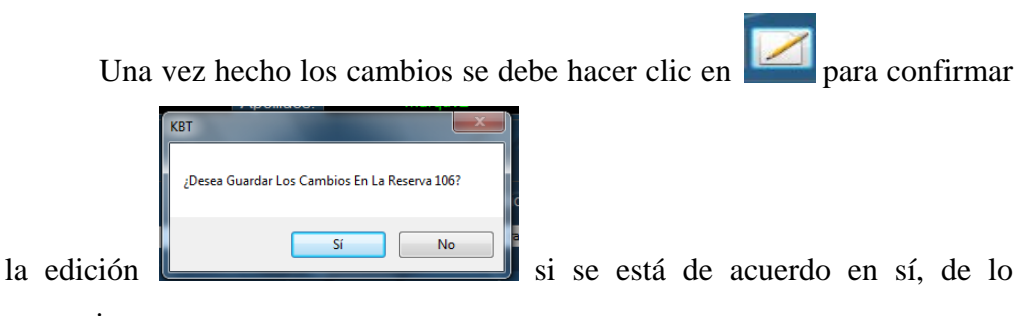

contrario en no.

Cuando se quiera imprimir una orden de reserva sólo se debe hacer clic en

allí el programa muestra el formato de impresión

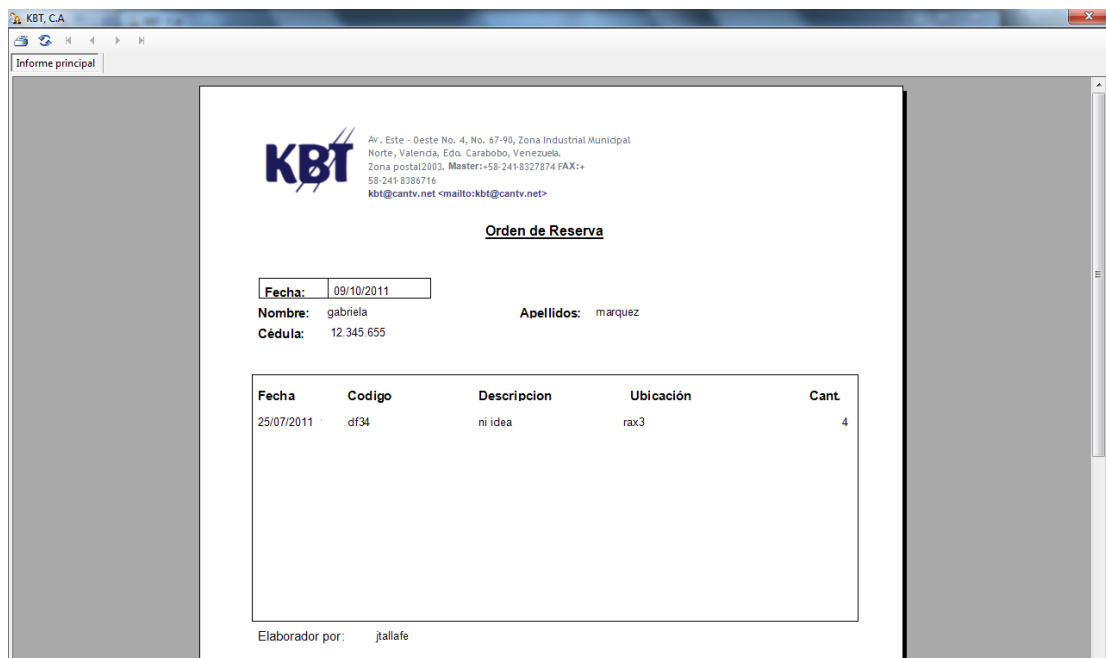

Se debe hacer clic de nuevo en el botón de impresión y ya se tiene el registro físico del proceso realizado.

Para eliminar una orden de reserva, se debe hacer clic en el menú en la opción informes luego en reserva y por último en eliminar. El sistema pide el número de

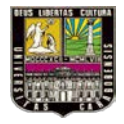

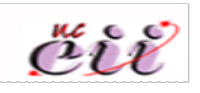

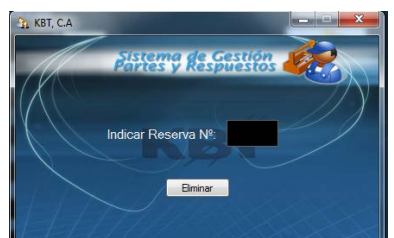

orden que se desea eliminar **una vez introducido el** una vez introducido el

numero de reserva, se valida el movimiento haciendo clic en si del siguiente cuadro

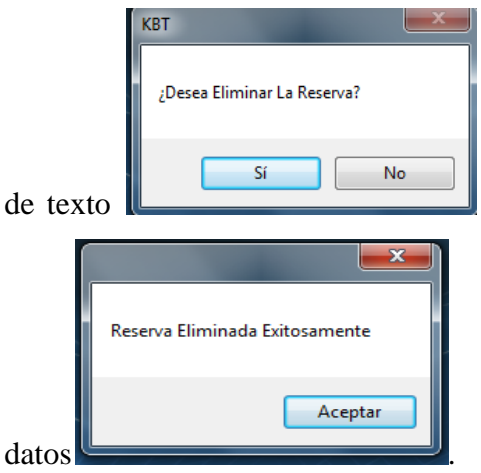

y la reserva se habrá eliminado de la base de

En el caso que se introduzca un número de reserva que no existe en la base de

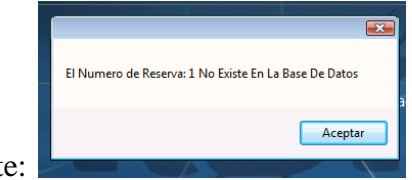

datos se presentara en pantalla lo siguiente:

Del mismo modo en la opción de despacho puedes editar o eliminar una orden efectuada con anterioridad, esta opción. Por ejemplo: para editar una orden de despacho se hace clic en informes en la barra de herramientas, luego en despacho y por último editar presentándose la siguiente pantalla.

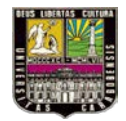

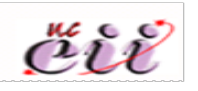

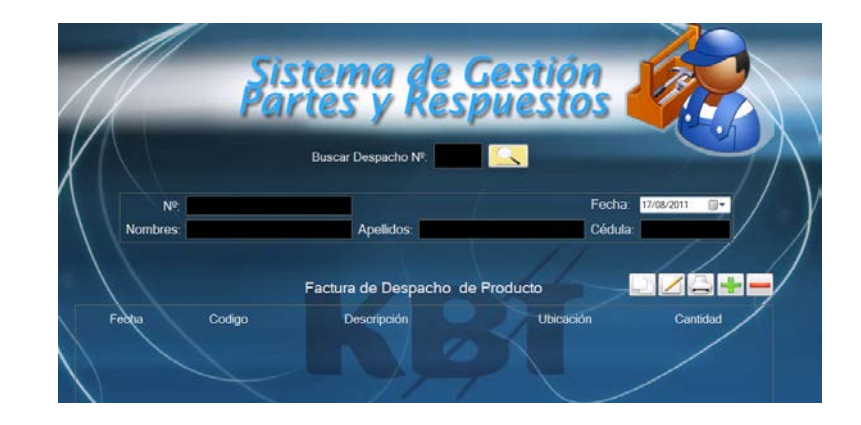

Si se conoce el número de despacho a editar se introduce el número correspondiente en el campo BUSCAR DESPACHO Nº y se procede a editar la cantidad, agregar o quitar artículo. Luego se hace clic en el icono y aparecerá

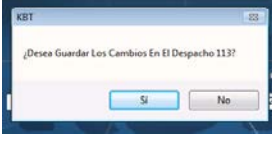

.

se selecciona la opción deseada y listo despacho editado.

Para eliminar una orden de despacho motivado a algún error se debe hacer clic del menú principal en informes luego en despacho y por último en eliminar. Ingresa

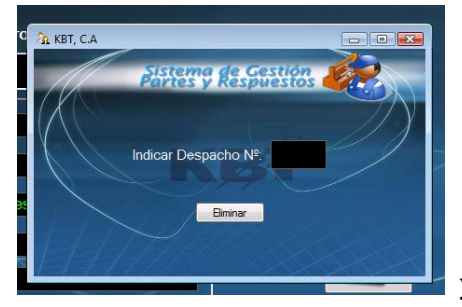

el numero de despacho a eliminar **y alternativo de la contrata eliminar** y haz clic en

eliminar para confirmar la eliminación se debe hacer clic en

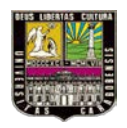

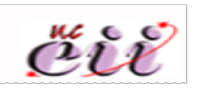

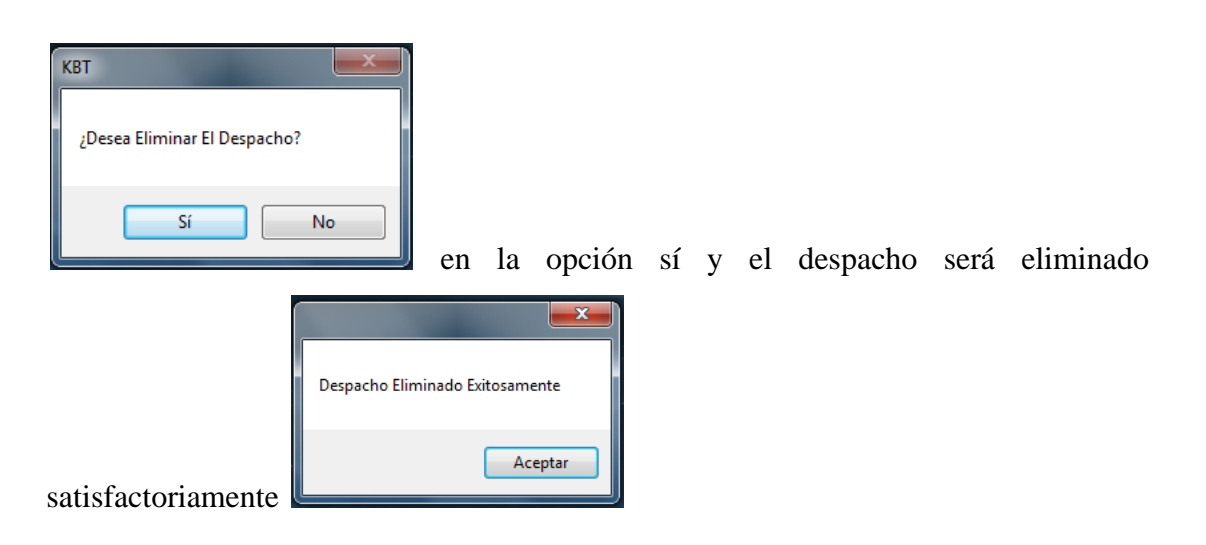

En caso de que se requiera generar informes de días pasados, basta con hacer clic en el menú informes y luego generar informes; allí se escoge el tipo de reporte que sea solicitado por el administrador. Una vez escogido el tipo de reporte se ingresa

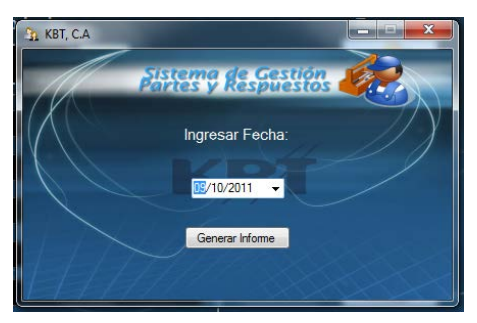

la fecha en la cual se llevo a cabo la operación

haciendo clic en generar informe aparecerá en pantalla lo solicitado bajo los formatos que genera el sistema.

Es importante acotar que de no existir el producto en la base de base al momento de crear una orden de despacho, reserva o compra se le informara con la

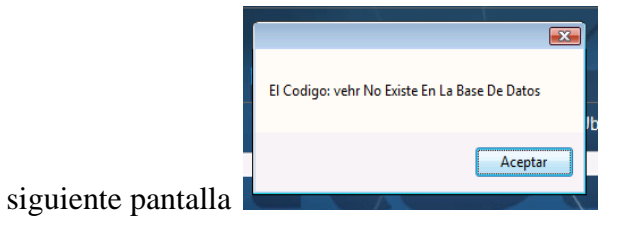

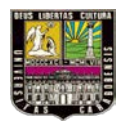

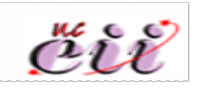

#### **Opción Usuario de la barra de herramientas:**

Para agregar un usuario al sistema, se debe hacer clic en la barra de herramientas en la opción usuario, luego en agregar

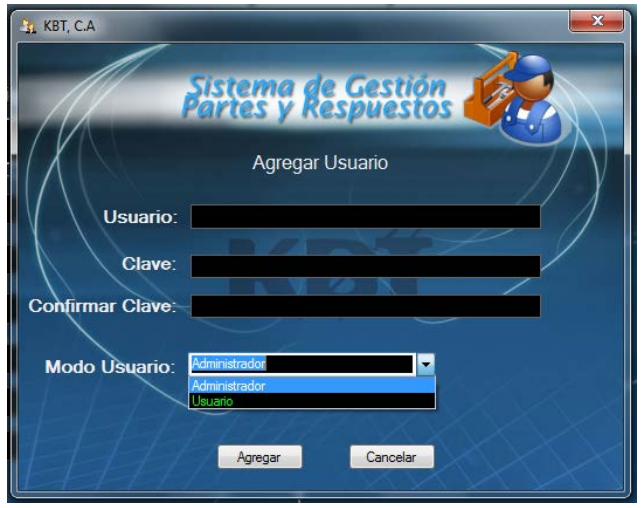

En la anterior pantalla se ingresan los datos de identificación del usuario y el modo como manejará el sistema si como empleado o usuario-cliente nada más. Una

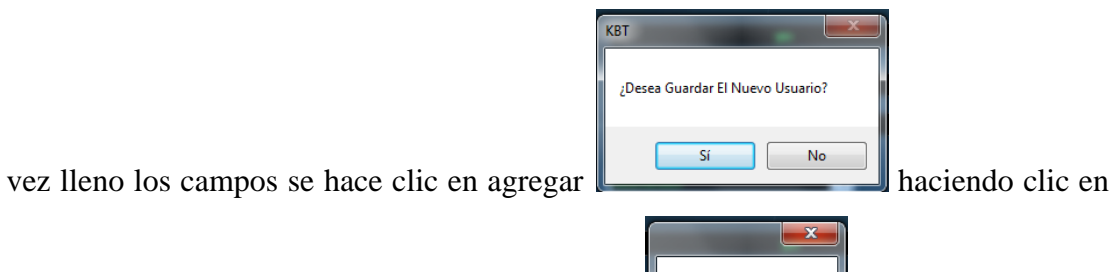

Usuario Registrado Aceptar

sí para confirmar. El usuario ya está registrado **.** En el caso que la

contraseña ingresada no coincida con la contraseña confirmada aparece el siguiente

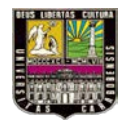

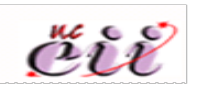

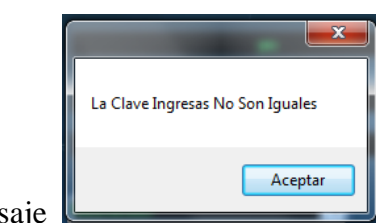

mensaje se acepta y se corrige el error. Por otro lado si el

usuario que se agrega ya existe en pantalla aparece el siguiente mensaje

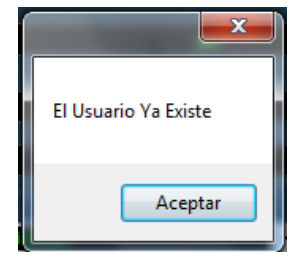

Cuando se edita un usuario, se hace clic en usuario en la barra de herramientas y luego editar apareciendo la siguiente pantalla

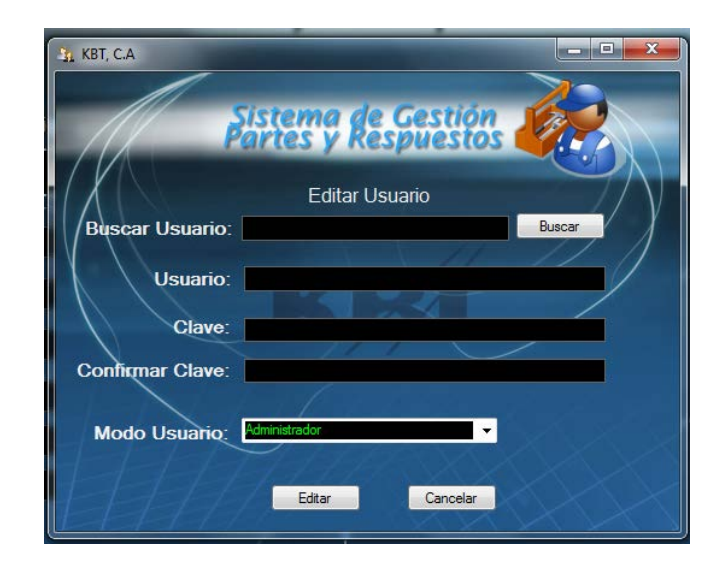

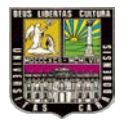

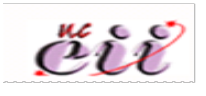

Se busca el usuario a editar, se cambia la información necesaria y se hace clic en

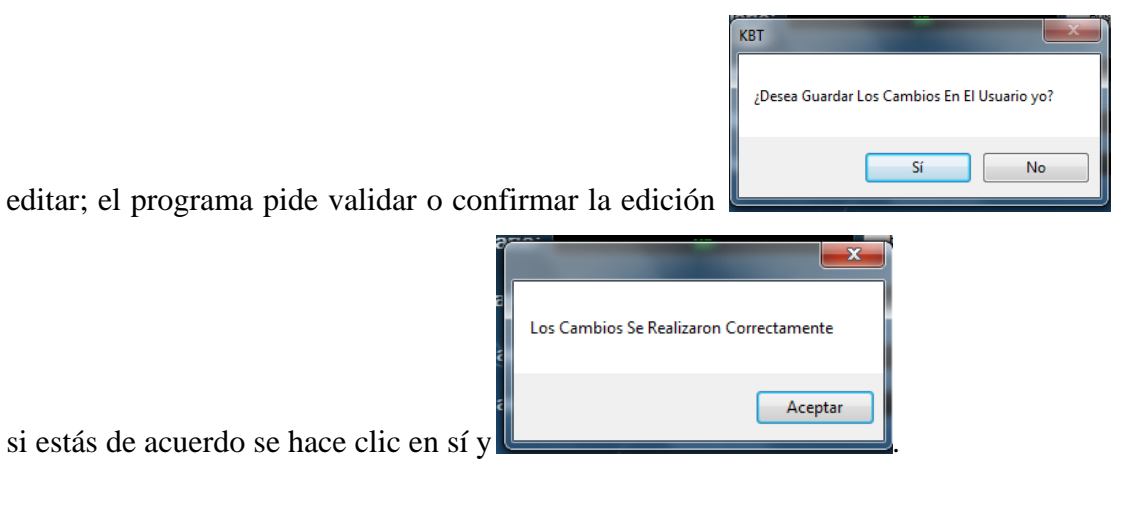

Por otra parte si lo que se desea es eliminar a un usuario, se debe hacer clic en usuario de la barra de herramientas, luego en eliminar y aparece en pantalla

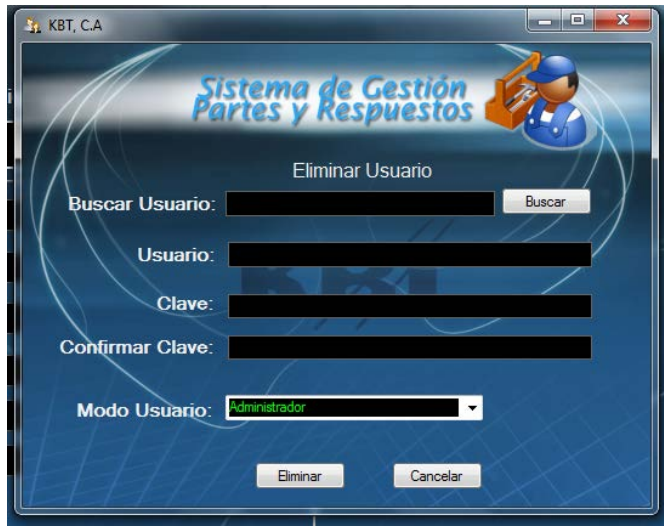

Se llena el campo Buscar Usuario, clic en buscar y luego en eliminar para efectuar la depuración del usuario de la base de datos. Confirma la eliminación

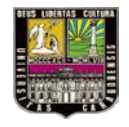

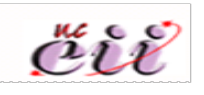

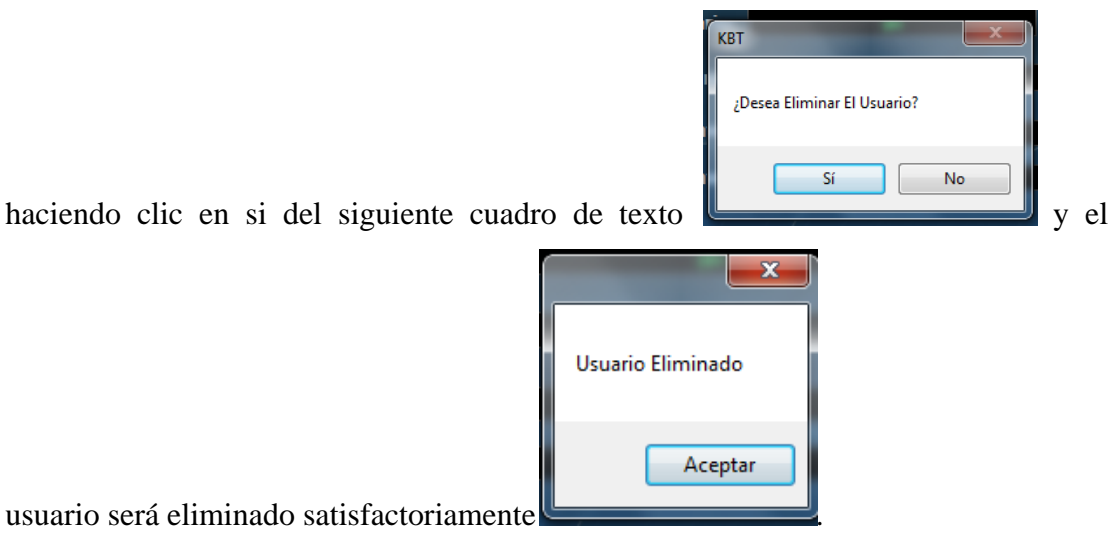

#### **Opción base de datos de la barra de herramientas:**

Para efectos de control, ajuste y mantenimiento de la base de datos se encuentra esta opción la cual es de carácter confidencial para el propietario del sistema. Esta base de datos de conoce haciendo clic en la barra de herramientas en la opción Base de datos, luego probar conexión.

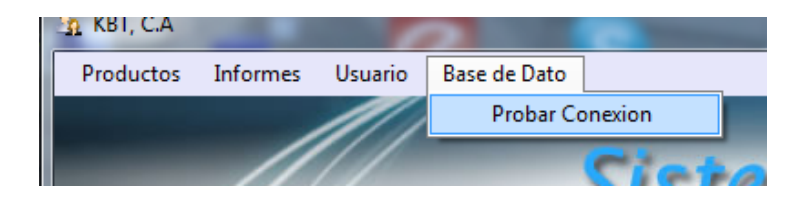

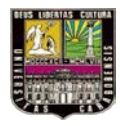

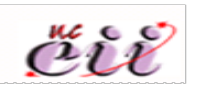

#### **CONCLUSIONES**

El aumento en la eficiencia del tiempo y la información son factores que impulsaron a la investigación de este trabajo de grado, que se relaciona en gran medida con el área de conocimiento de la Ingeniería Industrial, ya que la Ingeniería Industrial entre sus propósitos tiene la optimización de los recursos. Pudiendo afirmar que los objetivos impuestos al comienzo del proyecto fueron logrados.

Un sistema de información rentable maximiza el tiempo, el orden y el espacio del Almacén de Partes y Repuestos de KBT, C.A para permitir un mejor desempeño de las actividades y mantenerse competitivo dentro del mercado en el cual se desenvuelve la organización. Puntualmente se menciona las siguientes acciones logradas:

- Se dio respuesta a la formulación del problema, en donde un sistema de información si ayudara al mejor control de inventario en KBT c.a.
- Ya que se registrará la información de los artículos manejados dentro del almacén, con esta información el departamento de mantenimiento en conjunto con el departamento de compras se encargaran de determinar las cantidades justas requeridas, en los tiempos requeridos.
- Se mantendrá el control de existencia de partes y repuestos, bajo una codificación suministradas por la empresa a fin de facilitar los pedidos, aplicando indirectamente filosofías 5'S.
- Se podrá controlar la frecuencia con la que las personas que forman parte del almacén de partes y repuestos, solicitan artículos.

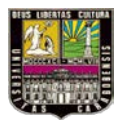

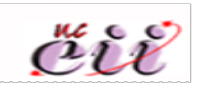

- La visualización de reportes y balances se hará de manera rápida, ya no será necesario disponer de un largo tiempo para poder realizar un inventario.
- Se otorga formalmente responsabilidad al Jefe de Almacén sobre el registro de entradas y salidas de los artículos depositados en el almacén, como de mantener actualizada la existencia de los mismos.

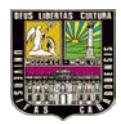

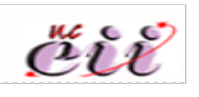

#### **RECOMENDACIONES**

- Al cabo de tres meses, realizar con esa data un análisis ABC, el análisis ABC es una manera de clasificar los productos de acuerdo a criterios preestablecidos por la empresa este análisis se recomienda por la variada gama de productos con los que cuenta el almacén de manera que permita proponer una política de inventario acoplada a las necesidades del momento de la empresa.
- Incluir dentro del sistema el inventario de vehículos, máquinas y grúas.
- Incluir los tiempos de entrega de los artículos con respecto al departamento de compras.
- Hacer mantenimiento al sistema por lo menos cada seis meses preferiblemente o de acuerdo a la cantidad de transacciones efectuadas.
- Se recomienda mejora el sistema de búsqueda de informes, ya que se deben imprimir uno por uno. Y si el periodo a requerir es amplio resulta tedioso y complicado.
- Colocar el sistema en red con el Departamento de Compras, de manera que al generar ordenes de compras estas sean enviadas directamente por sistema, quedando la impresión de la misma como un registro para el control del Almacén.

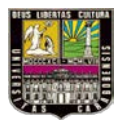

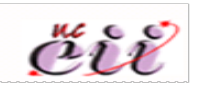

- Realizar un archivo muerto, para aquellos productos que van siendo eliminados, queden registrados para un posterior uso.
- Consultar regularmente a las personas que hacen uso del sistema, para futuras mejoras.
- Contar con una resolución de pantalla 1024x768.
- Poseer NetFramework 2.0 o superior.

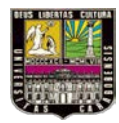

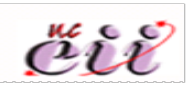

#### **REFERENCIAS BIBLIOGRAFÍCAS**

Aragott, Simón y Zambrano, Gustavo. *Desarrollo de un sistema de información para automatizar el control de inventarios y facturación (caso LIDERMAQ C.A)*. Trabajo Especial de Grado no publicado. Universidad de Carabobo, Bárbula, 2010.

Callaos, N. *Análisis Estructurado de Sistemas de Información.* Material del curso. Callaos y Asociados, Ingenieros Consultores, C.A. Caracas Venezuela, 1993.

Carnevali, Ángel y León, Carlos. *Sistemas de Información para Ingeniería Industrial.* Trabajo de ascenso. Universidad de Carabobo, Bárbula, 1999.

Castañeda, Luisa y Meléndez, José. *Propuesta de herramientas de manufactura esbelta (Lean Manufacturing) a la planta alimentos Súper-S ubicada en Valencia-Edo. Carabobo, en el almacén de sacos y big-bags.* Trabajo Especial de Grado no publicado. Universidad de Carabobo, Bárbula, 2010.

Cohen D. y Asin E. *Sistema de Información para los Negocios*. Cuarta edición. México. McGraw-Hill, 2004.

[Dabène,](http://www.google.com/search?hl=es&tbo=p&tbm=bks&q=inauthor:%22Olivier+Dab%C3%A8ne%22) Olivier. *América Latina en el siglo XX.* Primera Edición. España, Editorial Síntesis, 2000.

Gómez Gómez, Alberto. *Introducción a la inteligencia artificial: sistemas expertos, redes neuronales artificiales y computación evolutiva.* Primera Edición. Universidad de Oviedo, España, Servicio de Publicaciones, 2001.

Gómez, Marcelo. *Introducción a la metodología de la investigación científica*. Primera edición. España, Editorial Brujas, 2006.

Kendall y Kendall. *Análisis y diseño de sistemas.* Tercera edición. Editorial Pearson Educación. México, 1997.

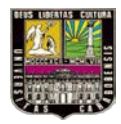

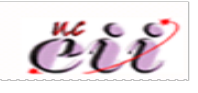

Latorre Estrada, Emilio. *Teoría general de sistemas. Aplicada a la solución integral de problemas.* Primera edición. Editorial Universidad del Valle. Colombia, 1999.

Méndez Álvarez, Carlos. *Metodología. Diseño y desarrollo del proceso de investigación.* Cuarta edición. Editorial Limusa. Colombia, 2010.

Puleo, P. *Paradigmas de la información.* Burroughs de Venezuela y el Consejo de publicaciones de la Universidad de los Andes. Venezuela, 1985.

Tamayo y Tamayo, Mario. *Aprender a investigar*. Módulo 2: la investigación y módulo 5: el proyecto de investigación. 3ª Edición. ICFES. Colombia, 1999.

#### **REFERENCIAS ELECTRÓNICAS**

Acevedo Nerio. *Trabajo de investigación en línea publicado*. Consultado el 5 de Abril de 2011 en [http://www.monografias.com/trabajos15/inventario/inventario.shtml,](http://www.monografias.com/trabajos15/inventario/inventario.shtml) 2004.

Cobo Yera, Ángel. *Modelización conceptual de Datos.* Consultado el 1 de julio de 2011 en:

[http://www.csicsif.es/andalucia/modules/mod\\_ense/revista/pdf/Numero\\_24/ANGEL\\_C](http://www.csicsif.es/andalucia/modules/mod_ense/revista/pdf/Numero_24/ANGEL_COBO_2.pdf) [OBO\\_2.pdf](http://www.csicsif.es/andalucia/modules/mod_ense/revista/pdf/Numero_24/ANGEL_COBO_2.pdf)

Laretto, Alfredo. *Optimización del Inventario de Repuesto e Insumos.*  [http://www.mantenimientomundial.com/sites/mmnew/bib/notas/Lattero.pdf.](http://www.mantenimientomundial.com/sites/mmnew/bib/notas/Lattero.pdf) Buenos Aires, Argentina, 2006.

Diccionario de Informática. Consultado el 1 de julio de 2011 en <http://www.alegsa.com.ar/Dic/lenguaje%20de%20programacion.php>

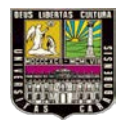

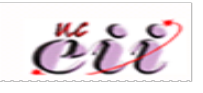

Diagrama Entidad- Relación. (Página Web en línea).Consultado el 30 de Agosto de 2011. [http://www.alegsa.com.ar/Dic/diagrama%20de%20entidad](http://www.alegsa.com.ar/Dic/diagrama%20de%20entidad-relacion.php)[relacion.php](http://www.alegsa.com.ar/Dic/diagrama%20de%20entidad-relacion.php)

Oltra, J (2003) "*Gestión de stocks" (*Página Web en línea).Consultado el 15 de julio de 2011. [http://www.investigacionoperaciones.com/material%20didactico/GESTION\\_INVEN](http://www.investigacionoperaciones.com/material%20didactico/GESTION_INVENTARIOS.pdf) [TARIOS.pdf](http://www.investigacionoperaciones.com/material%20didactico/GESTION_INVENTARIOS.pdf)

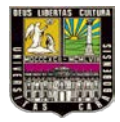

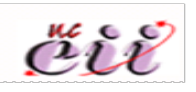

ANEXOS

## *RESUMEN CURRICULAR*

#### **FORMACIÓN ACADÉMICA**

Unidad Educativa Colegio María Auxiliadora. Titulo en Bachiller mención ciencias. Egresada en 2003. Valencia Estado Carabobo.

Universidad de Carabobo. Actualmente en espera de Acto de Grado. Ingeniería Industrial.

#### **FORMACIÓN COMPLEMENTARIA**

- III Convención de Ingeniería Empresarial e Industrial. 22 horas académicas. Fundación para el Desarrollo de la Educación Superior de Venezuela (FUDESEV). Mérida, noviembre 2009.
- XIX Congreso Nacional de Estudiantes de Ingeniería Industrial (CONEII) 40 horas académicas. Universidad de Carabobo. Valencia, octubre 2010. Obteniendo el 2do. Lugar en el taller de lean manufacturing.
- Seminario "Liderazgo". 4horas académicas. Universidad de Carabobo. Valencia, diciembre 2010.

#### **HERRAMIENTAS DE TRABAJO**

- Microsoft Office (Word, Excel, Power point).
- Conocimientos de internet (correo electronico, navegar en la web).
- Seguridad laboral.
- Herramientas de manufactura esbelta.
- Dominio inicial del idioma inglés. Actualmente curso estudios en FUNDAUC.

#### **EXPECTATIVAS**

Alcanzar el más alto nivel de desempeño profesional, basado en: la motivación al logro, al alto grado de productividad, y a las excelentes relaciones interpersonales, aplicando mis habilidades y conocimientos para alcanzar todos los objetivos.

#### **EXPERIENCIA LABORAL**

AJEVEN C.A. Agosto–Octubre 2011, Urb. Industrial El Recreo Edo. Carabobo. Cargo: Pasante de Ingeniería -Dpto. de Producción.

#### **REFERENCIAS PERSONALES**

Ing. Industrial. Manuel Jiménez. Móvil 0414-4182209. Director de la escuela de ingeniería industrial - UC.

Ing. Industrial. Nathaly Arrázola. Móvil 0414-4083921. Planificador de Producción y operaciones actual en AJEVEN C.A Zona Industrial El Recreo Edo. Carabobo.

Ing. Civil. Alberto Montesinos. Móvil 0412-7780505 Jefe de obras públicas de la Alcaldía de Puerto Cabello.

# **Ivonne Julia Díaz Navarro**

**25 años (14/06/1986)**

**C.I. V-18.180.762 RIF 18.180.762-4**

#### **Soltera**

Urb. La viña, Calle bombona, Casa N° 145-A-30, Valencia Estado Carabobo

> 0241-8235495 0414-4708717

Ivonne\_diaz14@hotmail.com

#### Luz Valentina Jaspe Torrealba

#### **Estudios Realizados**

Primaria: Unidad Educativa Colegio Panoquial Padre Scijas Naguanagua, Edo. Cambobo.

Estudios Básicos: Unidad Educativa Colegio Parroquial Padre Scijas Naguanagua, Edo. Canbobo.

Diversificado: Unidad Educativa Colegio Panoquial Padre Scijas Naguanagua, Edo. Cambobo. Titulo obtenido: Bachiller en Ciencias.

Educación Superior: Cumando actualmente en espera del acto académico de la Facultad de Ingenieria Industrial .Universidad de Cambobo.

Curso de Ingles Intensivo. Instituto Losher. Cumando el segundo libro de cuatro.

#### Experiencia Laboral

Todo Descanso . Valencia (Julio 2009 - Diciembre 2010) Cargo Desempeñado: Atención al cliente en ventas. Telefono Contacto: 0414 - 5830012 (Sr. Miguelangel Ramirez) (Enero 2008 - Septiembre 2008) Aqua baby therapy Valencia Cargo Desempeñado: Instructora. Telefono Contacto: 0412 - 5069943 (Sr. Manuel Fafian) Chrysler de Veneruela, Valencia Junio 2011 - Diciembre 2011) Cargo Desempeñado: Pasante Ingenierta Industrial Telefono Contacto: 0414-3408670 (Ing. Miguel Sanches)

#### Habilidades

<sup>4</sup> Manejo De Programas De Computación (Word, Excel básico, Power Point, Publisher, Adole: Reader).

- Proactiva, Dinámica, Trabajar Bajo Presión, Dispuesta Siempre Al Trabajo En Equipo.
- Responsable, puntual, habilidad de comunicación oral y cserita, aprendizaje rápido.
- Disponibilidad Para Viajar Dentro y Fuera Del País.

#### **Cursos Realizados**

- Seminario: "Liderazgo Empresarial". Universidad de Carabobo. Diciembre 2010
- Seminario: "Simulación en Ingenieria Industrial". Universidad de Carabobo.  $\mathbf{q}_0$ Noviembre 2010.
- Congreso Nacional de Estudiantes de Ingenieria Industrial CONEII. Comité organizada: Universidad de Carabobo, Octubre 2010.
- Foro: "Lean Manufacturing, mejore radicalmente su productividad, cficiencia y calidad a través de una cultura organizacional de clase mundial<sup>3</sup>. Universidad José Antonio Pácz, Abril 2010.
- III Convención de Ingenieria Empresarial e Industrial. Mérida. Noviembre 2009.

#### Referencias Personales

ING. MANUEL JIMENEZ, Jagontoro Jaduztrial, Director de la Escuela de Ingeniería Industrial, Universidad de Carabobo TLF. - 0414.4182209

ING. RUBEN OROPEZA Ingeniero Químico, Profesor UNEFA, Profesor de la ETR Simón Bolivar Naguanagua. TLF. - 0424.4101552

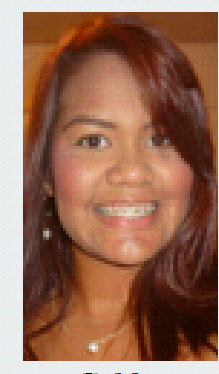

Cadula: V-18 627 642

> **Educt:** 23 Años.

Fecha y Lugar de Nacimiento:

20/08/1988, Valencia,

Estado Carabobo.

Venezuela

Estado Civil: Soltera

#### Dirección de Habitación:

Conj. Res. Los Caracaros Edif. Apamate Piso 7 Apto 7-C, Nagnanagna.

Telefonos: Hab.: (0241)8670009 Celular: (041 2) 6734563

Correo Electrónico: jaspet Ivalentina@hotmail.com.